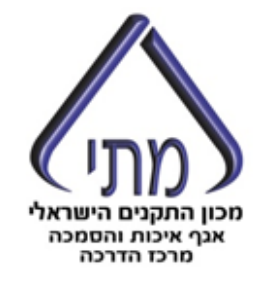

# **תכנון ביו אקלימי**

**אדריכל ברק פלמן**

כנס השקה ת"י -5281 גרסת 2016

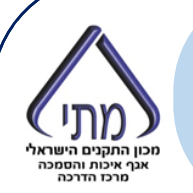

### ניוווח אקלימי

אקלים האתר ינותח ויתוארו האסטרטגיות העיקריות לתכנוו ביו-אקלימי שנעשה בהן שימוש בבניין.

יוצג תרשים ביו-אקלימי הכולל את תנאי מזג האוויר הממוצעים ואת אסטרטגיות התכנון הביו-אקלימיות:

- התרשים הביו-אקלימי ייקבע בהתאם לתנאי הביגוד והפעילות הצפויים בבניין.
	- תנאי הטמפרטורה והלחות היחסית ייוצגו על ידי נתונים ממוצעים בהתאם לאזור האקלים שבו מתוכנן הבניין.
- יוצגו שושנות רוחות וניתוח משטר הרוחות בהתאם ויזוהו כיוונן של רוחות מטרידות ורוחות רצויות כמפורט בסעיף 5.1 במסמך ״מערכות פסיביות לחימום ולקירור מבנים ומיקרו-אקלים עירוני" (להלן: ההנחיות).

יוצג ניתוח ההצללות על הבניין המתוכנן לצורך הערכת פוטנציאל חימום פסיבי של מתקנים סולאריים ושל מערכות זיגוג. הניתוח ייעשה לפי פרק 1 בהנחיות.

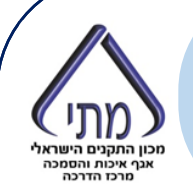

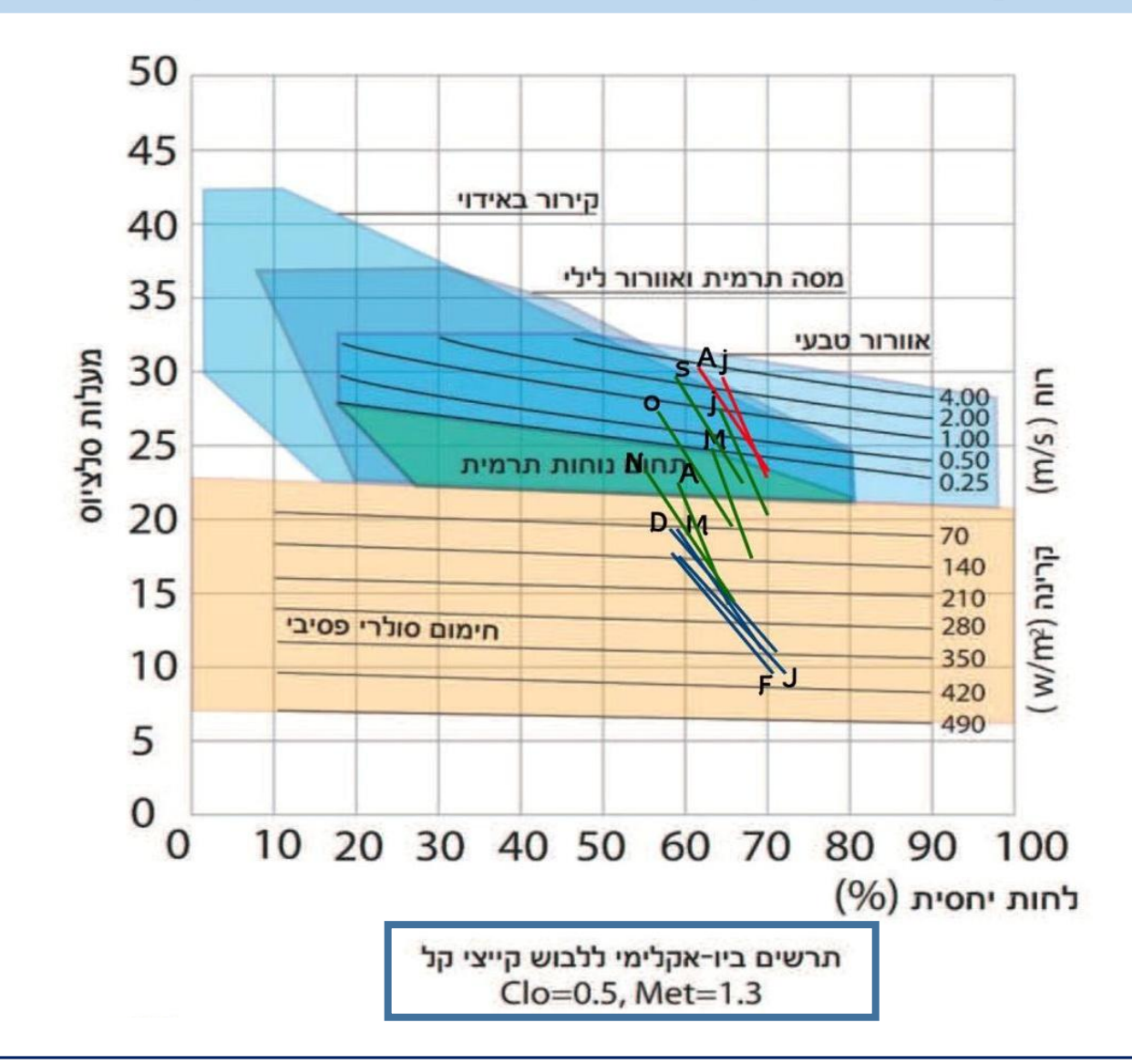

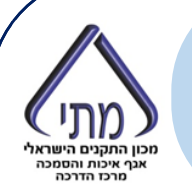

#### ניוווח אקלימי

אקלים האתר ינותח ויתוארו האסטרטגיות העיקריות לתכנון ביו-אקלימי שנעשה בהן שימוש בבניין.

יוצג תרשים ביו-אקלימי הכולל את תנאי מזג האוויר הממוצעים ואת אסטרטגיות התכנון הביו-אקלימיות :

- התרשים הביו-אקלימי ייקבע בהתאם לתנאי הביגוד והפעילות הצפויים בבניין.
	- תנאי הטמפרטורה והלחות היחסית ייוצגו על ידי נתונים ממוצעים בהתאם לאזור האקלים שבו מתוכנן הבניין.
- יוצגו שושנות רוחות וניתוח משטר הרוחות בהתאם ויזוהו כיוונן של רוחות מטרידות ורוחות רצויות כמפורט בסעיף 5.1 במסמך "מערכות פסיביות לחימום ולקירור מבנים ומיקרו-אקלים עירוני" (להלן : ההנחיות).

יוצג ניתוח ההצללות על הבניין המתוכנן לצורך הערכת פוטנציאל חימום פסיבי של מתקנים סולאריים ושל מערכות זיגוג. הניתוח ייעשה לפי פרק 1 בהנחיות.

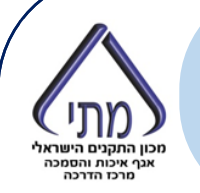

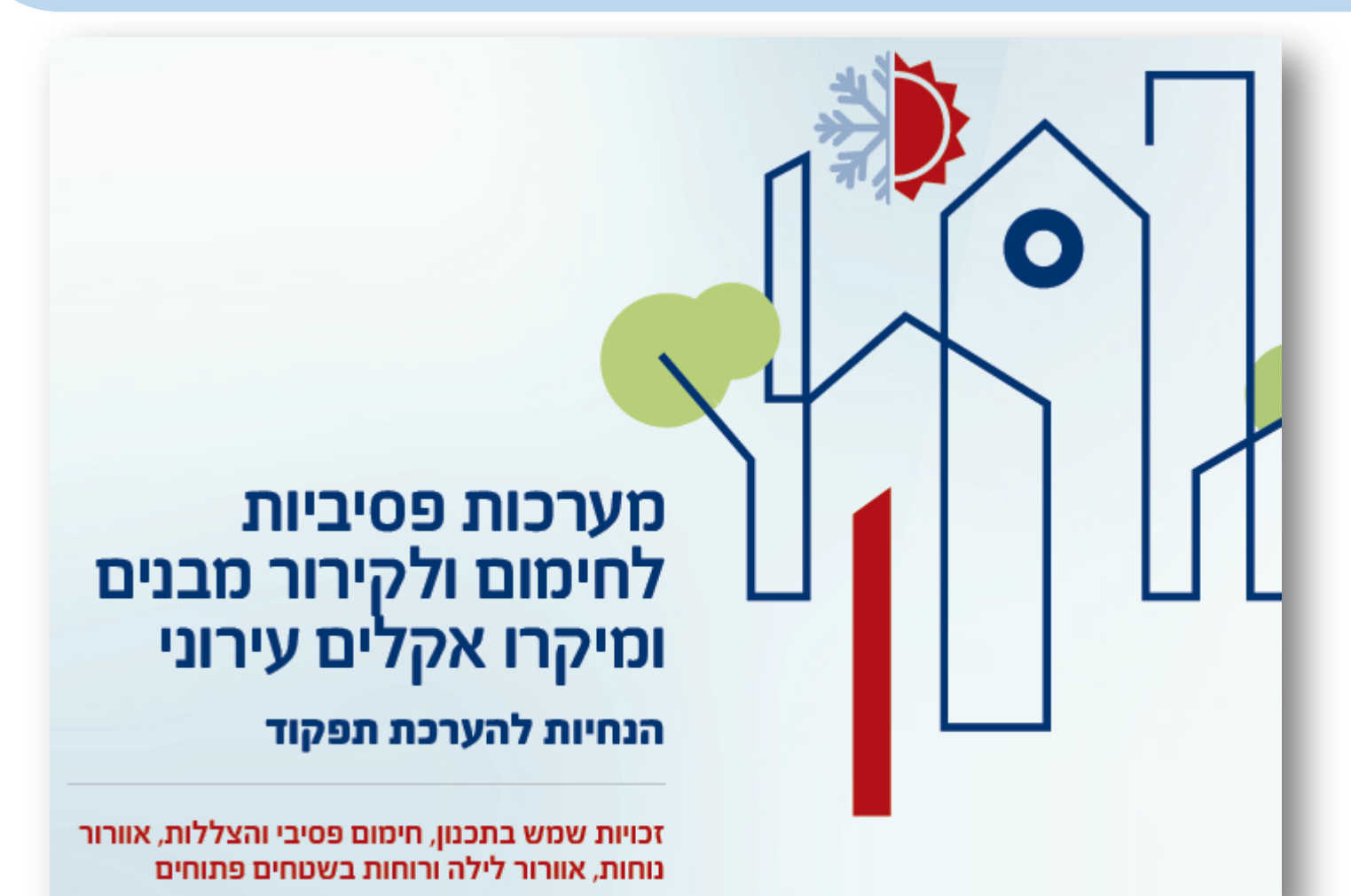

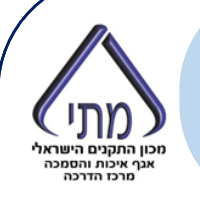

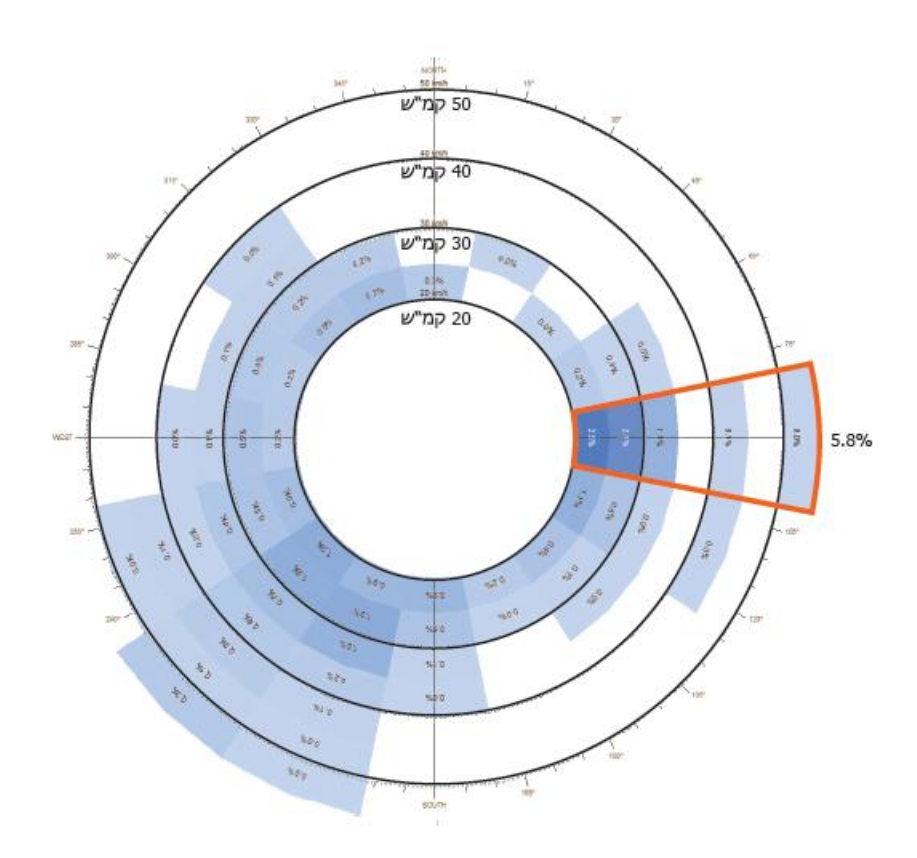

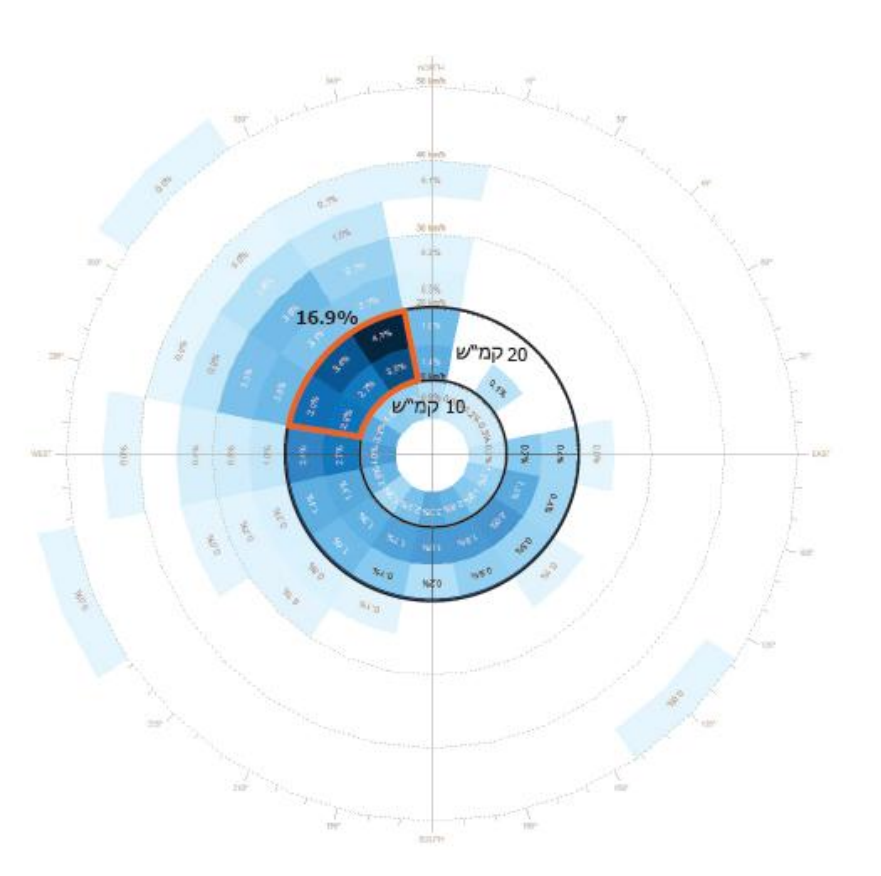

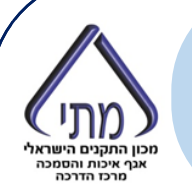

### ניתוח אקלימי

אקלים האתר ינותח ויתוארו האסטרטגיות העיקריות לתכנון ביו-אקלימי שנעשה בהן שימוש בבניין.

יוצג תרשים ביו-אקלימי הכולל את תנאי מזג האוויר הממוצעים ואת אסטרטגיות התכנון הביו-אקלימיות:

- – התרשים הביו-אקלימי ייקבע בהתאם לתנאי הביגוד והפעילות הצפומם בבנמן.
	- תנאי הטמפרטורה והלחות היחסית ייוצגו על ידי נתונים ממוצעים בהתאם לאזור האקלים שבו מתוכנן הבניין.
- יוצגו שושנות רוחות וניתוח משטר הרוחות בהתאם ויזוהו כיוונן של רוחות מטרידות ורוחות רצויות כמפורט בסעיף 5.1 במסמך ״מערכות פסיביות לחימום ולקירור מבנים ומיקרו-אקלים עירוני" (להלן : ההנחיות).

יוצג ניתוח ההצללות על הבניין המתוכנן לצורך הערכת פוטנציאל חימום פסיבי של מתקנים סולאריים ושל מערכות זיגוג. הניתוח ייעשה לפי פרק 1 בהנחיות.

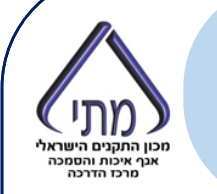

### לאפיין 1.1.1 ב-1.1 בסגנון בסיס היי בסיס היו בסיס היו בסיס היי בסיס היי בסיס היי בסיס היי בסיס היי בסיס היי בסי<br>בסיס בסיס בסיס בסיס היי בסיס היי בסיס היי בסיס היי בסיס היי בסיס היי בסיס היי בסיס היי בסיס היי בסיס היי בסיס **מאפיין 1.1.1 תכנון ביו אקלימי – ניתוח אקלמי**

### בתקן אנחנו מעריכים רק מערכות לחימום פסיבי שפונות **לכיוון דרום**:

-+ 22.5 מעלות מכיוון הדרום הנקי

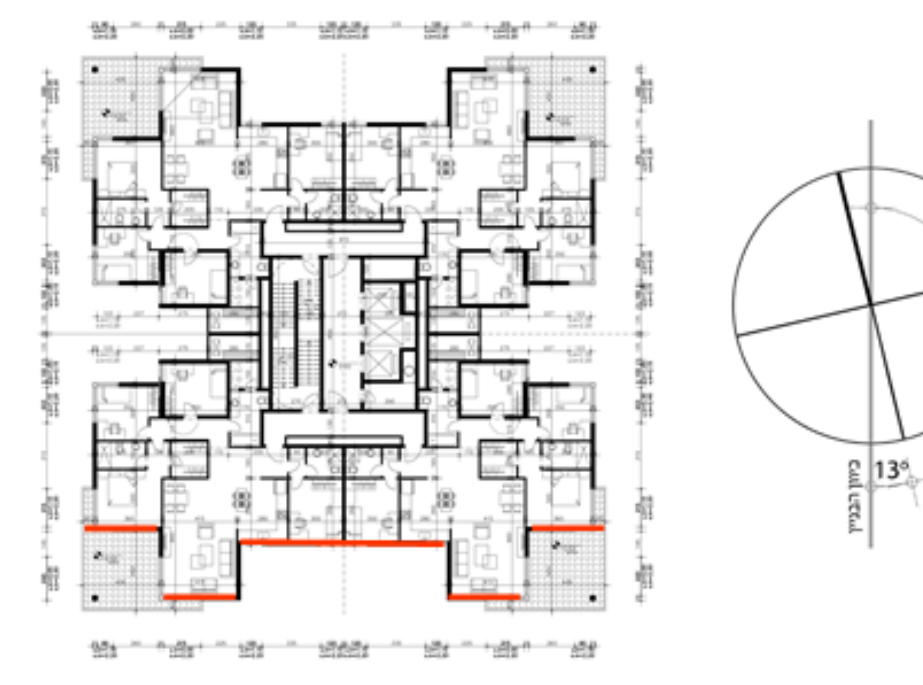

איור 1.6 סימון החזית בגזרה הדרומית לבדיקת ההצללה

מקור: המדריך הטכני לת"י 5281

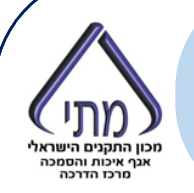

### לאפיין 1.1.1 ב-1.1 בסגנון בסיס היי בסיס היו בסיס היו בסיס היי בסיס היי בסיס היי בסיס היי בסיס היי בסיס היי בסי<br>בסיס בסיס בסיס בסיס היי בסיס היי בסיס היי בסיס היי בסיס היי בסיס היי בסיס היי בסיס היי בסיס היי בסיס היי בסיס **מאפיין 1.1.1 תכנון ביו אקלימי – ניתוח אקלמי**

### טבלה 1.1: יעדי חשיפה לשמש של מערכות זיגוג הפונות לכיוון דרום

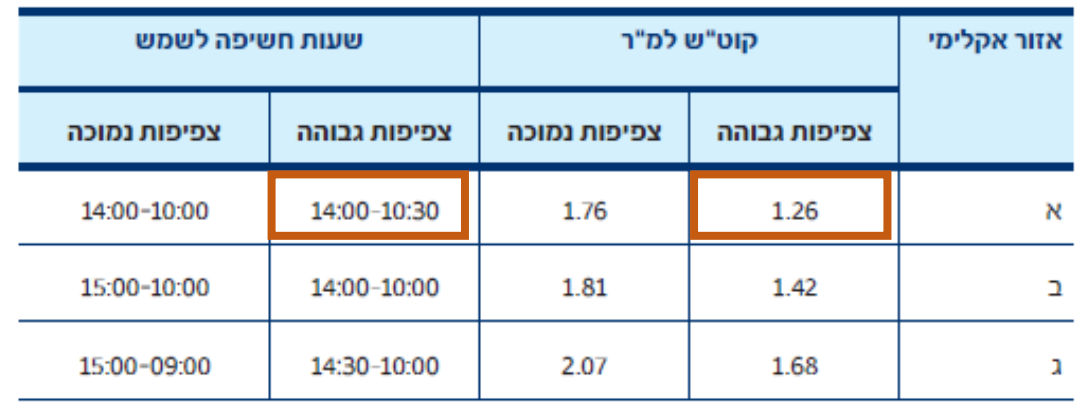

### טבלה 6.2.1 כמות קרינה סולארית (קוט"ש למ"ר) לפי חזיתות ושעות ביום הקצר בשנה באזור א'

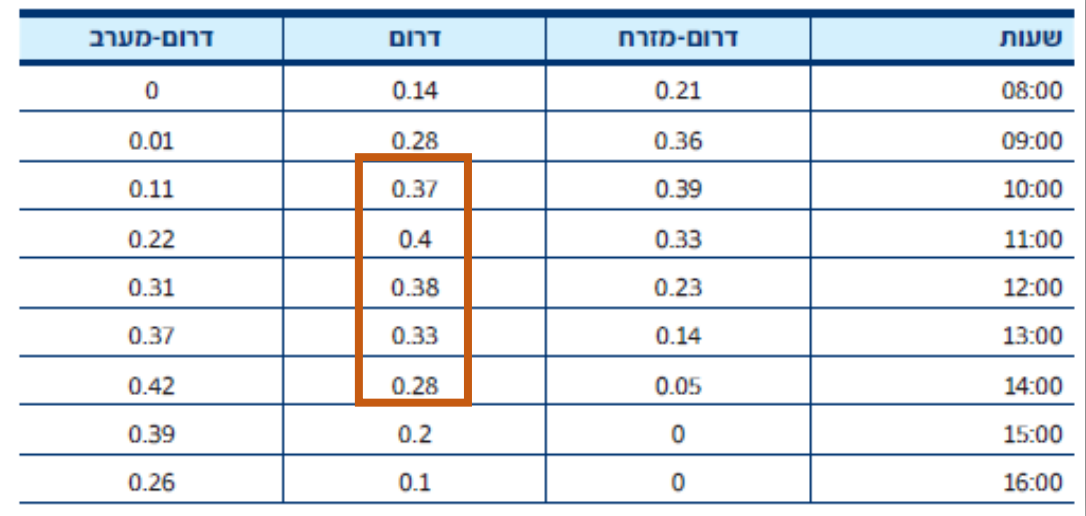

### לאפיין 1.1.1 ב-1.1 בסגנון בסיס היי בסיס היו בסיס היו בסיס היי בסיס היי בסיס היי בסיס היי בסיס היי בסיס היי בסי<br>בסיס בסיס בסיס בסיס היי בסיס היי בסיס היי בסיס היי בסיס היי בסיס היי בסיס היי בסיס היי בסיס היי בסיס היי בסיס **מאפיין 1.1.1 תכנון ביו אקלימי – ניתוח אקלמי**

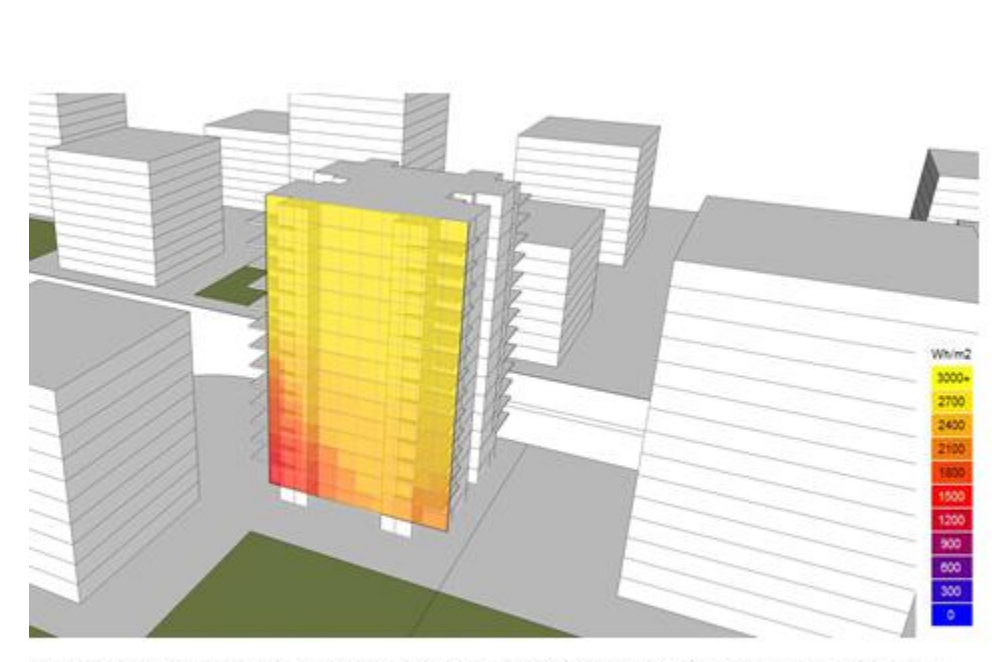

איור 1.8 ניתוח רמת קרינה סולרית מצטברת עבור החזית הדרומית עבור היום הקצר ביותר בשנה (21.12) (מקור: ברק פלמן)

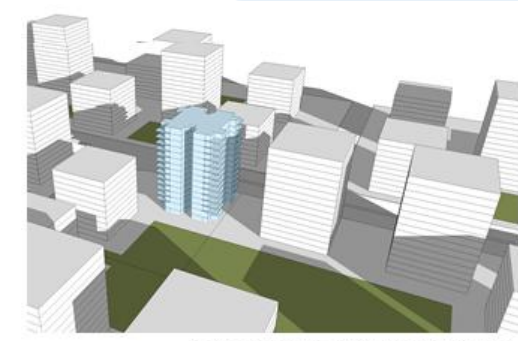

חכון התקנים הישראלי<br>מכון התקנים הישראלי<br>מרכז הדרכה

21.12 שעה 10:30 // מבט מדרום מזרח

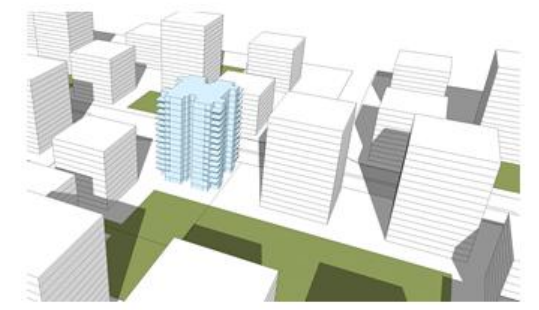

21.12 שעה 12:00 // מבט מדרום מזרח

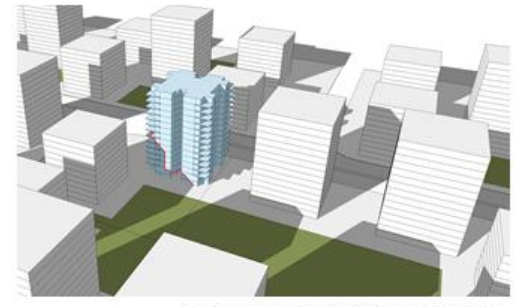

21.12 שעה 14:00 // מבט מדרום מזרח

מקור: המדריך הטכני לת"י 5281

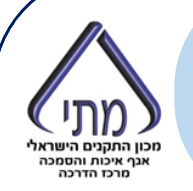

מערכות פסיביות בבניין

### חימום סולארי פסיבי

יבוצעו המערכות הפסיביות לחימום, בהתאם לאסטרטגיות התכנון

המתאימות לאתר ולשטח הבניין שכל מערכת משרתת.

השטחים המחוממים בצורה פסיבית ייקבעו בהתאם לפרק 2

בהנחיות. ייכללו בחישוב רק מערכות לחימום סולארי פסיבי הפונות

<u>לגזרה דרומית <mark>ו</mark>אשר הוכח עבורן כי הן חשופות לשמש בהתאם</u>

לניתוח שהוצג בסעיף 1.

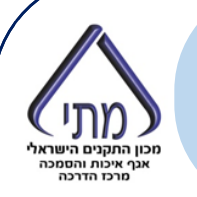

## **מאפיין 1.1.1**מאפיין L.L.I ב-1987. **תכנון ביו אקלימי – חימום פסיבי**

טבלה 2.2 - גודלי החלונות הפונים לכיוון דרום בחללים ללא מערכת מכנית לאספקת אוויר צח מבוטאים כאחוזים משטח החלל המחומם

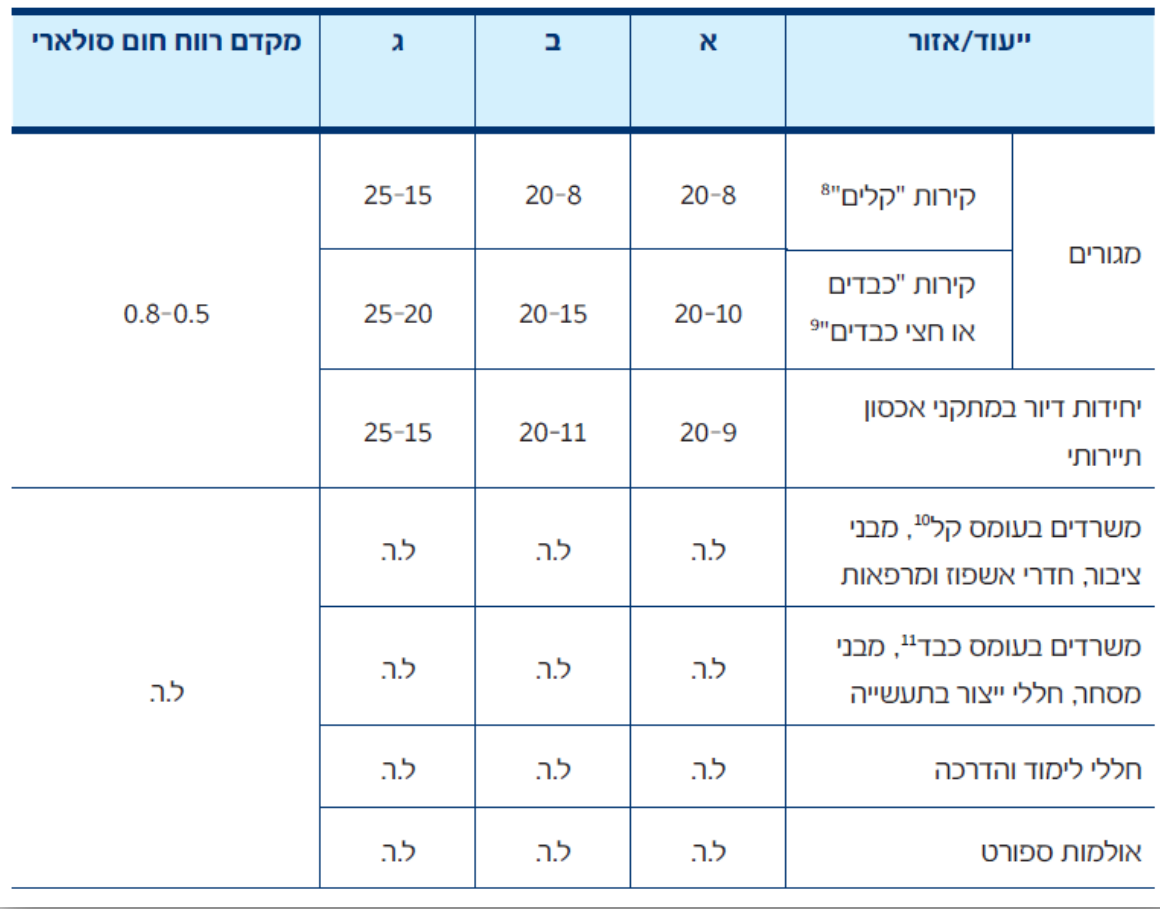

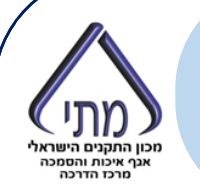

## **מאפיין 1.1.1**מאפיין L.L.I ב-1987. **תכנון ביו אקלימי – חימום פסיבי**

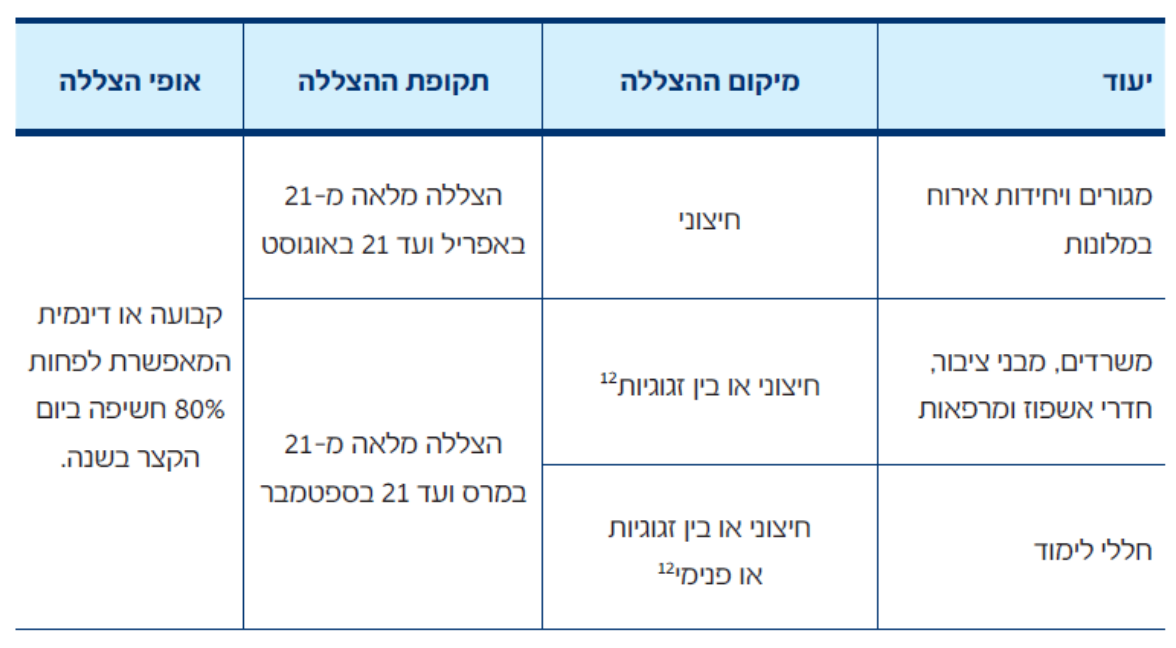

#### טבלה 2.3 דרישות להצללה על חלונות מערכת קרינה ישירה

"מסה אפקטיבית ליחידת שטח של קירות החוץ קטנה מ-100 ק"ג למ"ר (ראה הרחבה בת"י 5282). למשל קירות בבנייה קלה מתועשת. <sup>9</sup>מסה אפקטיבית ליחידת שטח של קירות גדולה מ-100 ק"ג למ"ר. למשל קירות בלוקים או בטון עם בידוד חיצוני, או קירות עם בלוקים מבודדים ללא בידוד נוסף.

<sup>10</sup>ראה הערה בעמוד קודם

יראה הערה בעמוד קודם

65% בתנאי שמקדם החזרת האור (LRV) או האלבידו הוא גבוה מ-65%

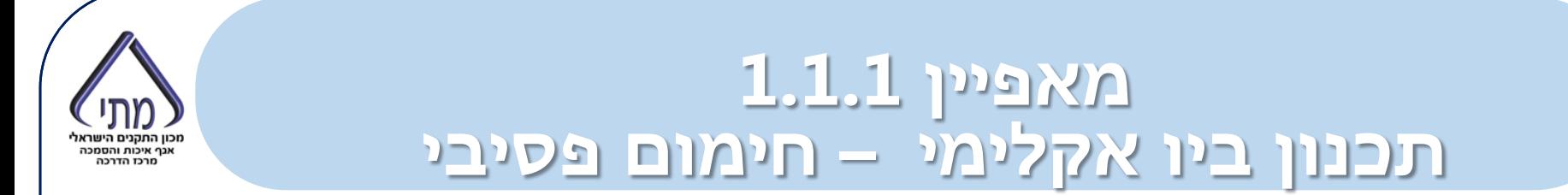

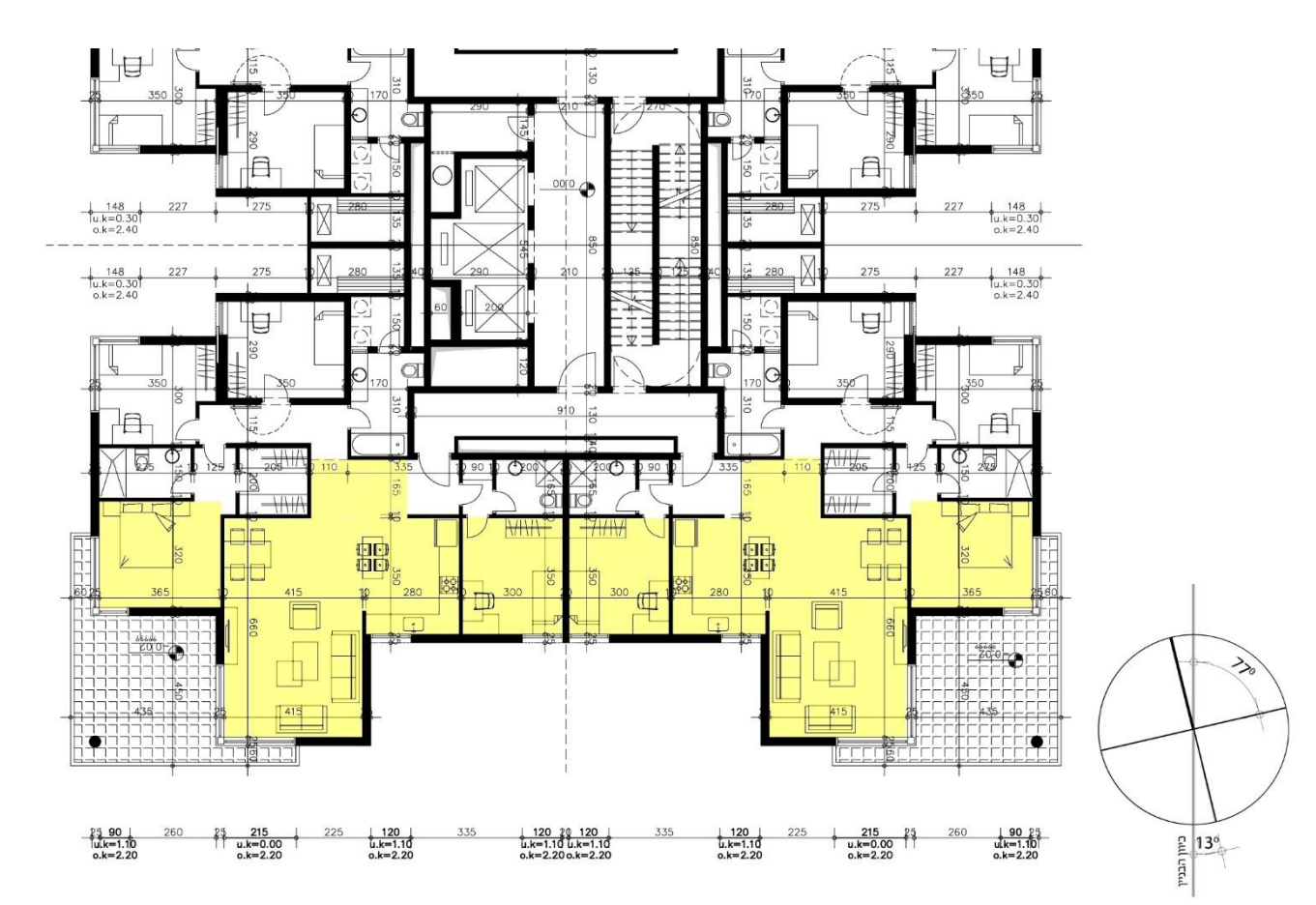

מקור: המדריך הטכני לת"י 5281

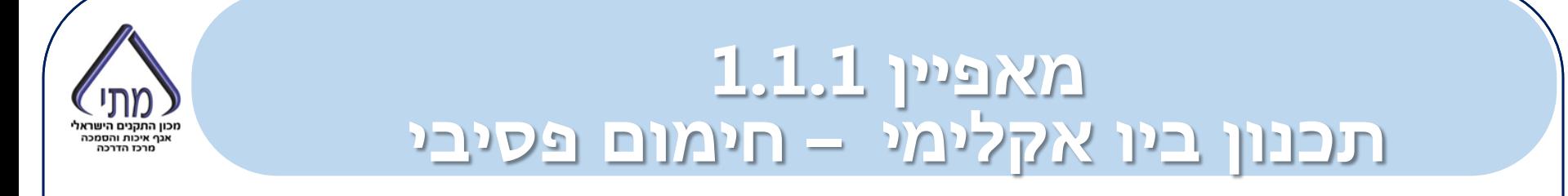

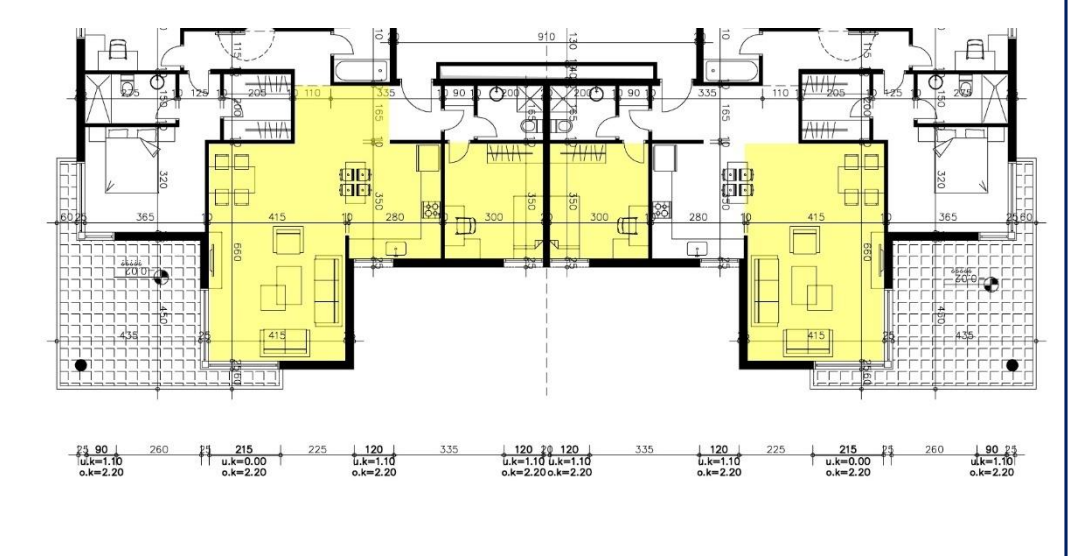

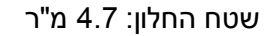

צ"ל: בין 20%-10%

שטח לחישוב חימום פסיבי: 47 מ"ר

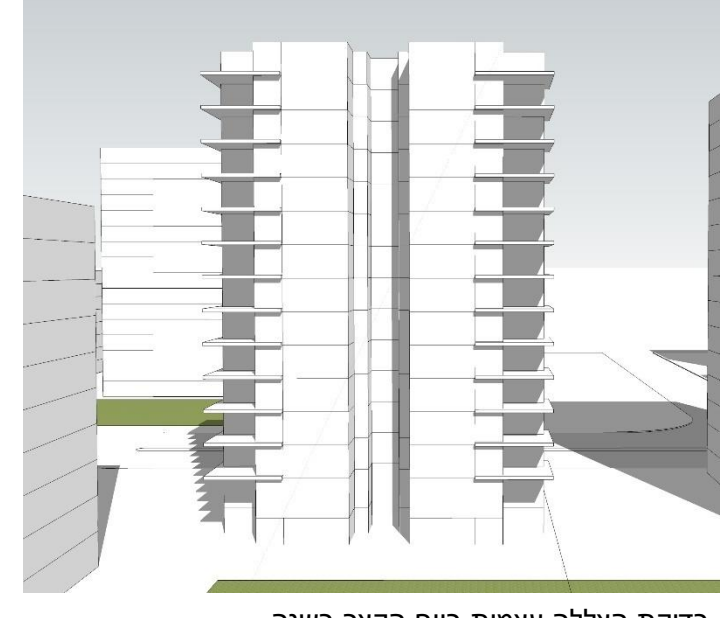

בדיקת הצללה עצמית ביום הקצר בשנה

### מקור: המדריך הטכני לת"י 5281

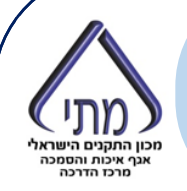

# לחץ כדי לערוך סגנון כותרת של תבנית בסיס **מאפיין 1.1.1 תכנון ביו אקלימי – אוורור טבעי**

אוורור נוחות אוורור לילה

# לחץ כדי לערוך סגנון כותרת של תבנית בסיס **מאפיין 1.1.1 תכנון ביו אקלימי – אוורור נוחות**

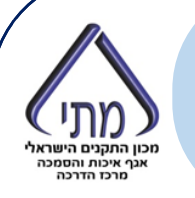

### **שלב :1 זיהוי החללים שמתקיימים בהם תנאי הסף:**

תנאי 1: פתחי כניסה ויציאה

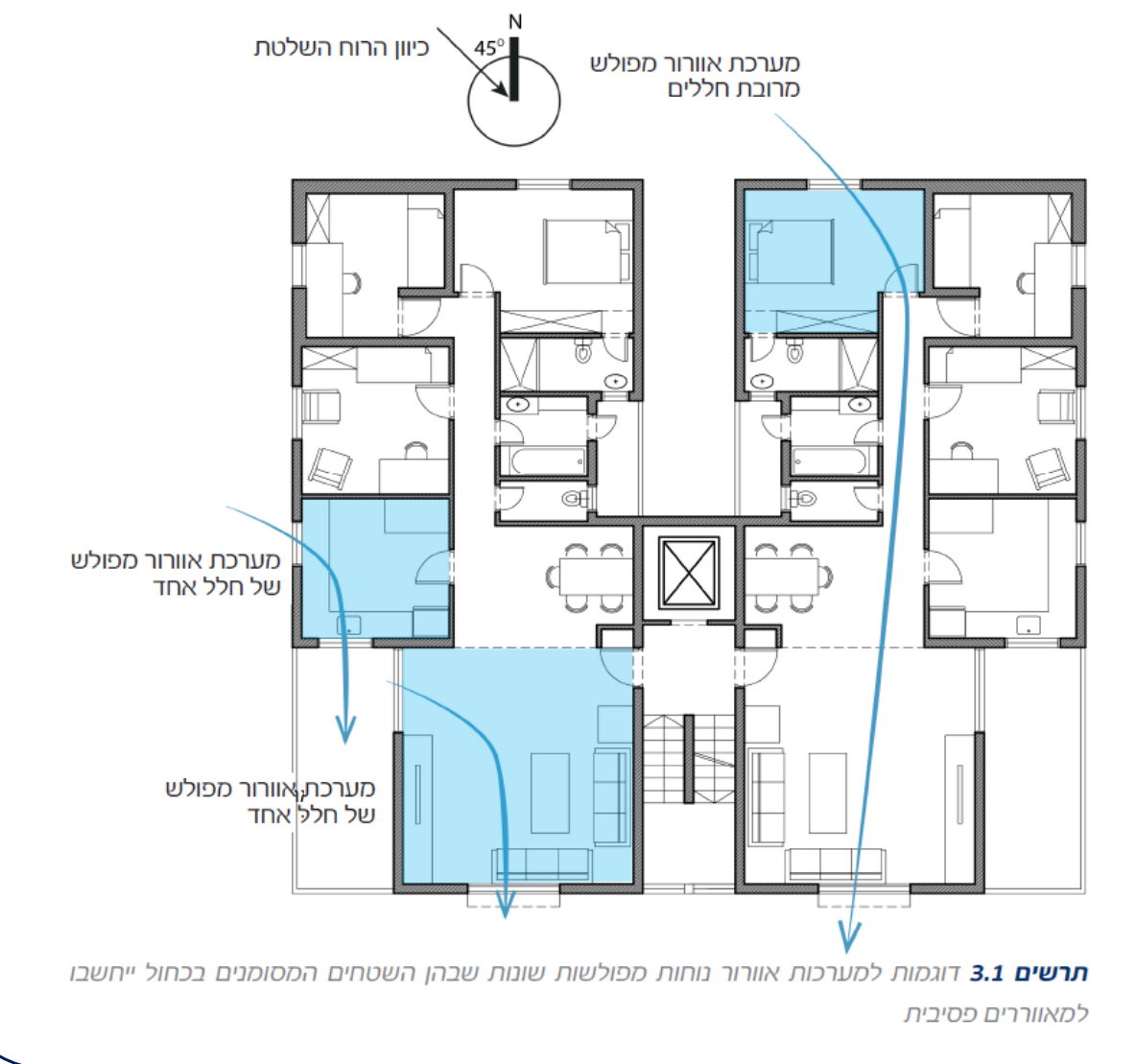

# לחץ כדי לערוך סגנון כותרת של תבנית בסיס **מאפיין 1.1.1 תכנון ביו אקלימי – אוורור נוחות**

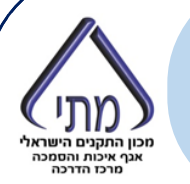

### **שלב :1 זיהוי החללים שמתקיימים בהם תנאי הסף:**

תנאי 1: פתחי כניסה ויציאה

תנאי 2: זוית בין פתחי הכניסה והיציאה

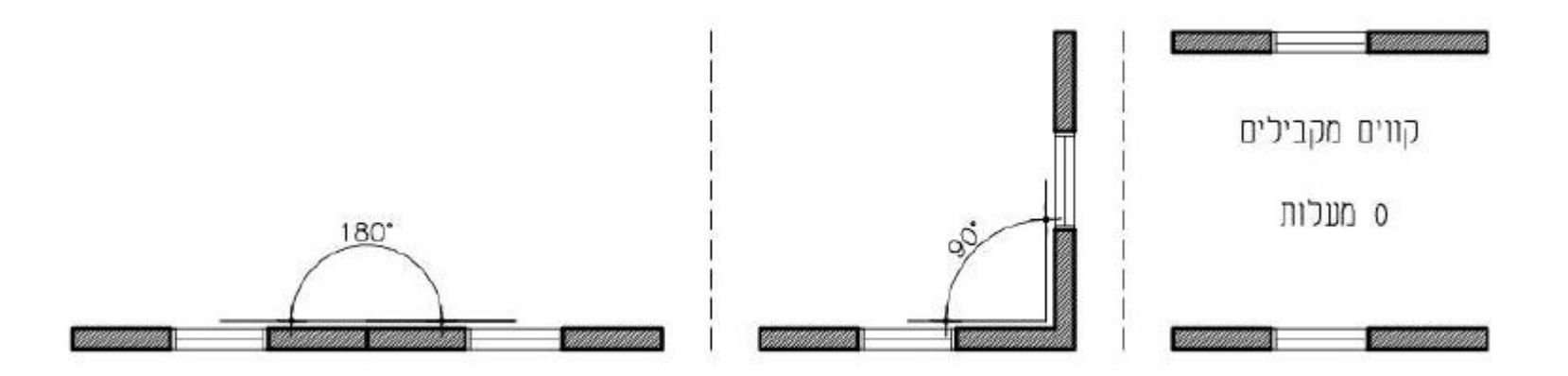

## **מאפיין 1.1.1**לאפיין ב.ב.ב. ב.<br>לאפיין כותרת של תבנית בסיסורית **תכנון ביו אקלימי – אוורור נוחות**

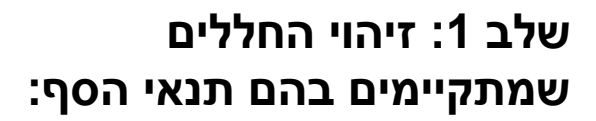

תנאי 1: פתחי כניסה ויציאה

תנאי 2: זוית בין פתחי הכניסה והיציאה

תנאי 3: שטח אוורור משמעותי

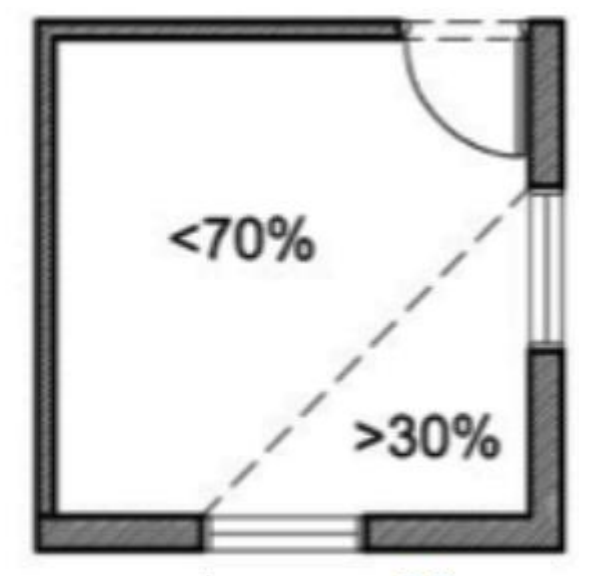

**תרשים 3.3** מרחק בין חלונות ניצבים במערכת אוורור נוחות בחלל אחד

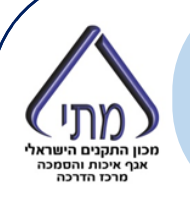

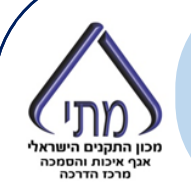

# **שלב :1 זיהוי החללים שמתקיימים בהם תנאי הסף:**

תנאי 1: פתחי כניסה ויציאה

תנאי 2: זוית בין פתחי הכניסה והיציאה

תנאי 3: שטח אוורור משמעותי

תנאי 4: הגנה מפני יתושים עד קומה 10 לפחות

תנאי 5: שטח מאוקלם

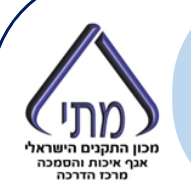

### שלב 2: בדיקת החללים

### :1 יעדים חדשים

### טבלה 3.1 - מהירויות רוח ומספר החלפות אוויר בשעה מותרים לצורך אוורור נוחות לפי שימוש

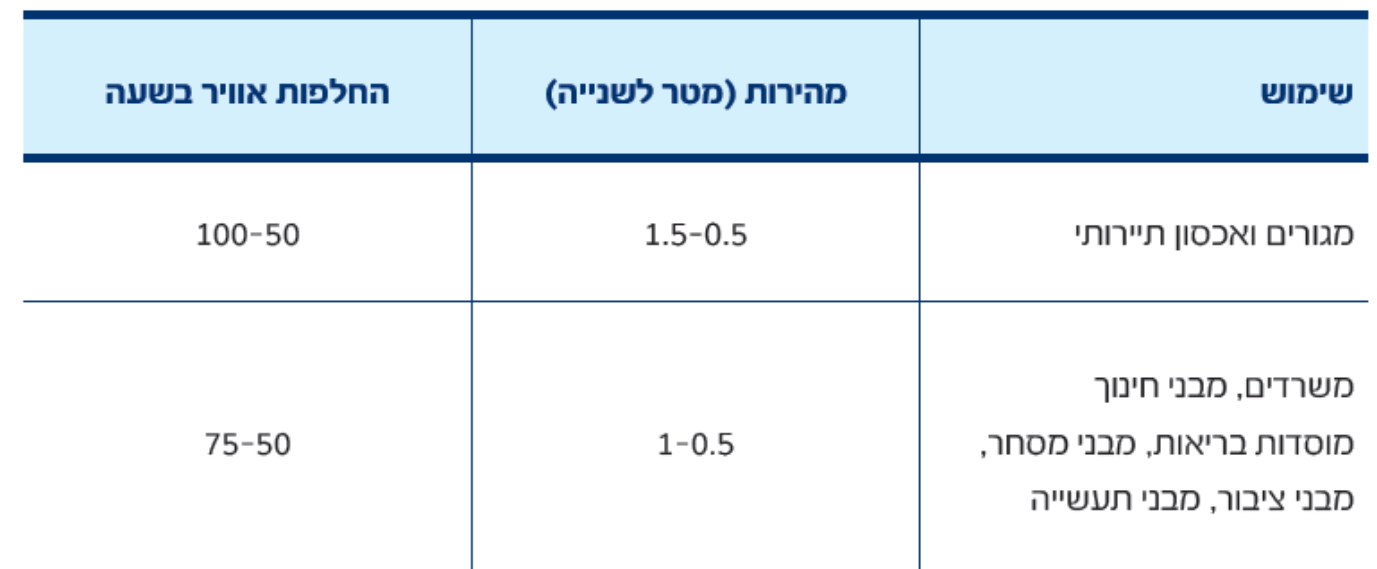

אם ניתן לשלוט בפתח כניסת האוויר (למשל בחלונות הזזה) ניתן להתעלם מהגבול העליון למהירויות רוח ומספר החלפות אוויר בשעה בטבלה זו.

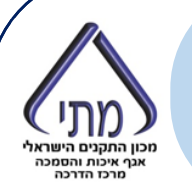

### **שלב :2 בדיקת החללים**

- :1 יעדים חדשים
- :2 שעות חדשות

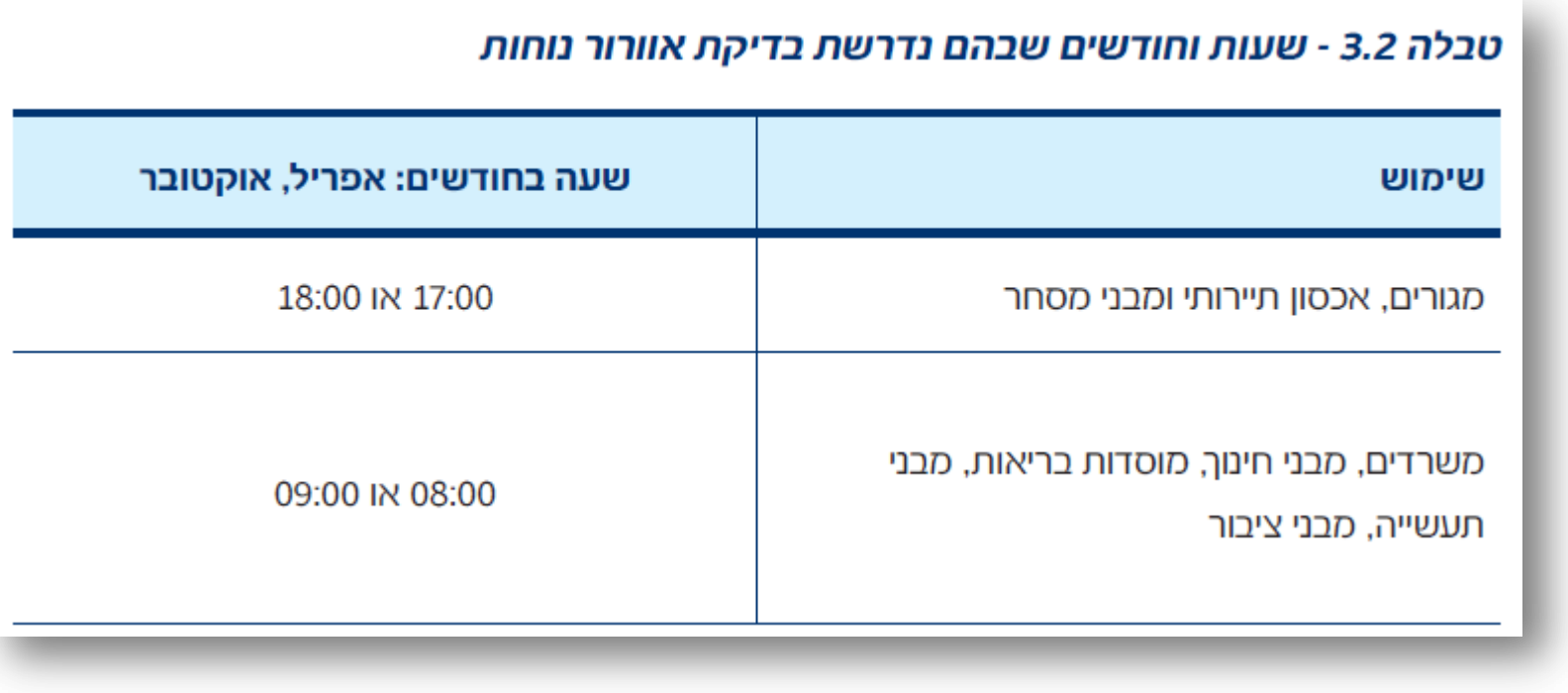

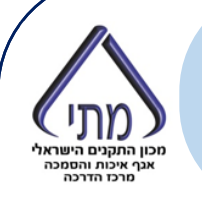

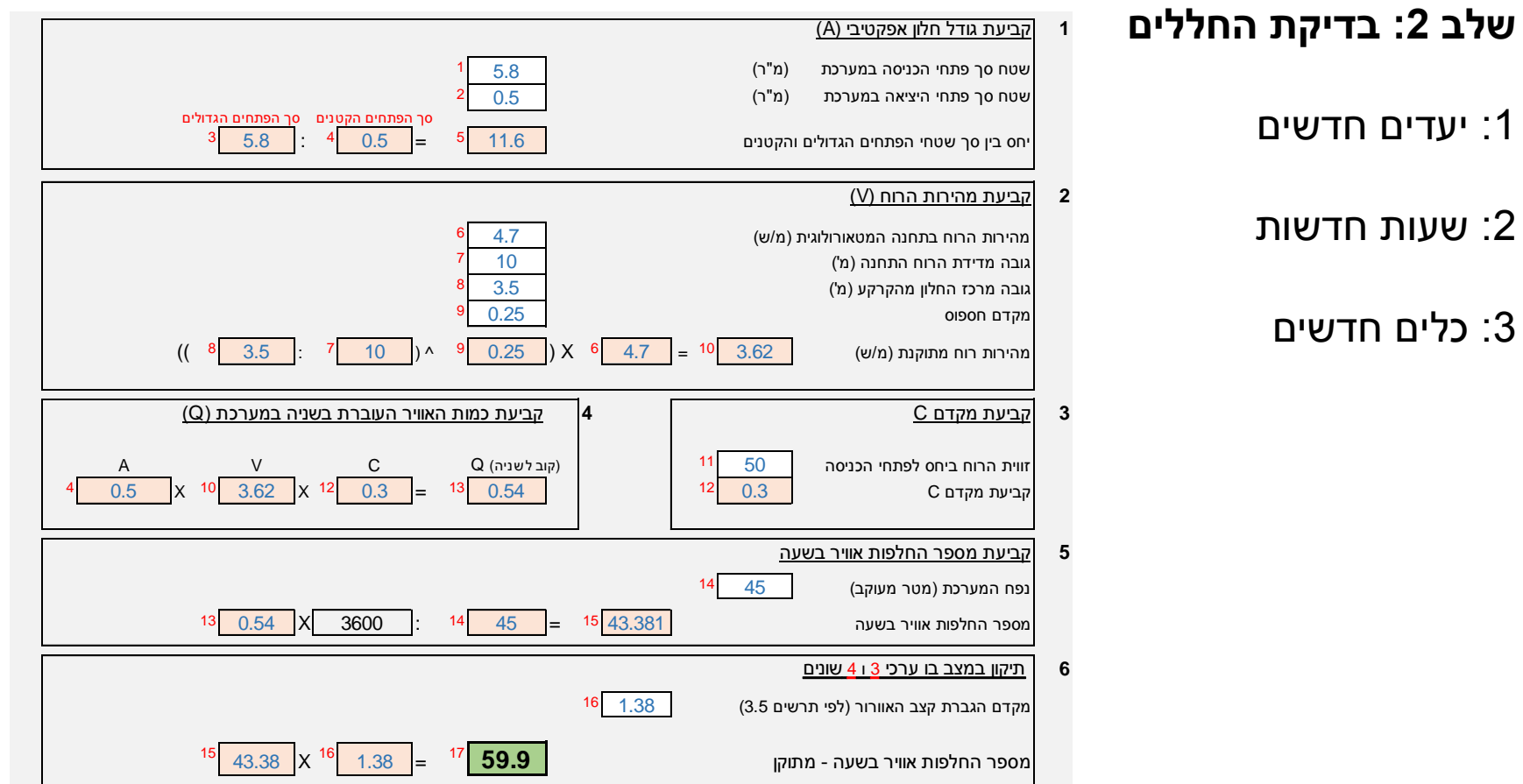

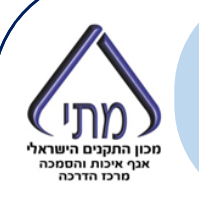

# **שלב :3 חישוב שטחים** .1 סיכום השטחים צריך לכלול רק שטחים אשר למשתמשים בהם יש שליטה מלאה הן על פתחי כניסת האוויר והן על פתחי יציאה. שטח כל המערכת שטח לחישוב

### **שלב :3 חישוב שטחים**

- .1 סיכום השטחים צריך לכלול רק שטחים אשר למשתמשים בהם יש שליטה מלאה הן על פתחי כניסת האוויר והן על פתחי יציאה.
	- .2 בבניין קומות שבו קומות טיפוסיות בתכנון חזרתי, ניתן לחשב קומה טיפוסית שתייצג 5 קומות.

שטח כל המערכת שטח לחישוב

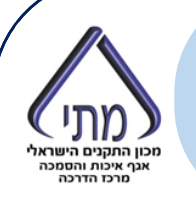

# נף איכות והסמכר

### **שלב :3 חישוב שטחים**

- .1 סיכום השטחים צריך לכלול רק שטחים אשר למשתמשים בהם יש שליטה מלאה הן על פתחי כניסת האוויר והן על פתחי יציאה.
- .2 בבניין קומות שבו קומות טיפוסיות בתכנון חזרתי, ניתן לחשב קומה טיפוסית שתייצג 5 קומות.
	- .3 חישוב ממוצע של שתי התקופות

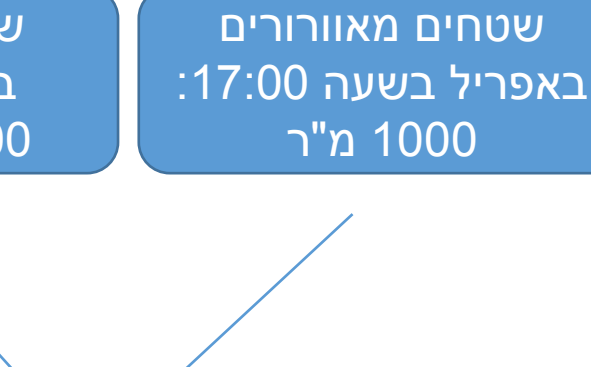

שטחים מאוורורים באוקטובר בשעה :17:00 2000 מ"ר

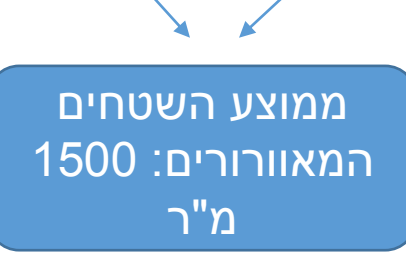

# **מאפיין 1.1.1**<u>מאפיין ב.ב.ב.</u><br>הפני היה ערוך לערות של תבנית היה של ה **תכנון ביו אקלימי – אוורור לילה טבעי )מגורים(**

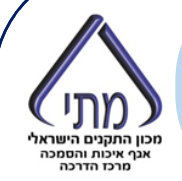

### **שלב :1 בירור swing T**

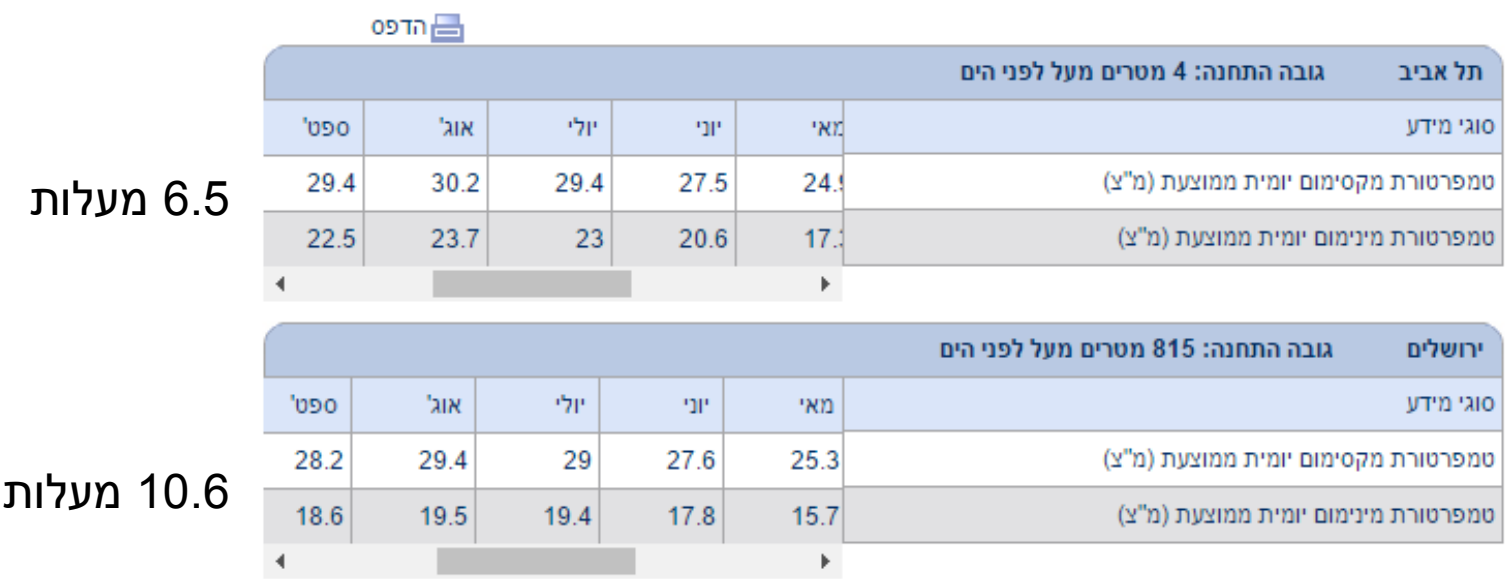

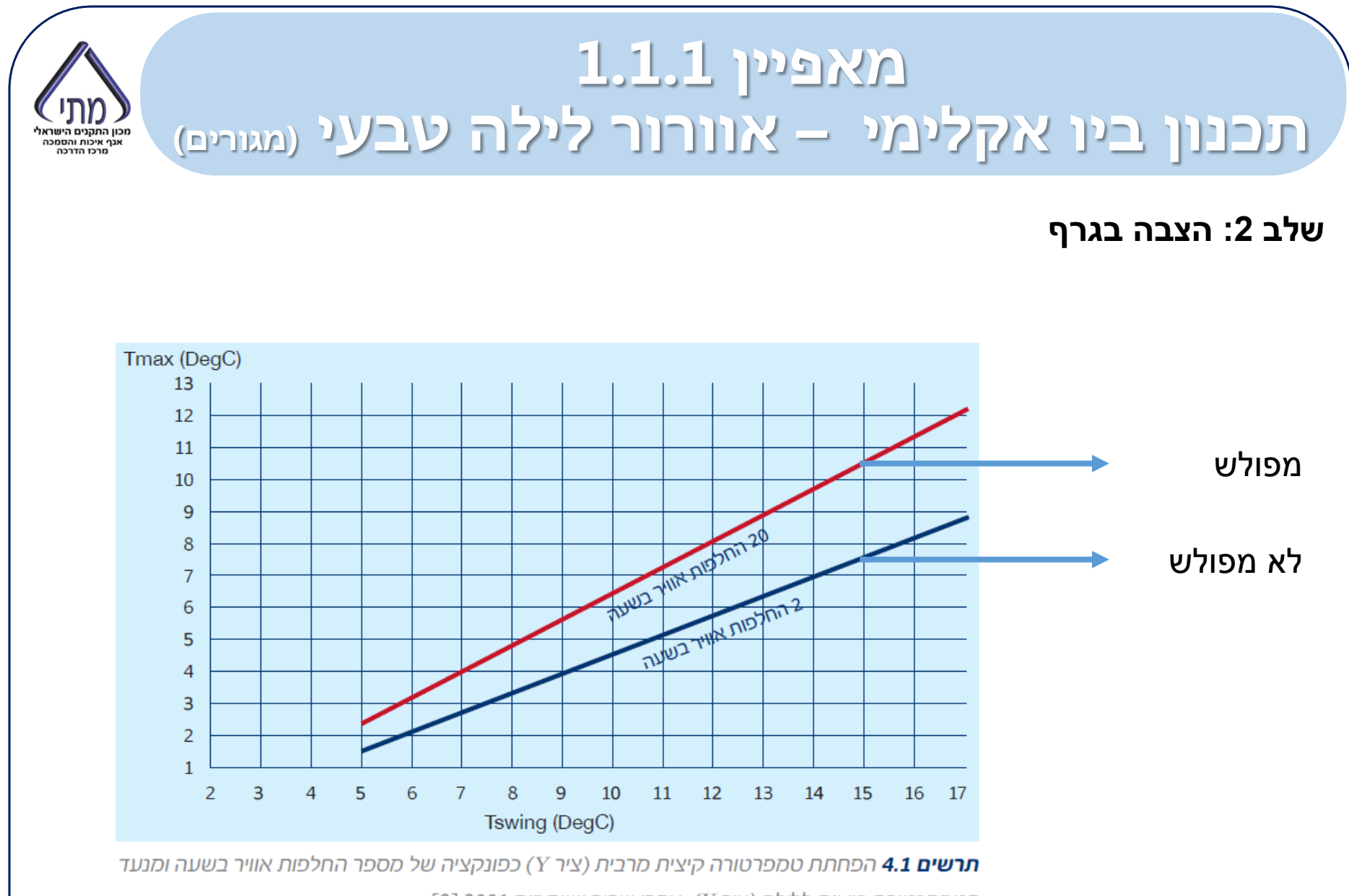

הטמפרטורה בין יום ללילה (ציר X). אחרי שביב ושותפים 2001 [8]

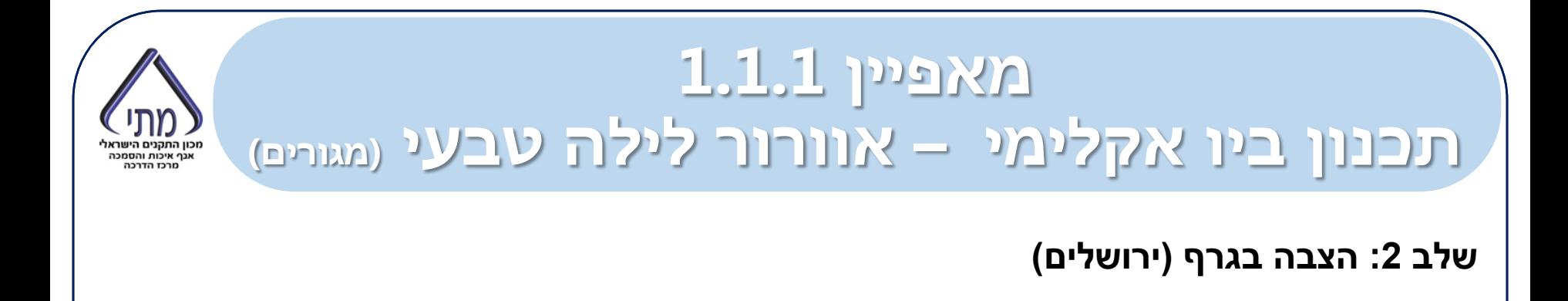

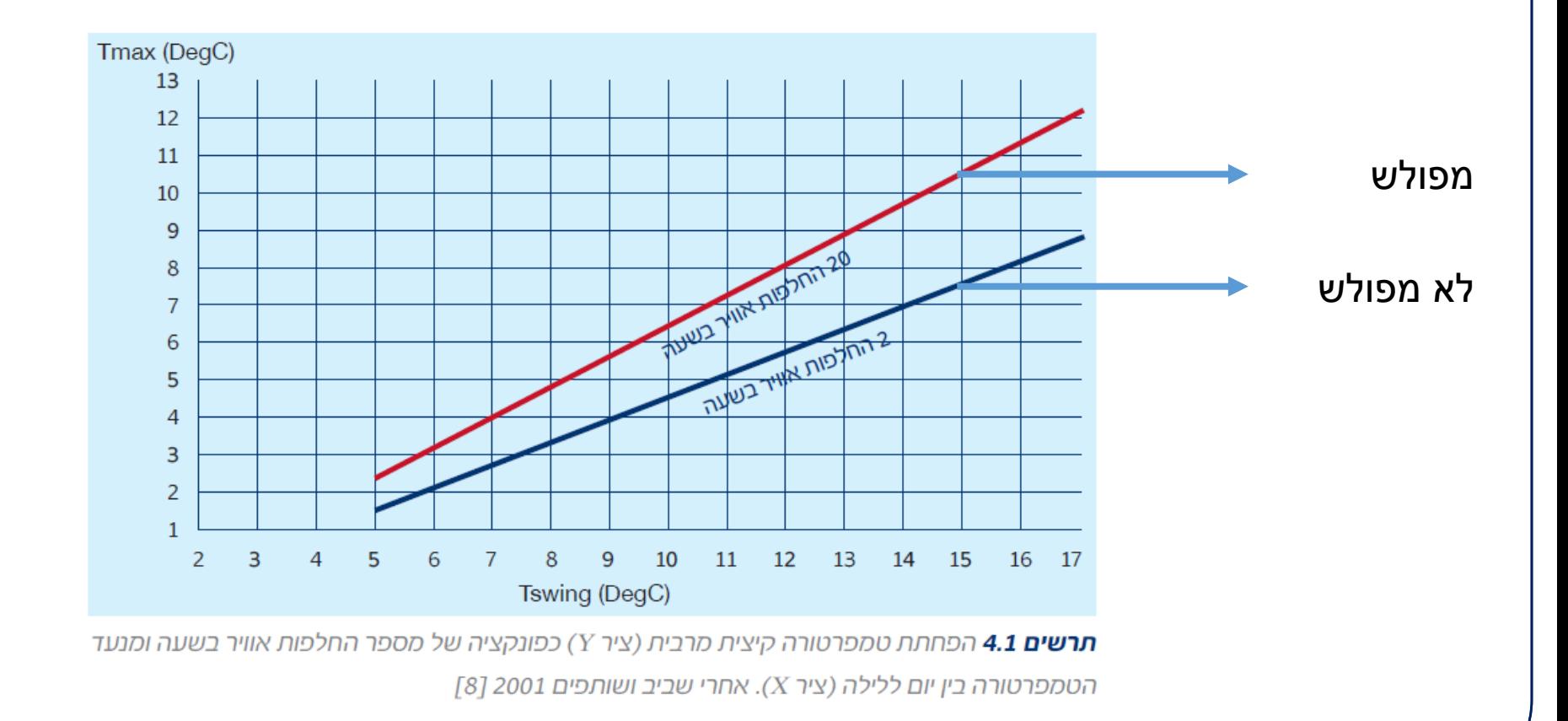

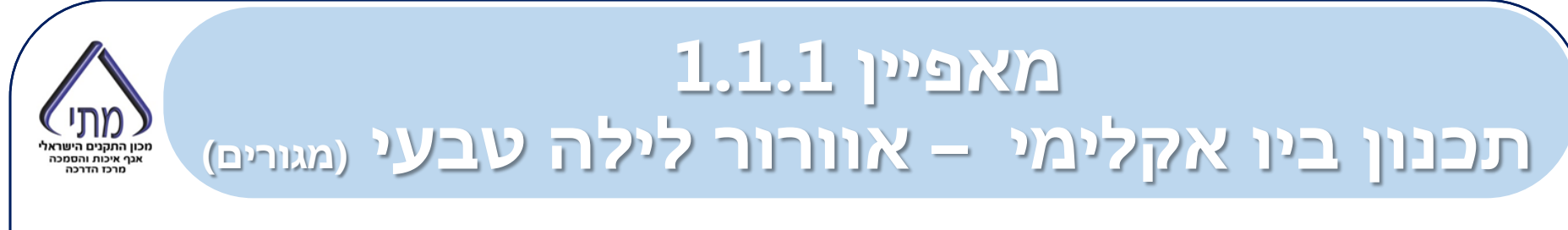

### **שלב :2 הצבה בגרף )ירושלים(**

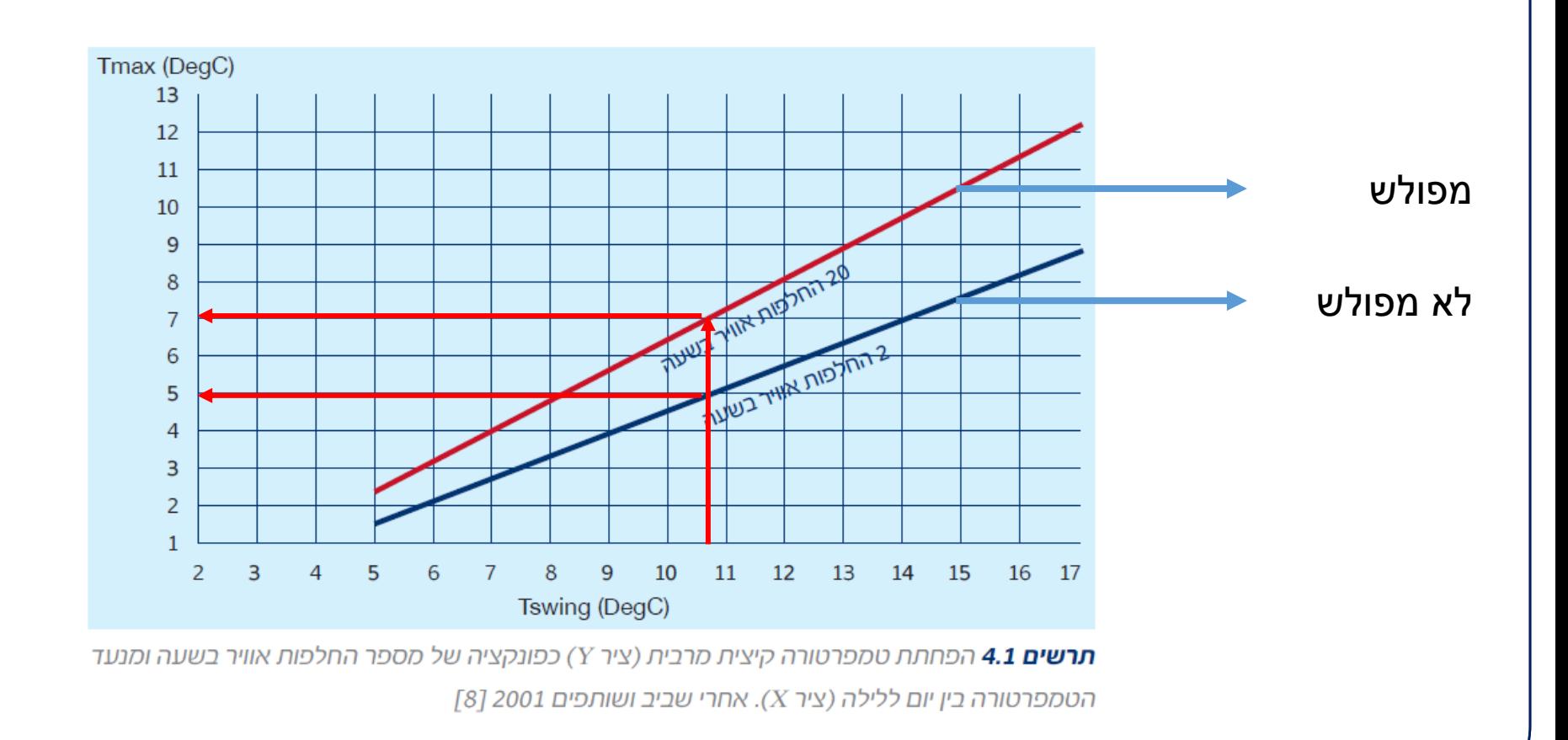

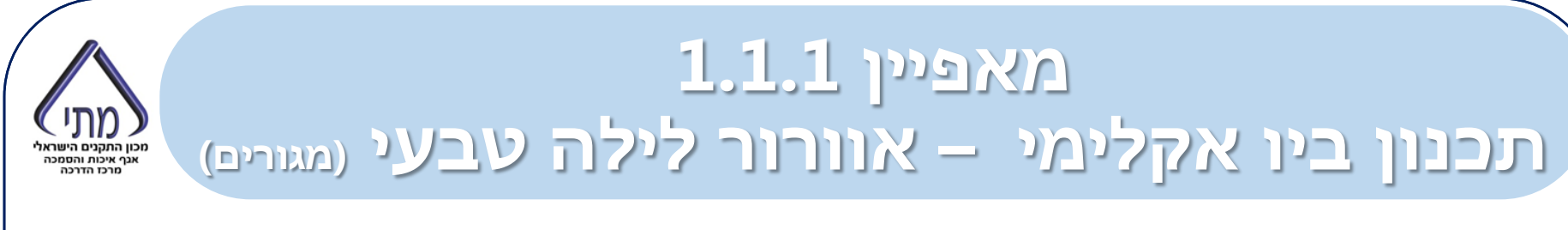

### שלב 2: הצבה בגרף (תל אביב)

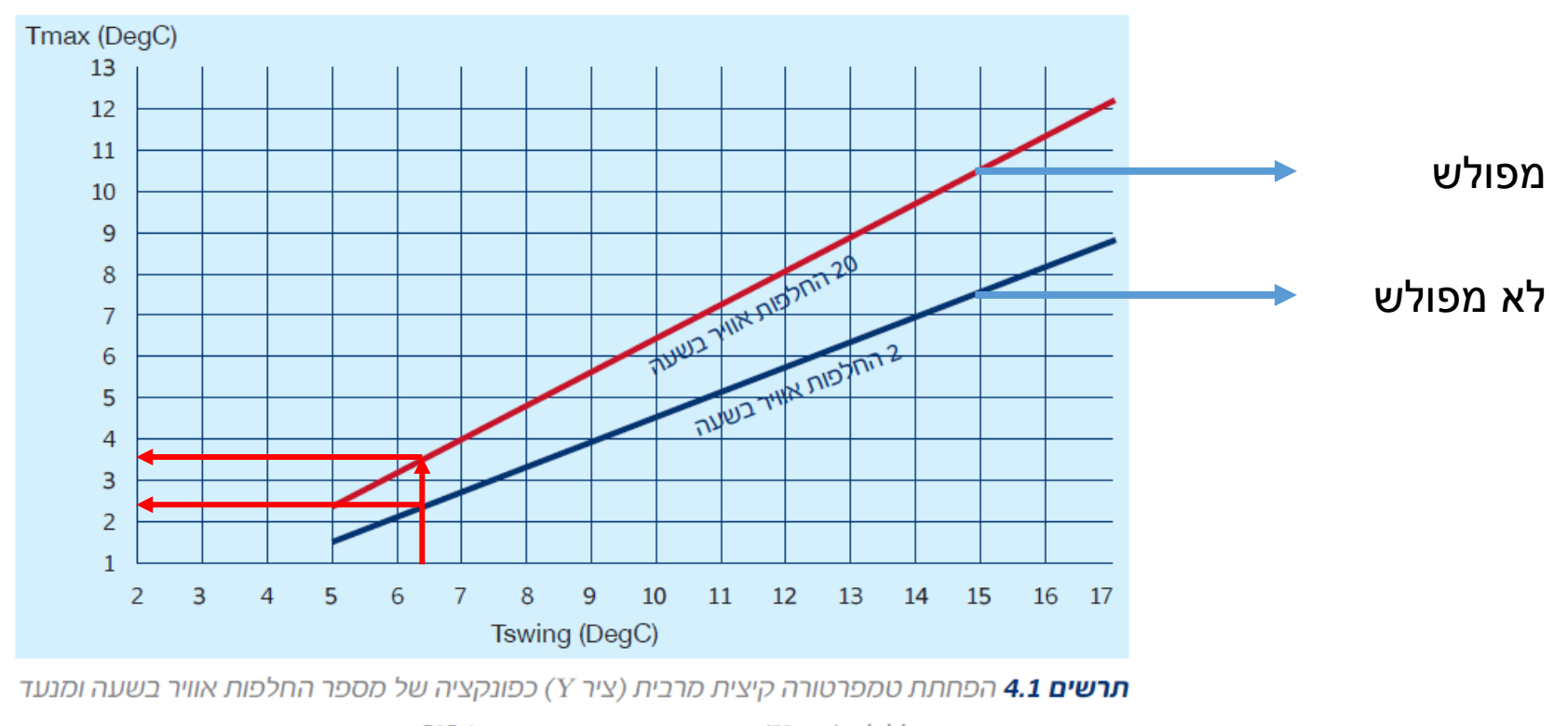

הטמפרטורה בין יום ללילה (ציר X). אחרי שביב ושותפים 2001 [8]

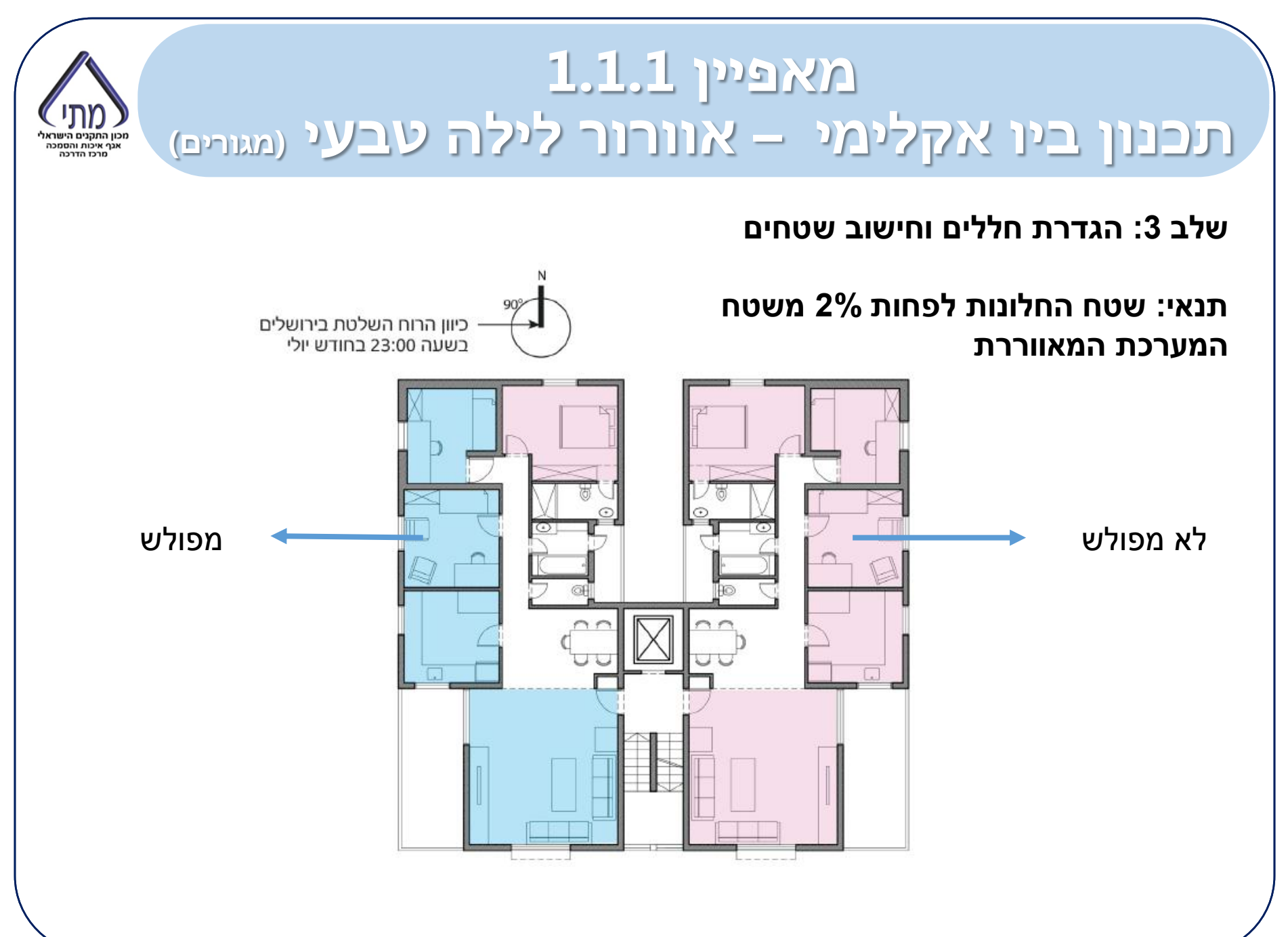

# **מאפיין 1.1.1**לחץ כיין סגנון בינגע בין היים בסיס.<br>לאפיין היים לערוך כותרת של המתאים בסיסיים בסיסיים בסיסיים בסיסיים בסיסיים בסיסיים בסיסיים בסיסיים בסיסיים בסיס **תכנון ביו אקלימי – אוורור לילה לא מגורים**

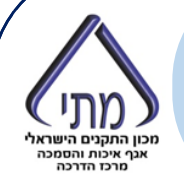

### **אפשרות אחת: פתיחה אוטומטית של חלונות ואז החישוב הוא כמו מקודם**

**אפשרות שניה: מפוח. ואז יש להתחשב בשתי החלפות אוויר** 

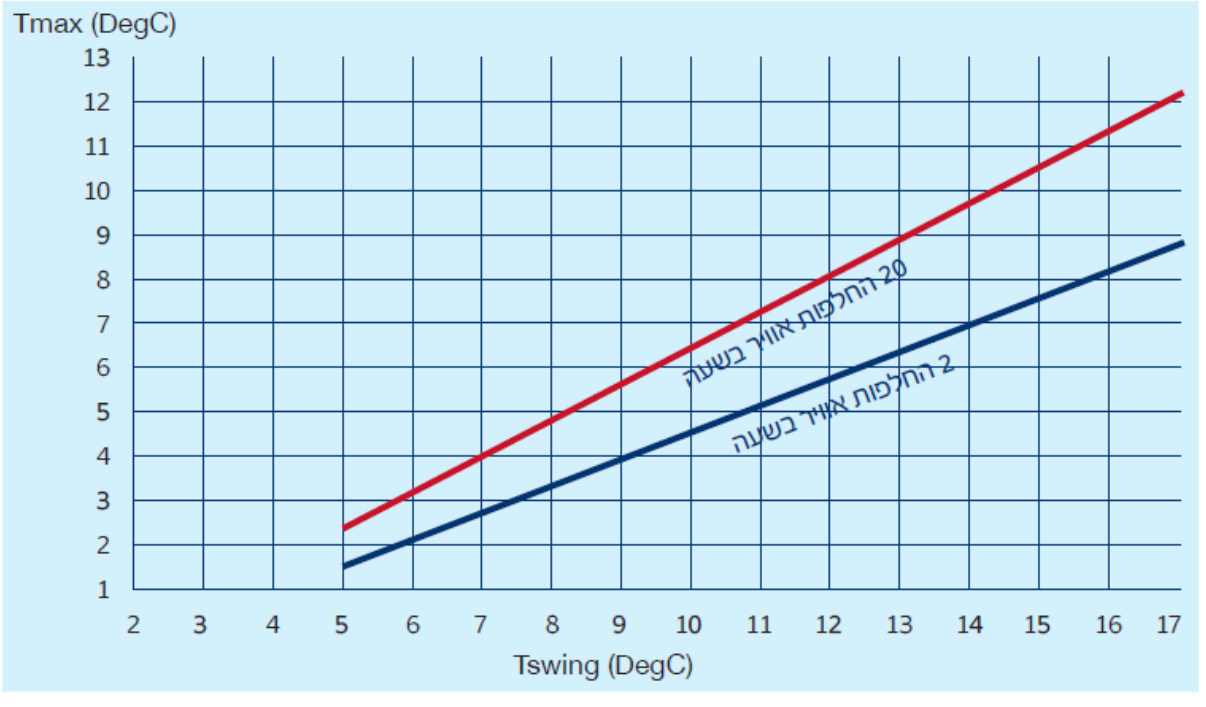

**תרשים 4.1** הפחתת טמפרטורה קיצית מרבית (ציר Y) כפונקציה של מספר החלפות אוויר בשעה ומנעד הטמפרטורה בין יום ללילה (ציר X). אחרי שביב ושותפים 2001 [8]

## **מאפיין 1.1.1**מאפיין ב.L.L ב-H.L.<br>היפני בני ציבלימי בסיוויבי של תבנים **תכנון ביו אקלימי – חישובי שטחים**

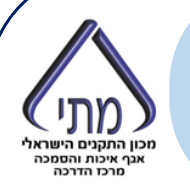

### **דוגמה לבניין בעל 5000 מ"ר בירושלים:**

סך השטחים המחוממים פסיבית: 1000 מ"ר

סך השטחים המאוורים באוורור נוחות: 1500 מ"ר

סך השטחים המאוורורים באוורור לילה: 2000 מ"ר

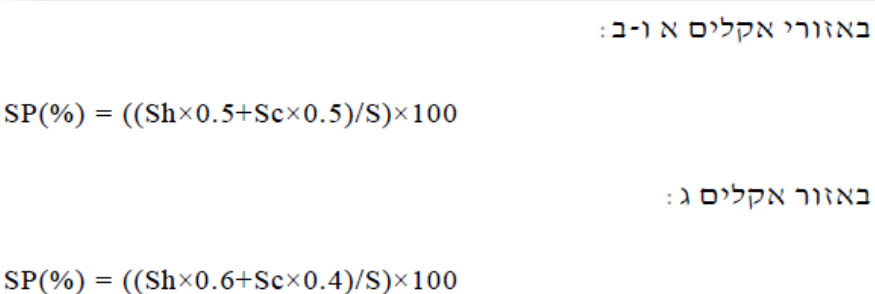

באזור אקלים ד או בבנינים שלא נדרש בהם חימום פסיבי:

 $SP(\%) = (Sc/S) \times 100$ 

 $SP (%) = ((1000*0.6 + (1500+2000)*0.4)/5000)*100 = 40%$ 

וכוו החהנים הישראלי אגר איכות והסמכה ירכז הדרכה

> **תחום הבדיקה:** מגרשים בתחום מניפת הצל הנוצרת ביום הקצר בשנה בין השעות 09:00-15:00

המודל נבנה לפי מצב "מאושר"

 $\frac{13^{\circ}}{4}$ 

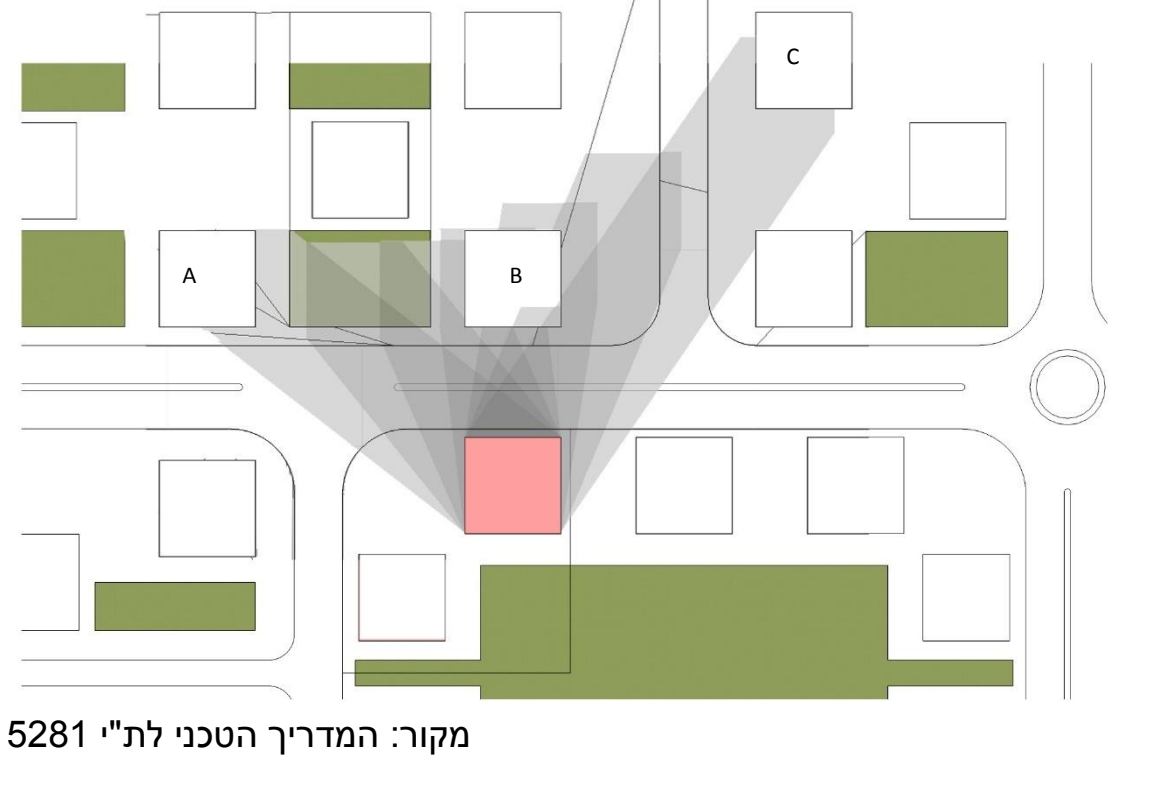

 $\Omega$ 

# **מאפיין 1.1.2**מאפיין Z.L.2 ב-1.<br>היסטור כון להשל של של תבנית בסיס **תכנון ביו אקלימי – שמש וצל - גגות**

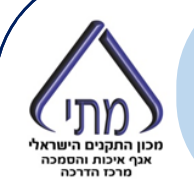

**תחום הבדיקה:** מגרשים בתחום מניפת הצל הנוצרת ביום הקצר בשנה בין השעות 09:00-15:00

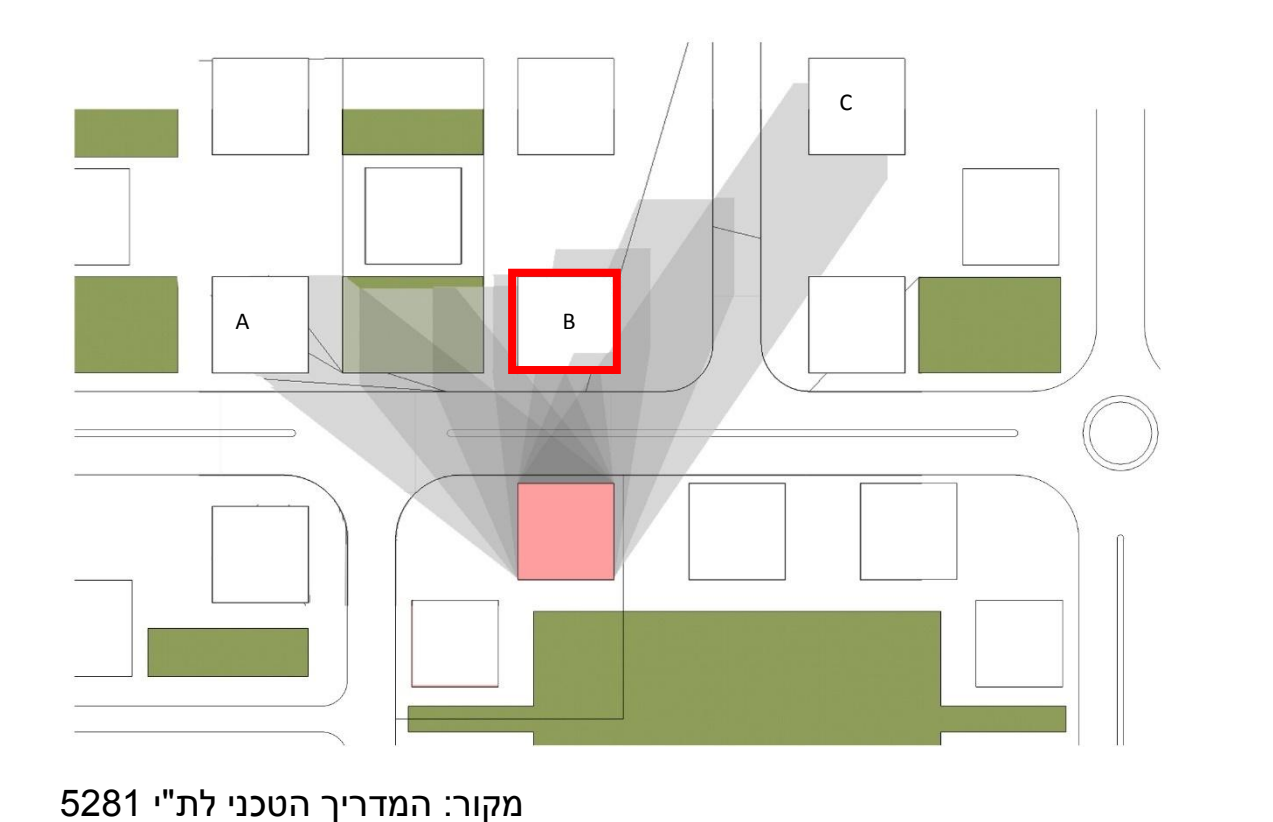

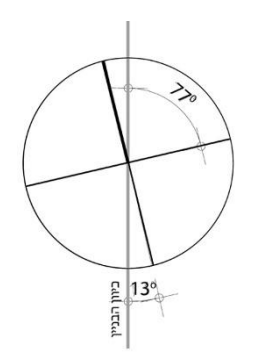
### **מאפיין 1.1.2**מאפיין Z.L.2 ב-1.<br>היסטור כון להשל של של תבנית בסיס **תכנון ביו אקלימי – שמש וצל - גגות**

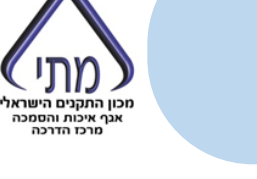

**קריטריון:** לפחות 50% מהגג יחשף ללפחות 4 שעות ביום הקצר בשנה בין השעות 09:00- 15:00

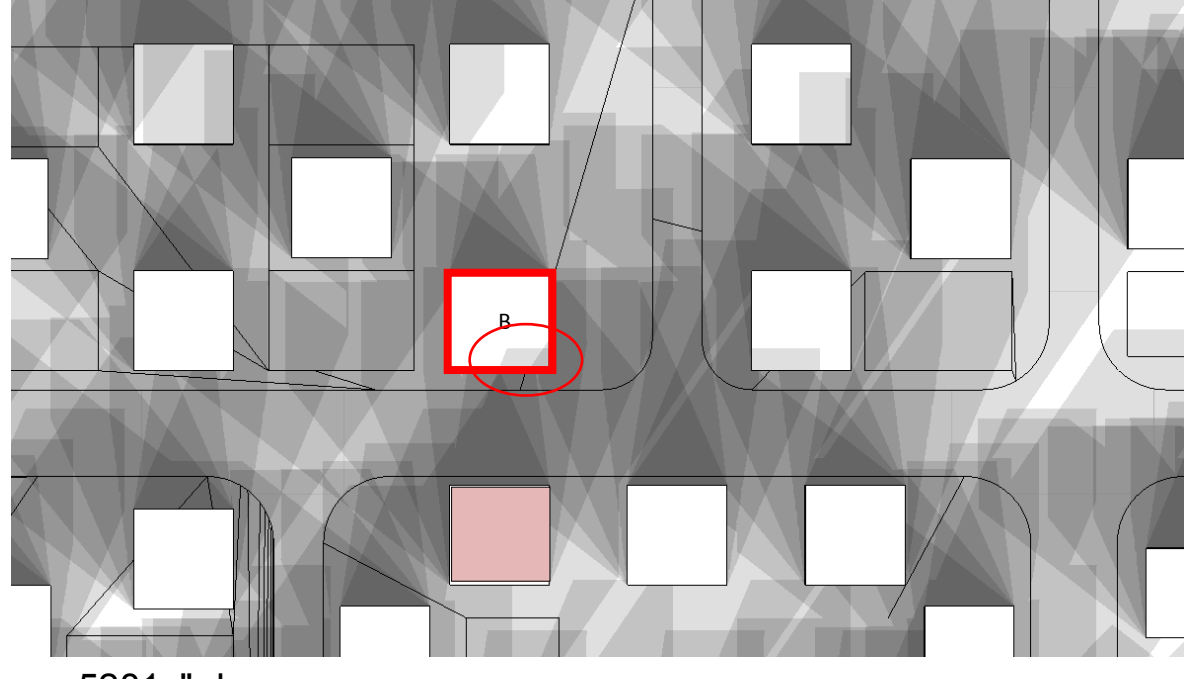

מקור: המדריך הטכני לת"י 5281

37

**מצב מוצע**

### **מאפיין 1.1.2** לחץ כדי לערוך סגנון כותרת של תבנית בסיס **תכנון ביו אקלימי – שמש וצל - חזיתות**

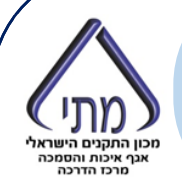

#### **קריטריון בפרק 1 ב"הנחיות"**

#### טבלה 1.1: יעדי חשיפה לשמש של מערכות זיגוג הפונות לכיוון דרום

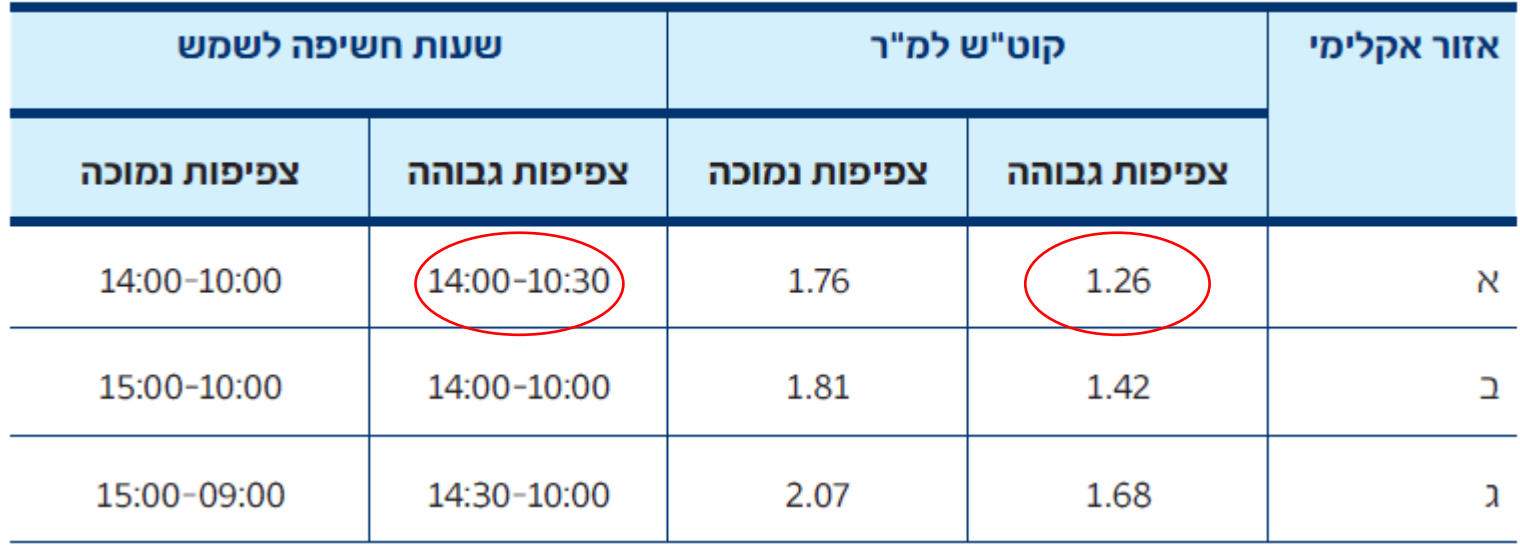

**מאפיין 1.1.2**<u>רואפיין לערונגן</u> בית המאריקים **תכנון ביו אקלימי – שמש וצל - חזיתות**

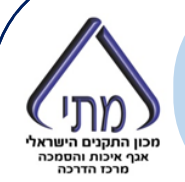

**קריטריון 2 בתקן**

# במידה ובמצב המאושר לא היתה עמידה בקריטריון, המבנה המוצע לא

יפחית את החשיפה לשמש ביותר מ 20%

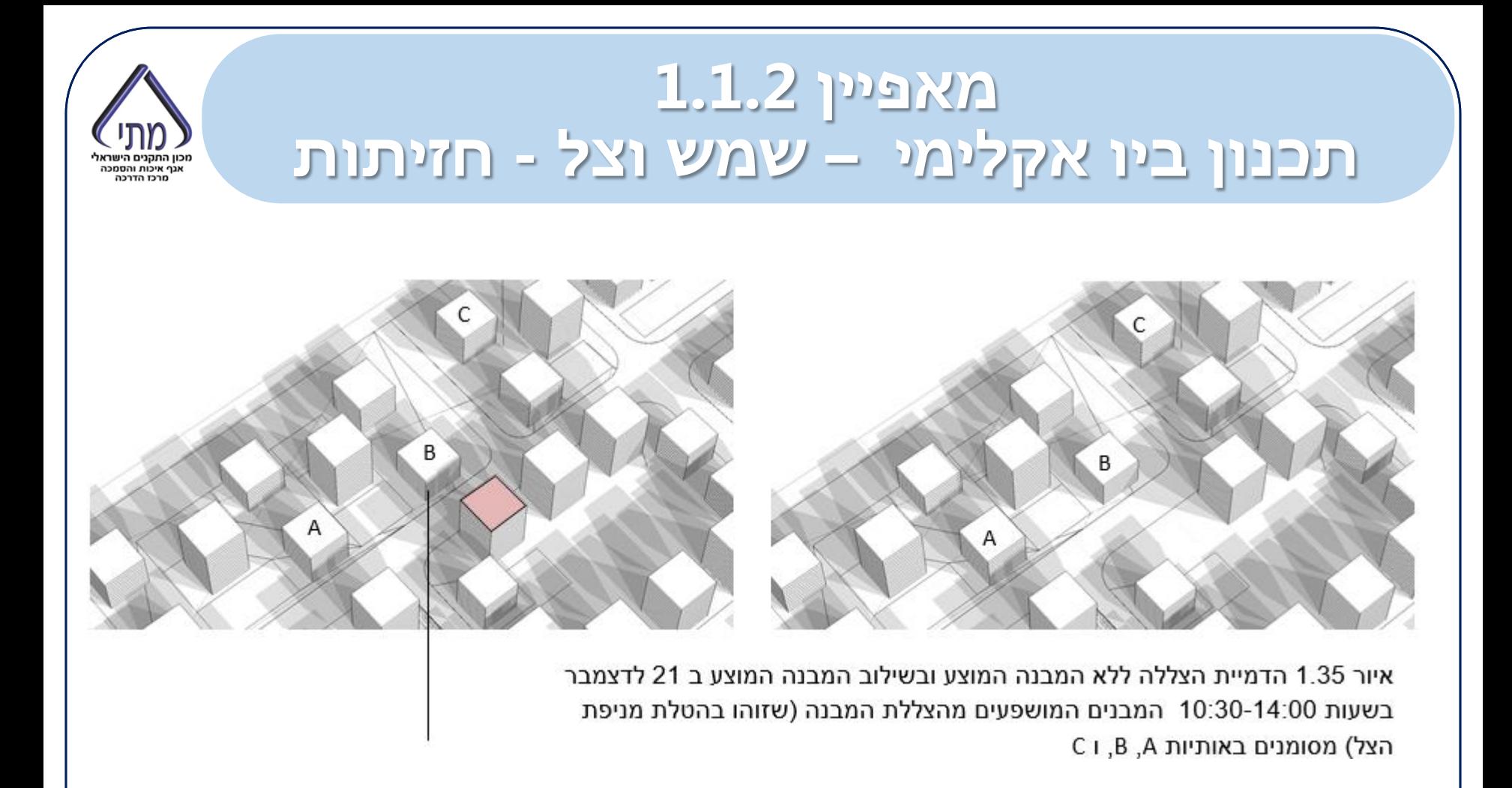

מקור: המדריך הטכני לת"י 5281

### **מאפיין 1.1.2** לחץ כדי לערוך סגנון כותרת של תבנית בסיס **תכנון ביו אקלימי – שמש וצל - חזיתות**

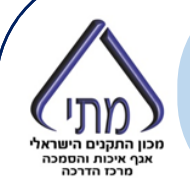

#### **מבנה B:**

איור עליון - לאחר הקמת הבניין המתוכנן

איור תחתון – לפני הקמת הבניין המתוכנן

> נין לראות שחמשת הקומות התחתונות אינן עומדות בקריטריון

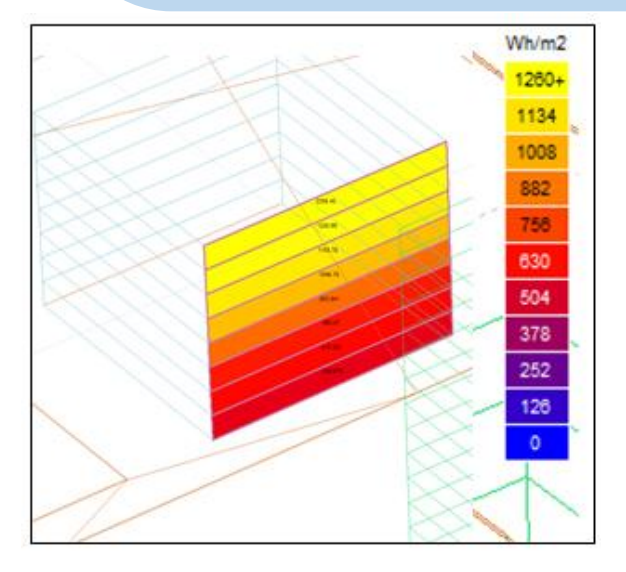

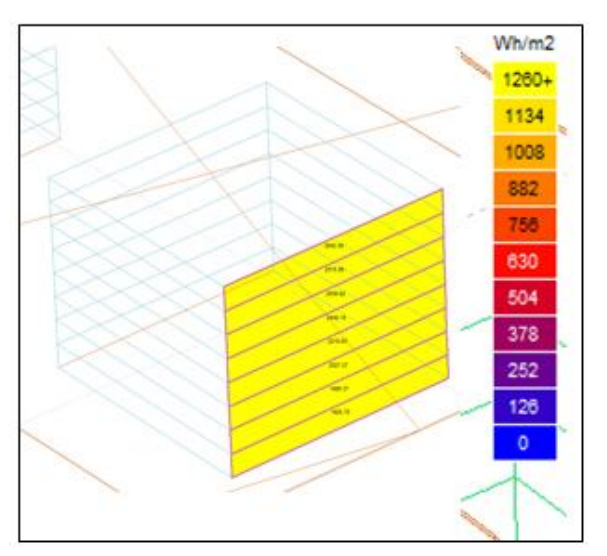

מקור: המדריך הטכני לת"י 5281

### **מאפיין 1.1.2** לחץ כדי לערוך סגנון כותרת של תבנית בסיס **תכנון ביו אקלימי – שמש וצל – שטחים פתוחים**

כוו החהנים היווראו .<br>אגרי איכות והסמכה

### **קריטריון בפרק 1 ב"הנחיות"**

"שטח פתוח ייחשב "חשוף לשמש" אם יקבל קרינת שמש ישירה לפחות 30% מהזמן בין השעות 09:00-15:00 )יותר משעתיים(. לחילופין, כמות הקרינה הסולארית שתצטבר בו במשך היום הקצר בשנה תהיה גדולה מ 0.9 קוט"ש למ"ר.

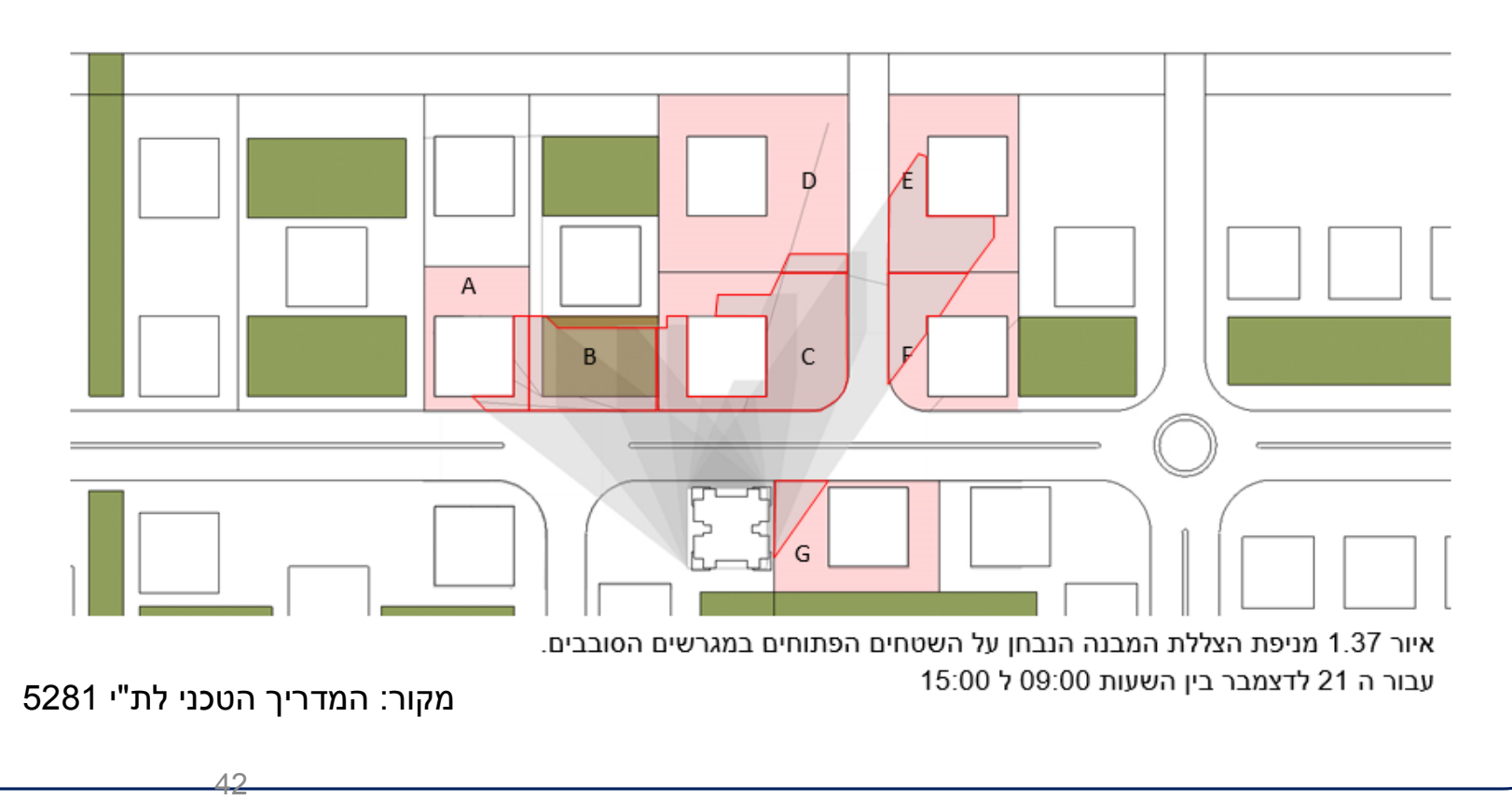

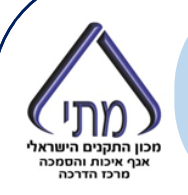

### **קריטריון בפרק 1 ב"הנחיות"**

"שטח פתוח ייחשב "חשוף לשמש" אם יקבל קרינת שמש ישירה לפחות 30% מהזמן בין השעות 09:00-15:00 )יותר משעתיים(. לחילופין, כמות הקרינה הסולארית שתצטבר בו במשך היום הקצר בשנה תהיה גדולה מ 0.9 קוט"ש למ"ר.

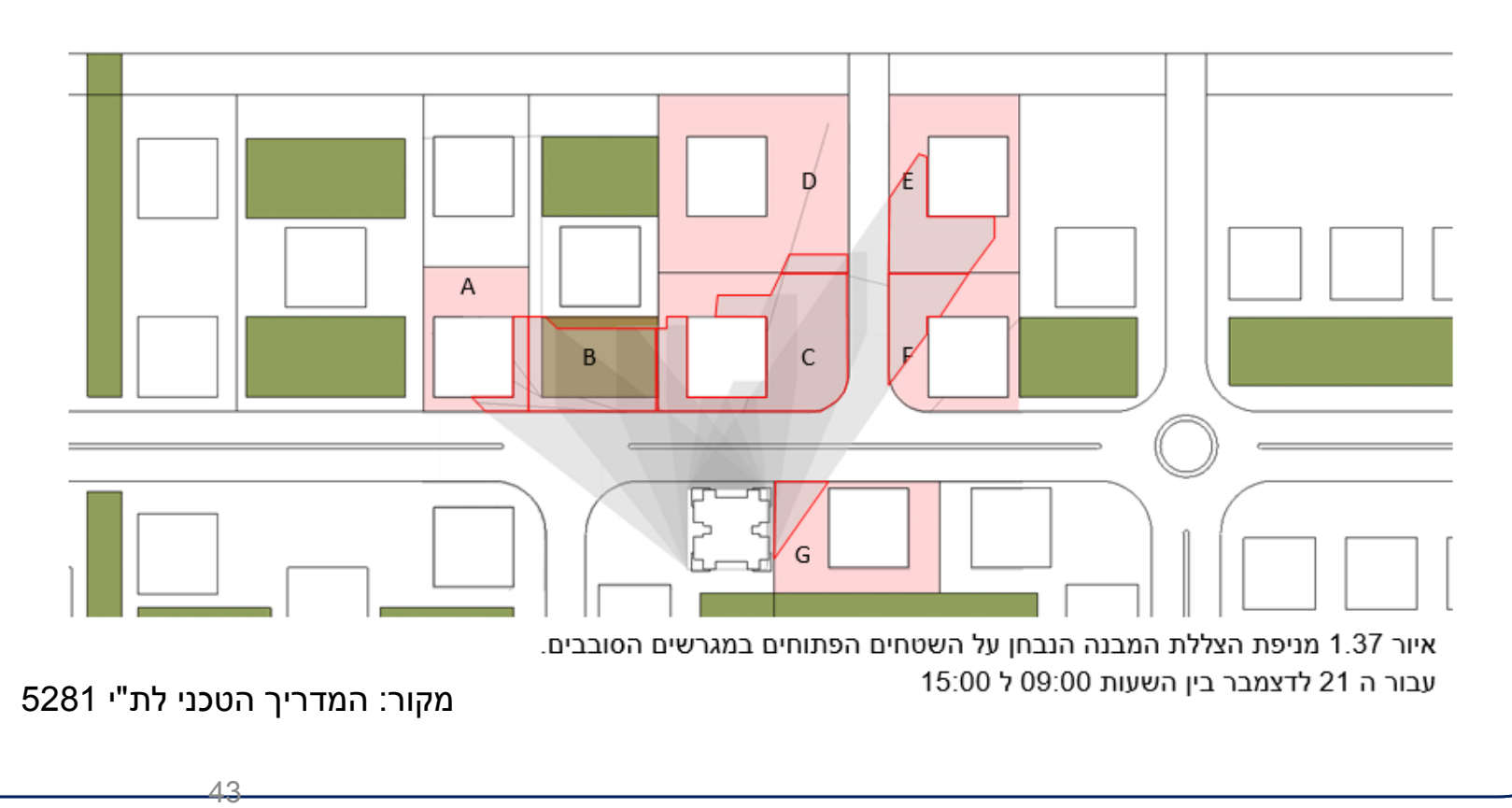

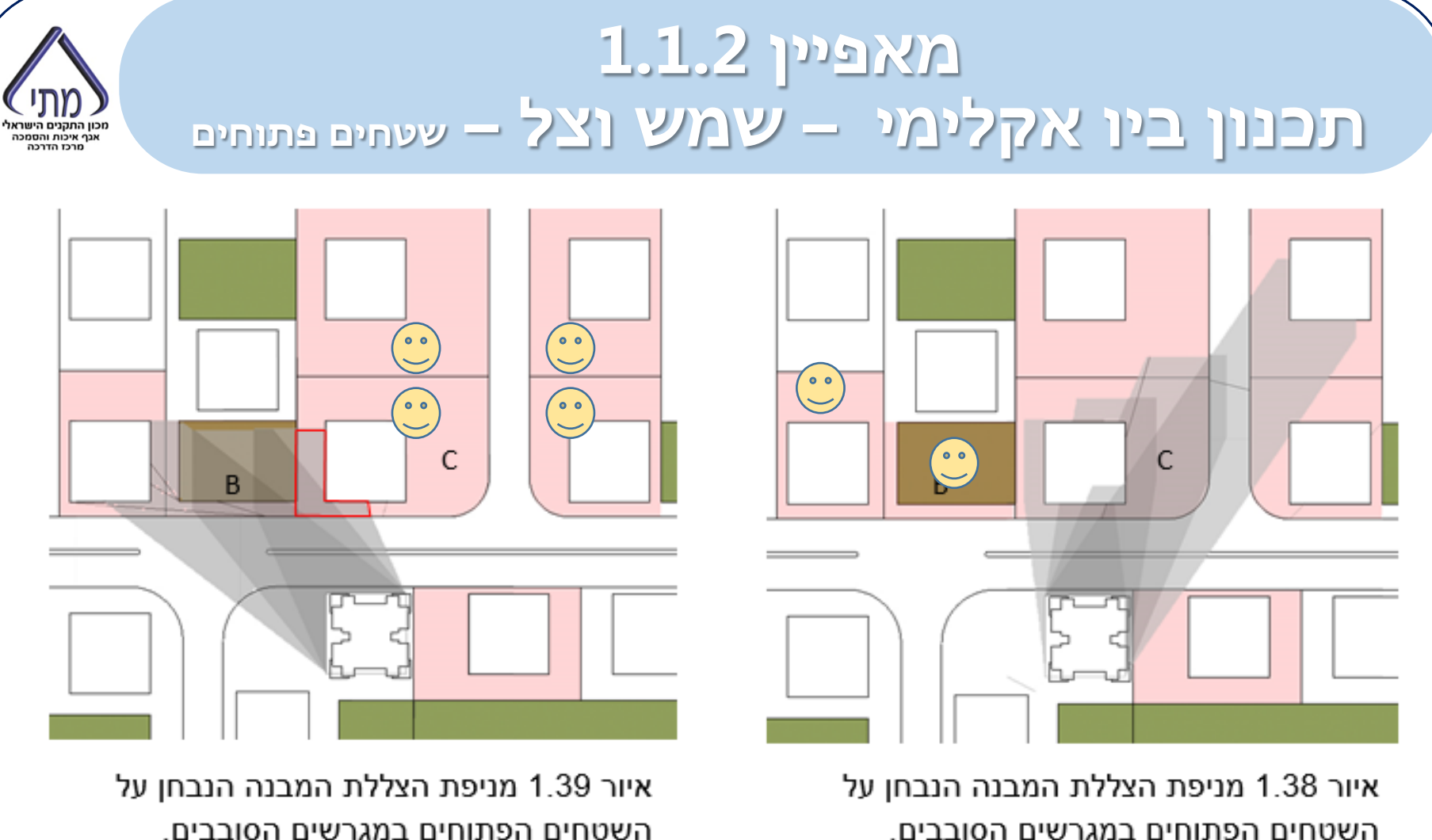

עבור ה 21 לדצמבר בין השעות 12:00 ל 15:00

עבור ה 21 לדצמבר בין השעות 09:00 ל 11:00

מקור: המדריך הטכני לת"י 5281

### **מאפיין 1.1.3**מאפיין 3.1.5 ב-1.<br>היפניי בין של מני היירושים בסיס פיסופית **תכנון ביו אקלימי – הגנה בפני רוחות**

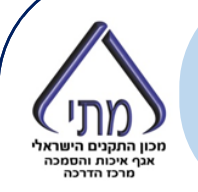

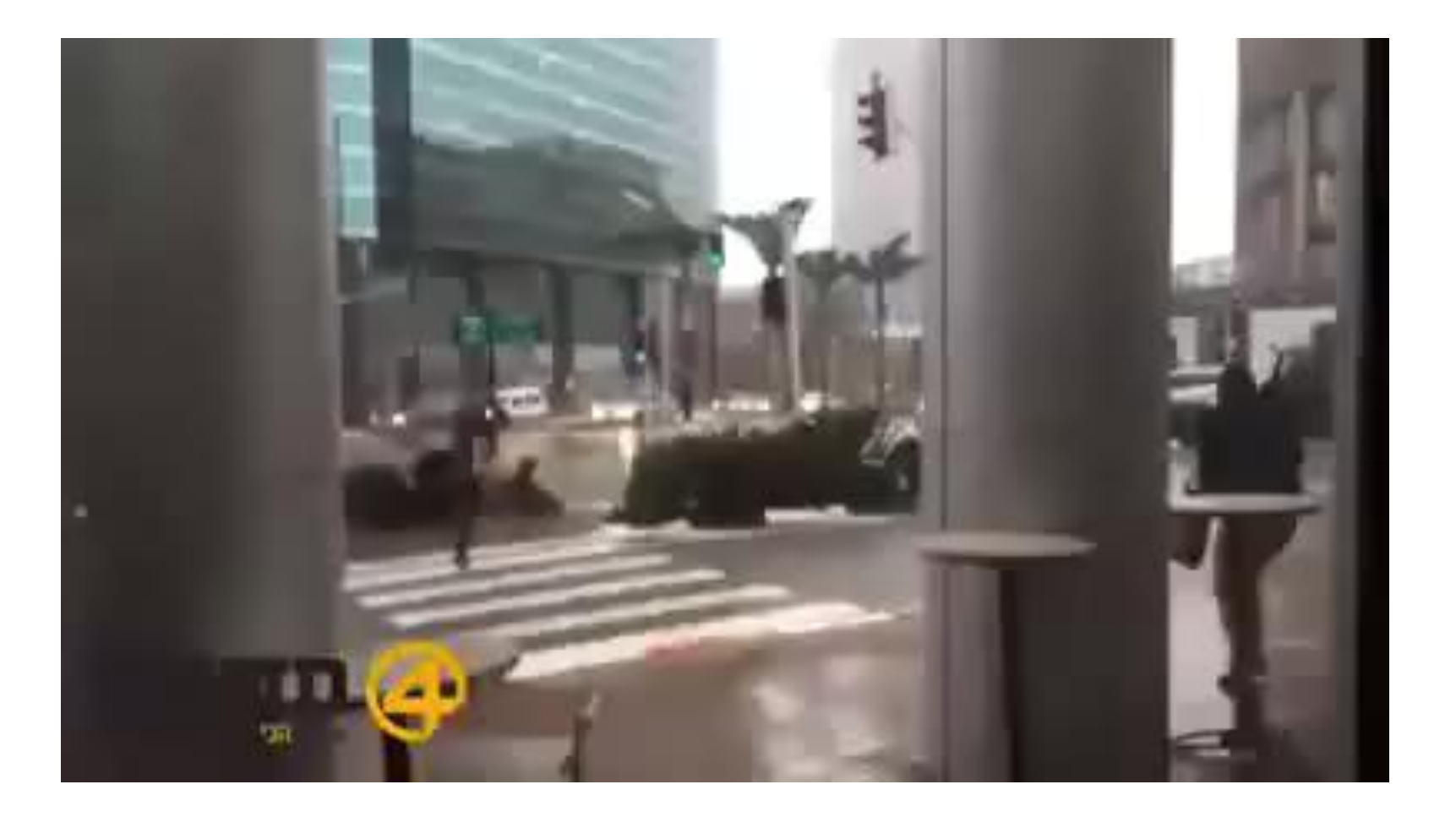

## **רוחות באתר | למה זה קורה?** לחץ כדי לערוך סגנון כותרת של תבנית בסיס

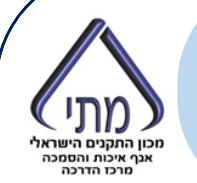

איור 3.1 - שדה זרימה סיפוסי מסביב לבניין גבוה (פורה 1980, פצ׳יוק 1998)

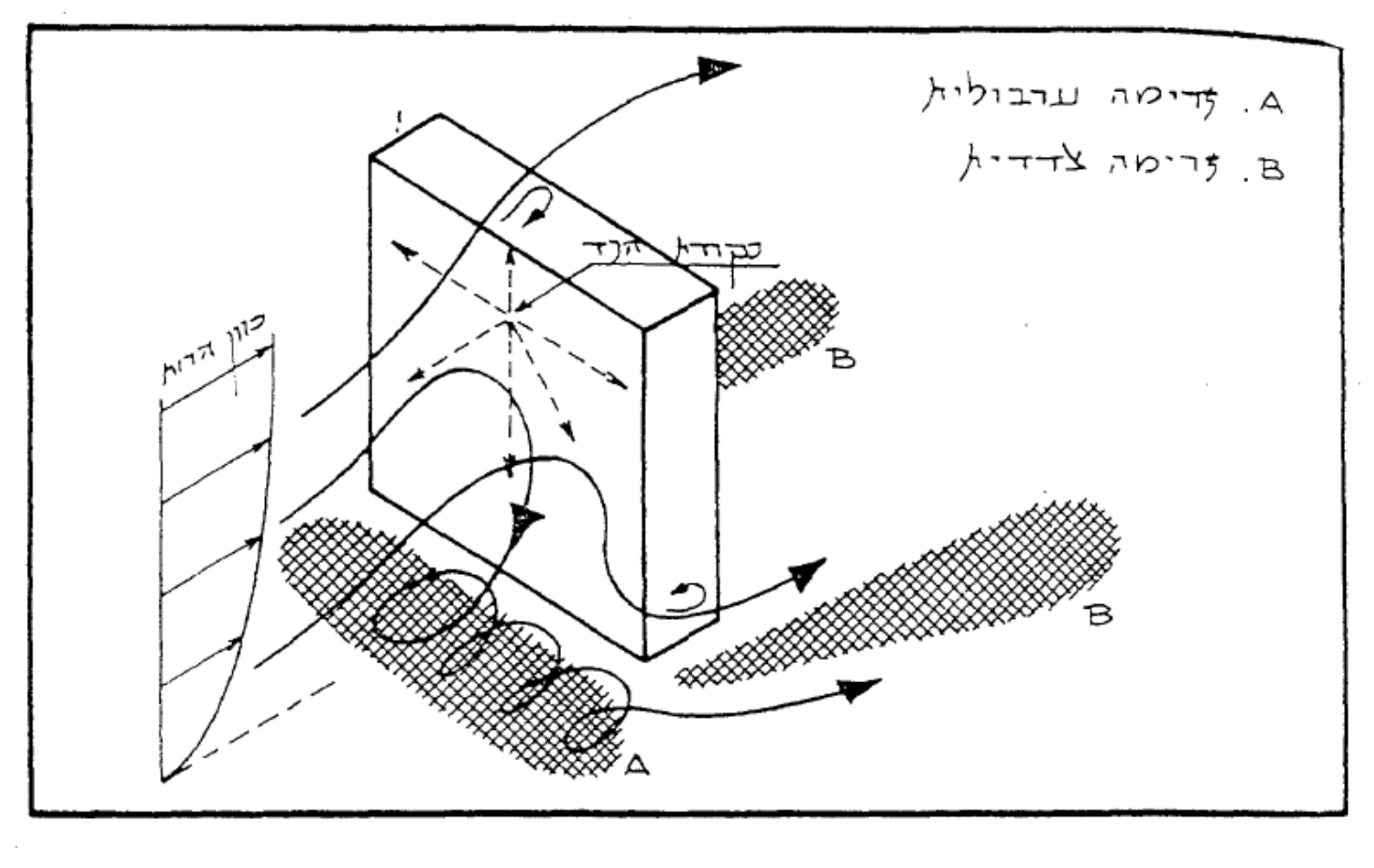

## רוחות באתר

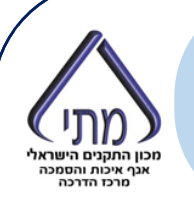

• *ניתן לזהות הרבה מבעיות הרוח כבר בשלב התכנון המפורט ואכן כמה מהרשויות עושות זאת.*

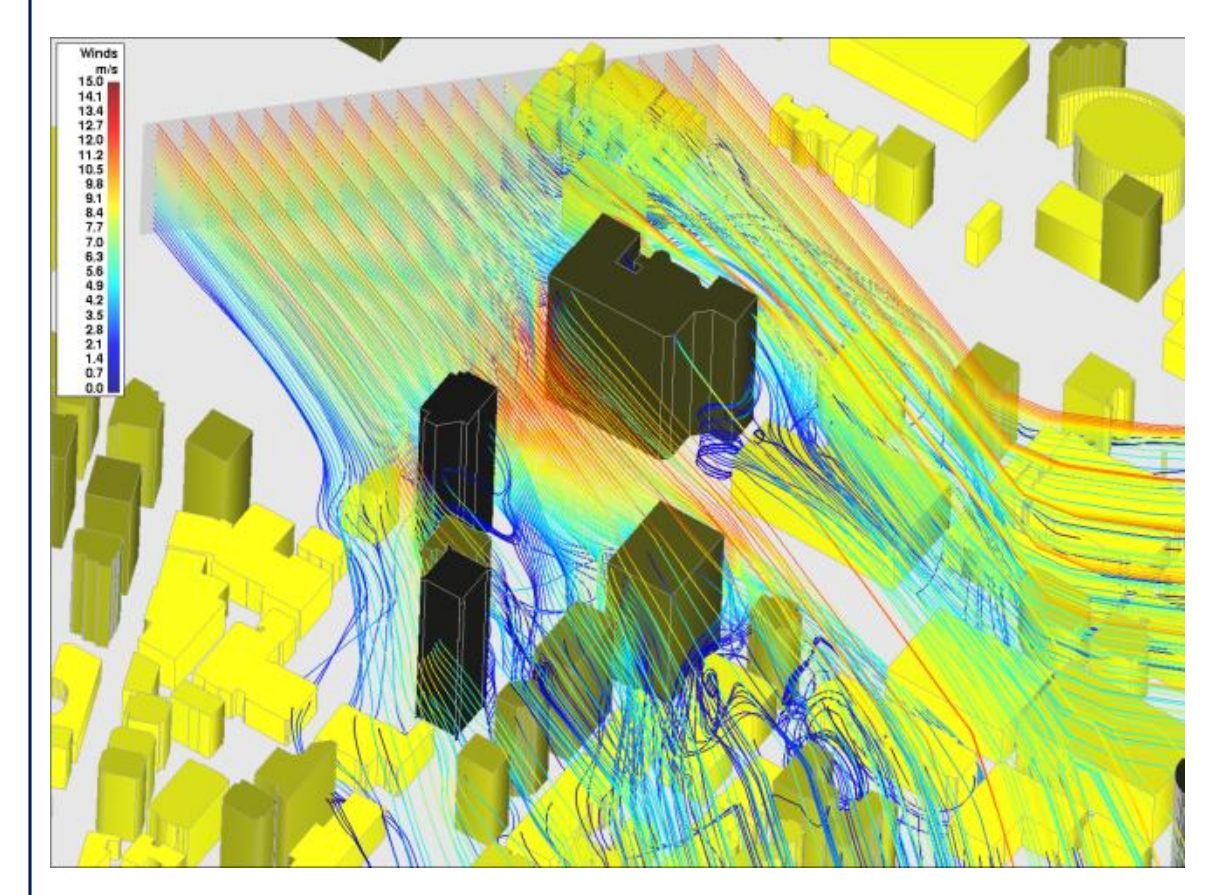

# רוחות | קריטריונים

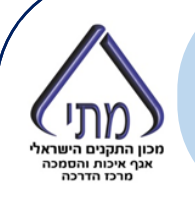

 $49$ 

#### קריטריון 1 - נוחות מכנית

#### טבלה 1: שיעור הזמן המותר לעוצמות הרוח באזורים עירוניים שונים

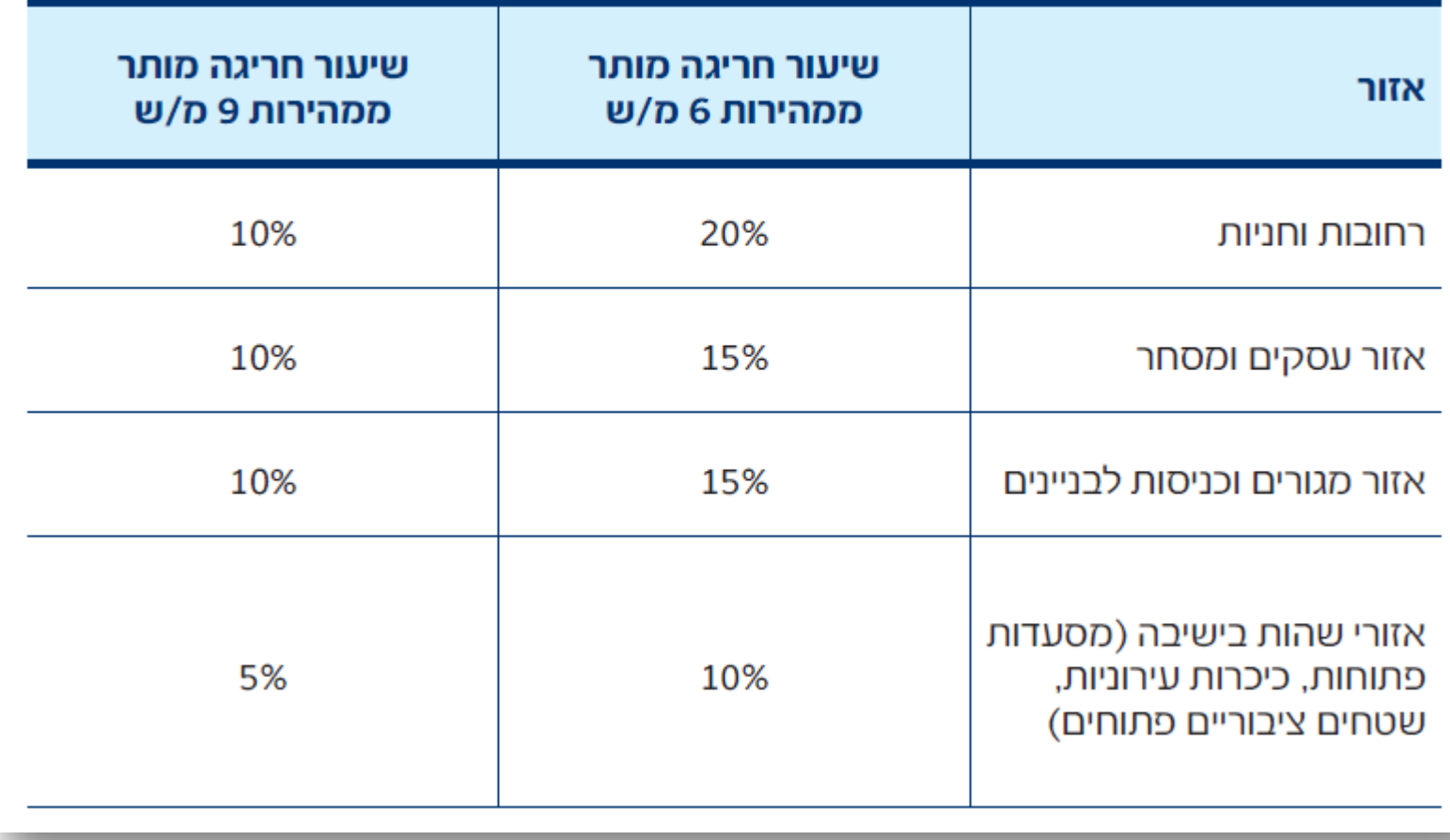

# רוחות | קריטריונים

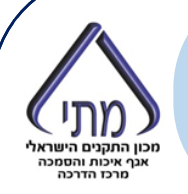

#### קריטריון 2 - בטיחות הולכי רגל:

#### טבלה 2: קריטריון בטיחות הולכי רגל

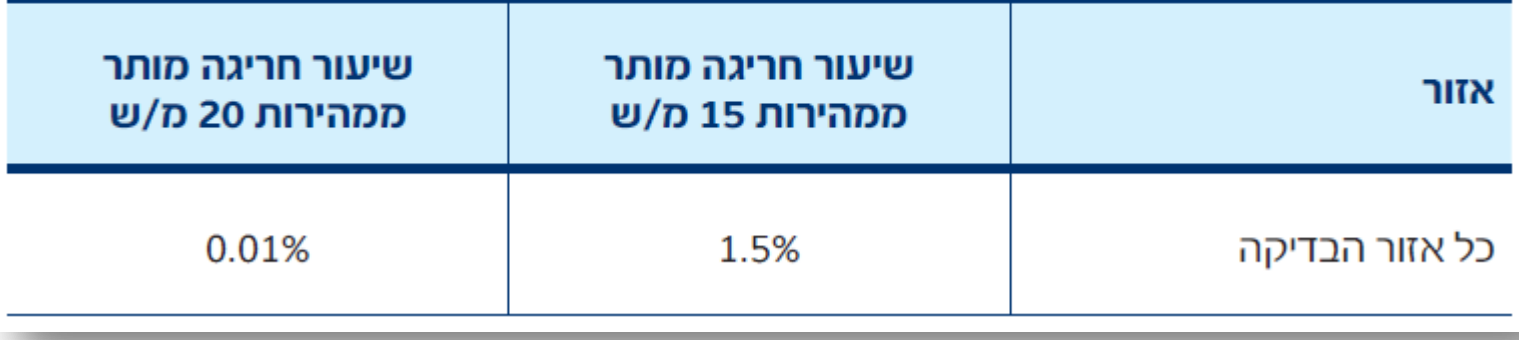

# רוחות | מהירות שקולה

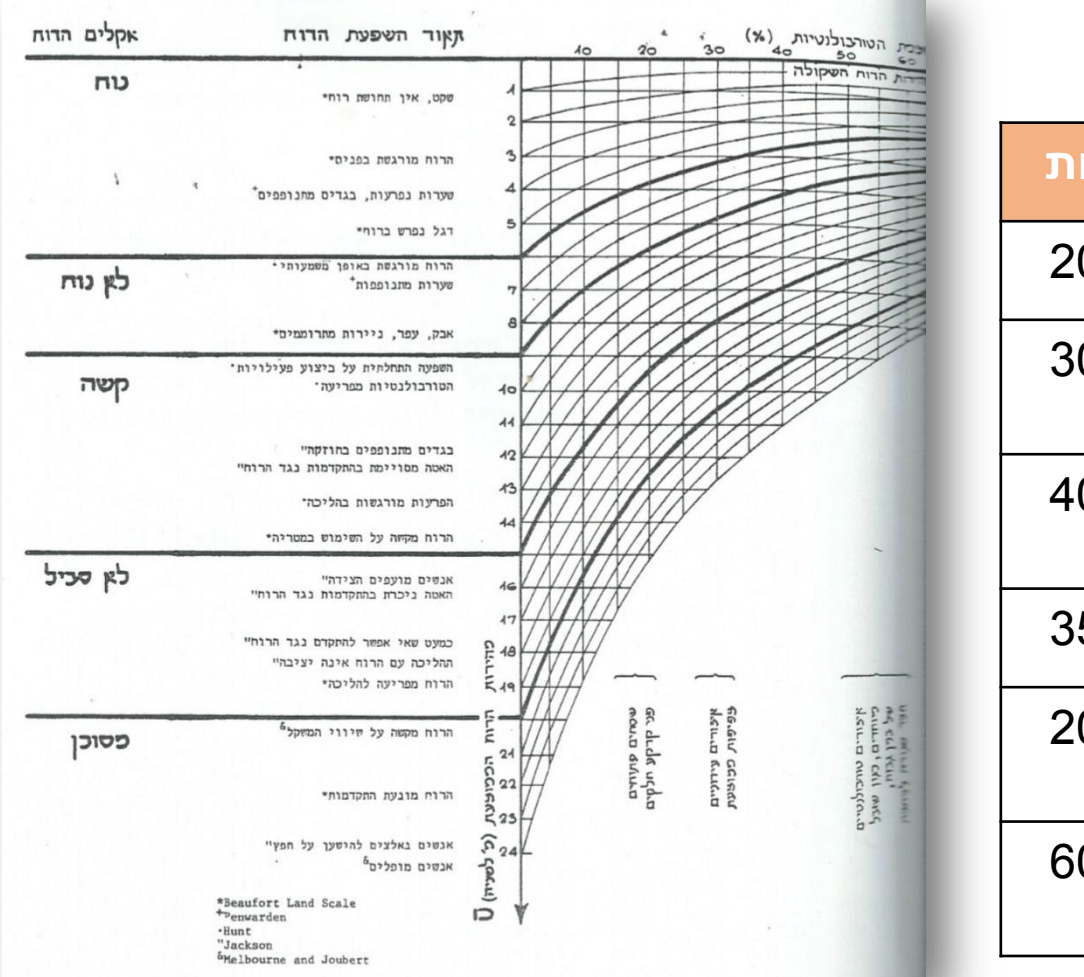

 $50$ 

מכון התקנים הישראלי כון ווונקבים וריפו או<br>אגף איכות והסמכה מרכז הדרכה

**U=v\*(1+3I)**

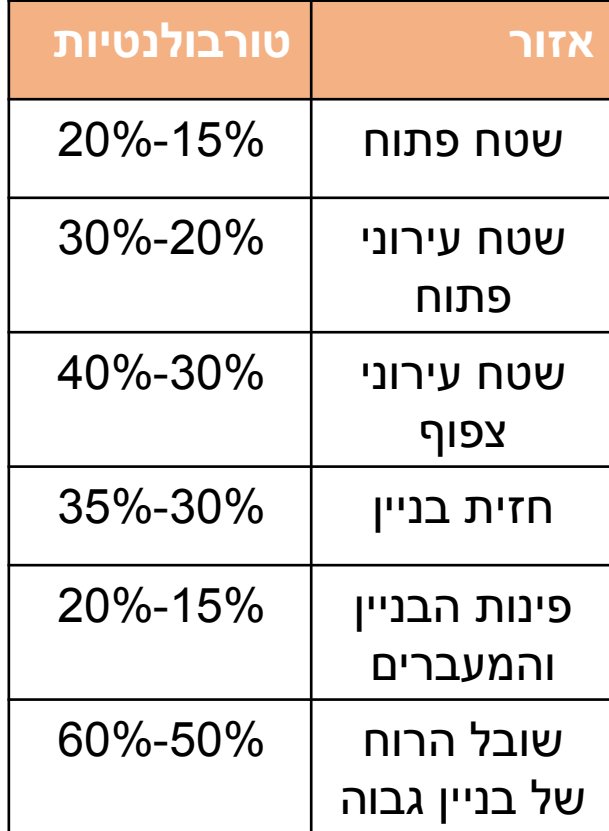

# רוחות | מהירות שקולה

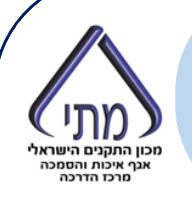

#### **ת"י 5281 גרסת 2011**

**מבוסס על 390 Digset BRE**

*מבוסס על מהירות רגילה ולא שקולה*

*הייחסות בעיתית לשכיחות*

*המקור השתנה*

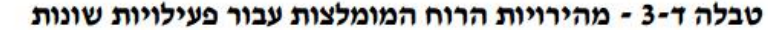

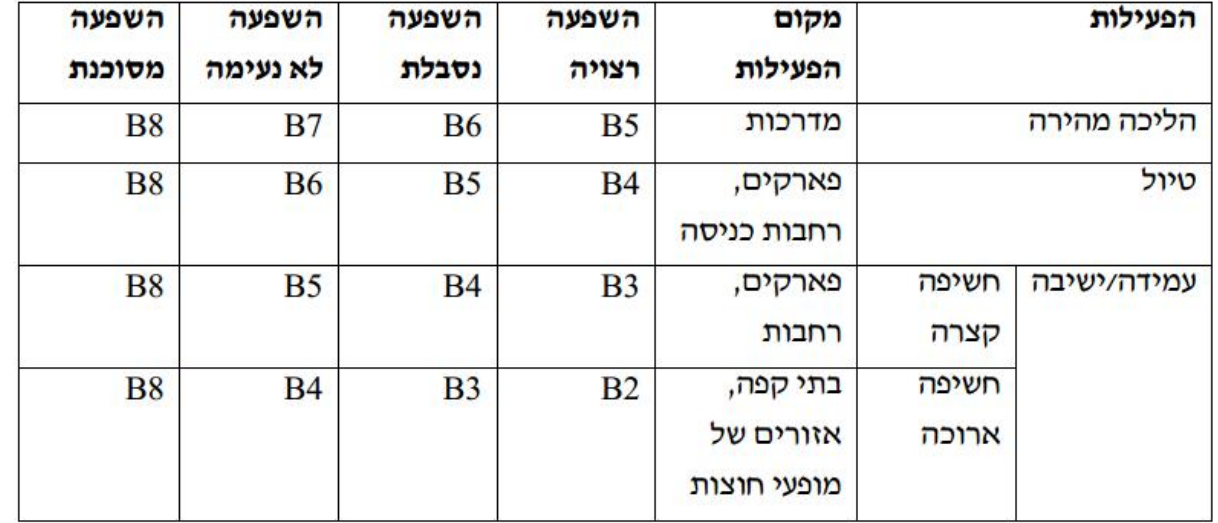

הנוחות היחסית מושפעת גם משכיחות הרוחות. ניתן להניח שמהירות רוח היא סבירה כאשר אירוע רוח בדרגת יהשפעה נסבלתי מתרחש בשכיחות של פחות מפעם בשבוע; אירוע רוח בדרגת יהשפעה לא נעימהי מתרחש בשכיחות של פחות מפעם בחודש ואירוע רוח בדרגת יהשפעה מסוכנתי מתרחש בשכיחות של פחות מפעם בשנה.

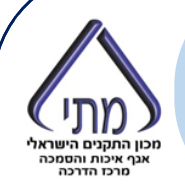

# **רוחות | מהירות שקולה** לחץ כדי לערוך סגנון כותרת של תבנית בסיס

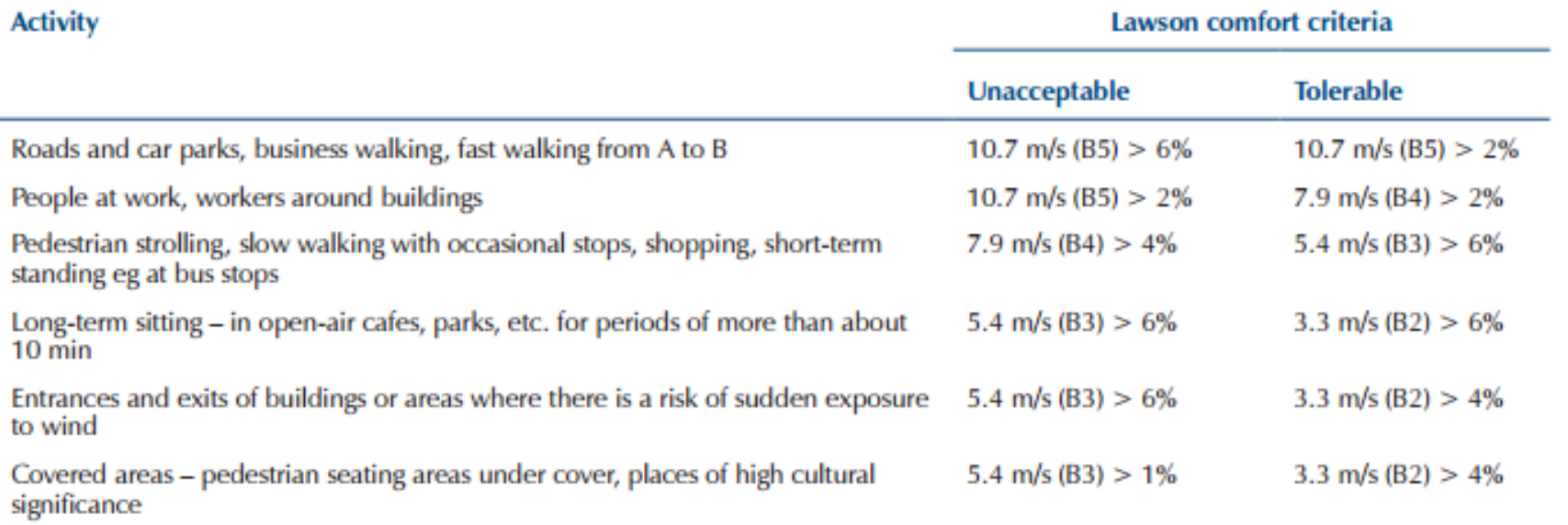

**BRE 2011, Dig 520**

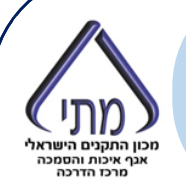

מהן מתודולוגיות העבודה המקובלות בישראל?

יועצי הסביבה נוהגים להגיש דוחות משני סוגים:

- .1 לפי הנוהל המוצג ב "קריטריונים להבחנת בעיות רוח בשלבי תכנון מוקדמים" )פורה פצ'יוק )1980
	- .2 בדיקות CFD

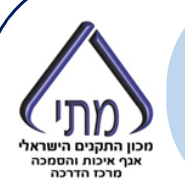

**CFD**

אין אחידות בשיטות העבודה

ברבות מחוות הדעת בנושא אין קשר ברור בין הבדיקה וקריטריונים

רבות מהבדיקות אינן כוללות הערכה של הפתרונות המוצעים

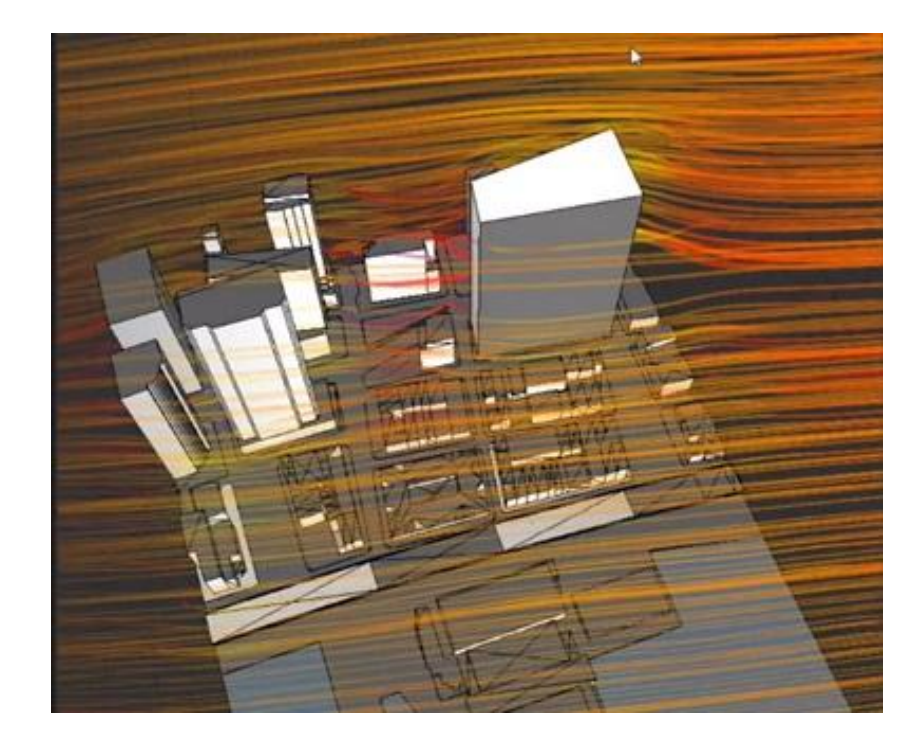

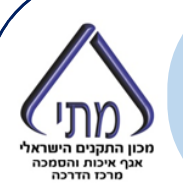

**שני סוגים של תוכנות:**

- **.1 תוכנות שמדמות רוח מכיוון אחד ומהירות אחת בכל פעם**
- **.2 תוכנות יעודיות להערכת נוחות תרמית של רוחות ומחשבות את כל הכיוונים**

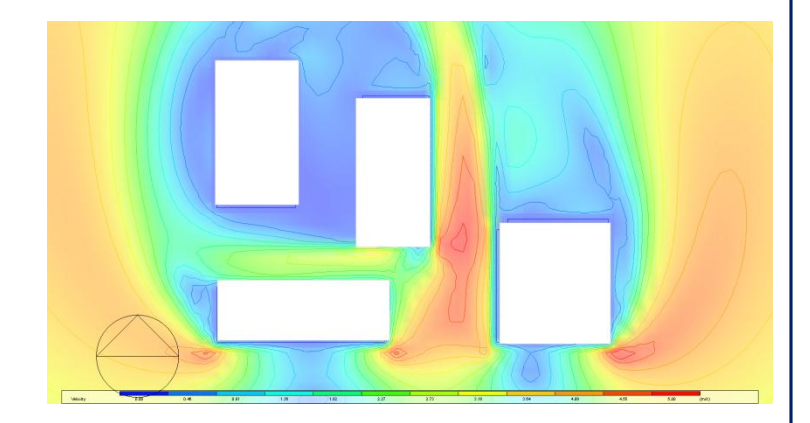

**Design Builder מקור: מיכאל לוי**

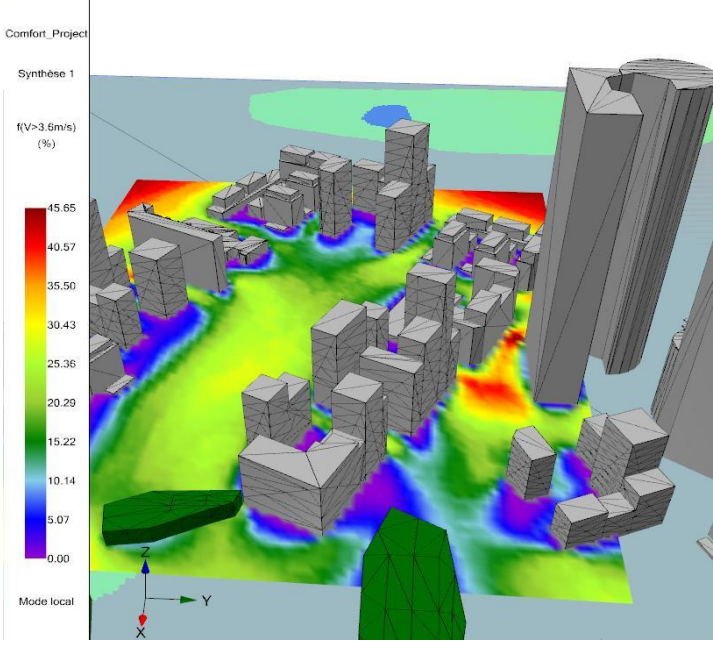

**UrbanWind מקור:** 

**http://architechtura.blogspot.co.il/2013/05/lasimulacion-fluidodinamica-cfd-llega.html**

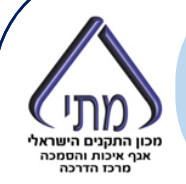

*[הנחיות לבדיקה](מתודולוגיה לבדיקת רוחות בתכונות CFD.pdf)*

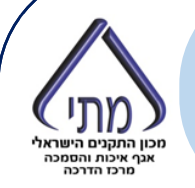

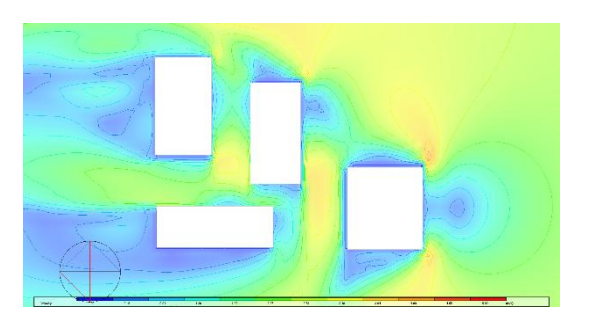

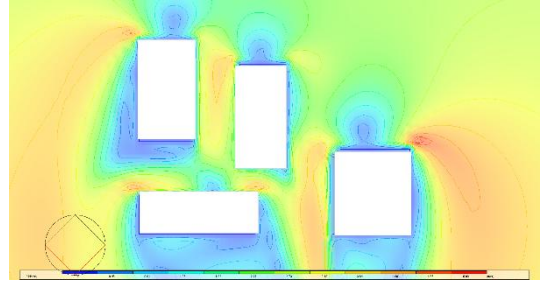

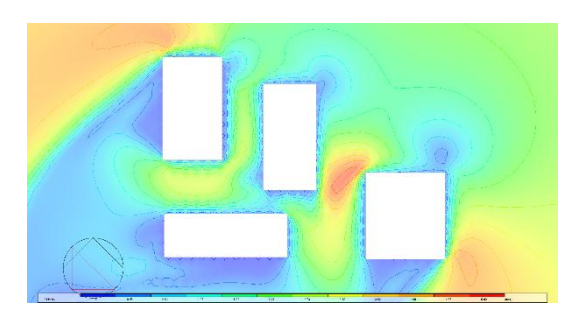

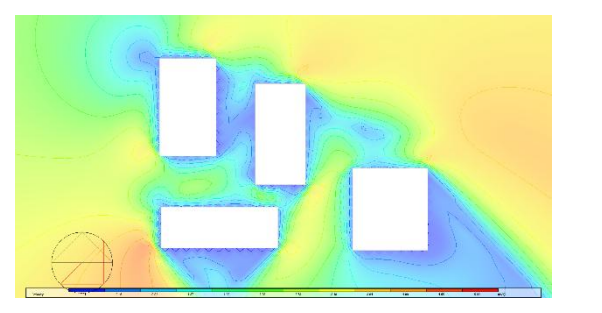

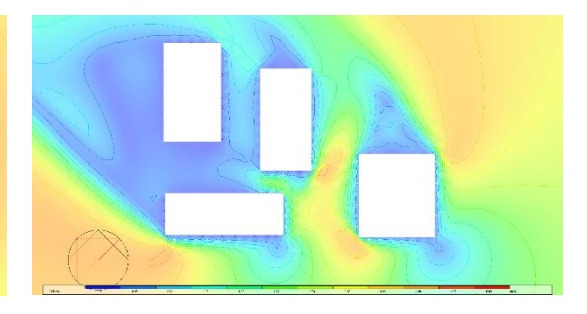

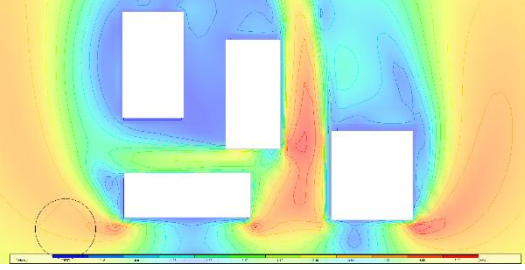

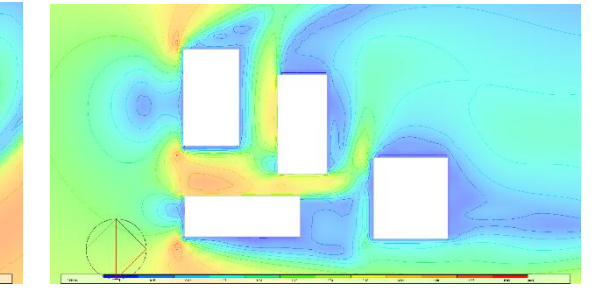

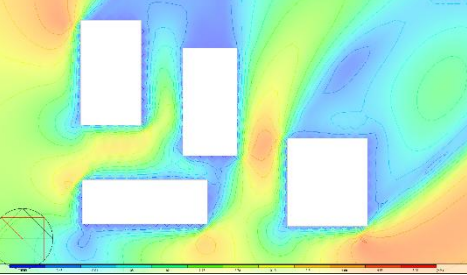

**הדמית רוחות מ 8 כיוונים לפחות )עדיף 12(**

**מכניסים לכל ההדמיות מהירות של 5 מ/ש בגובה 10 מ' מכיוונים שונים**

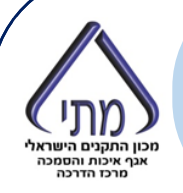

#### **בוחרים לפחות 5 נקודות בדיקה בהתאם לאופי האתר והשימוש**

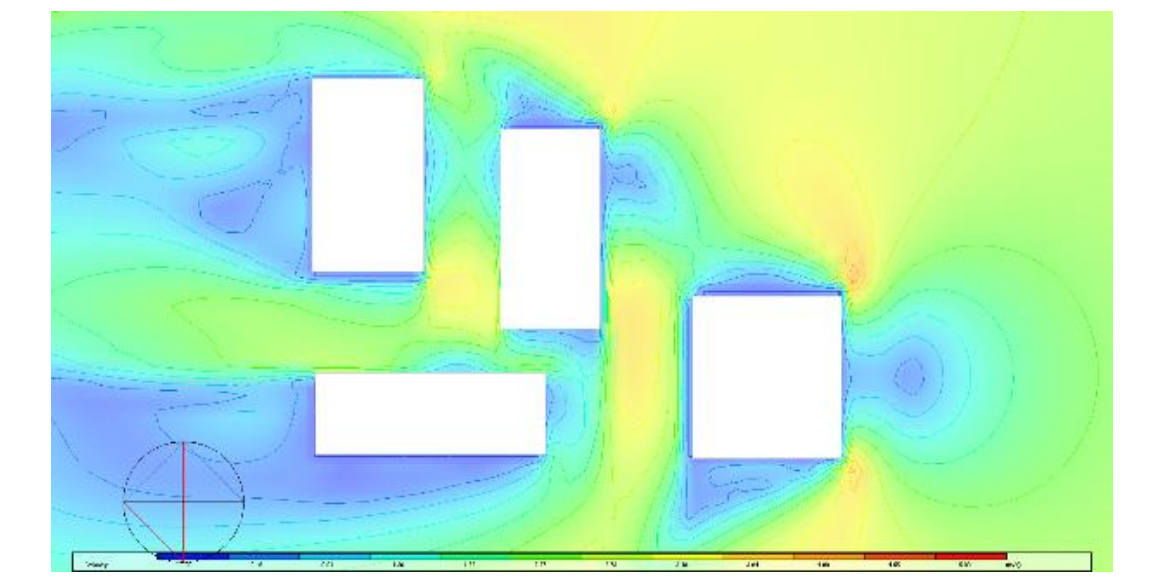

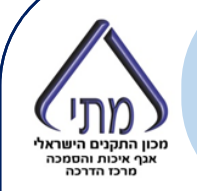

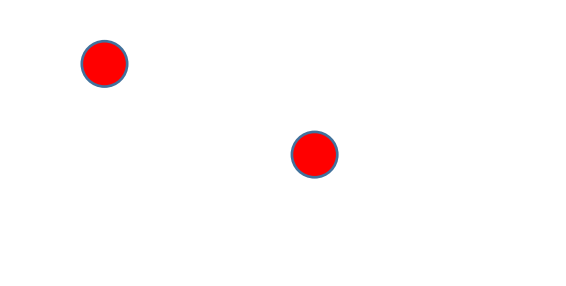

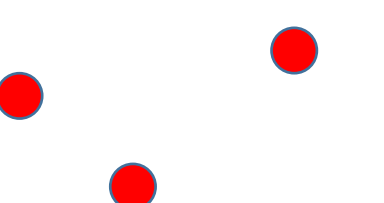

#### **לכל נקודה מחשבים את מקדם הגברת הרוח**

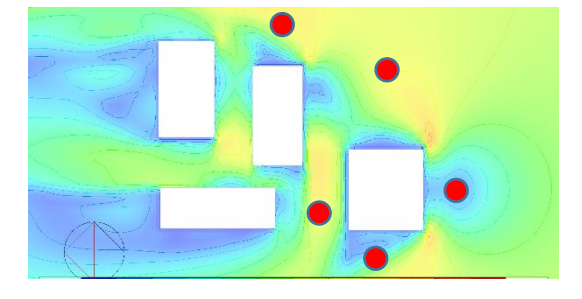

כוו החהנים הישראל .<br>גר איכות והסמכה

כאשר:

- U\*z מהירות הרוח באזור הנבדק
- Zg גובה גרדיאנט הרוח באזור התחנה המטאורולוגית
- Z גובה המדידה בתחנה המטאורולוגית (בד"כ 10 מ')
- a מקדם החספוס של התחנה המטאורולוגית (ללא יחידות)
	- Z\*g גובה גרדיאנט הרוח באזור הנבדק
	- \*Z גובה הרוח אותה מקבלים 1.5 מ'
	- a\* מקדם החספוס של האזור הנבדק (ללא יחידות)

U10 מהירות הרוח כפי שנמדדה בתחנה המטאורולוגית.

את מקדם החספוס וגובה הגרדיאנט ניתן לחלץ מהטבלה הבאה

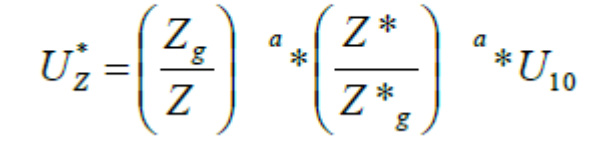

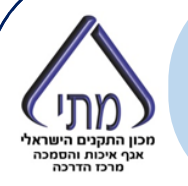

#### **לכל נקודה מחשבים את מקדם הגברת הרוח**

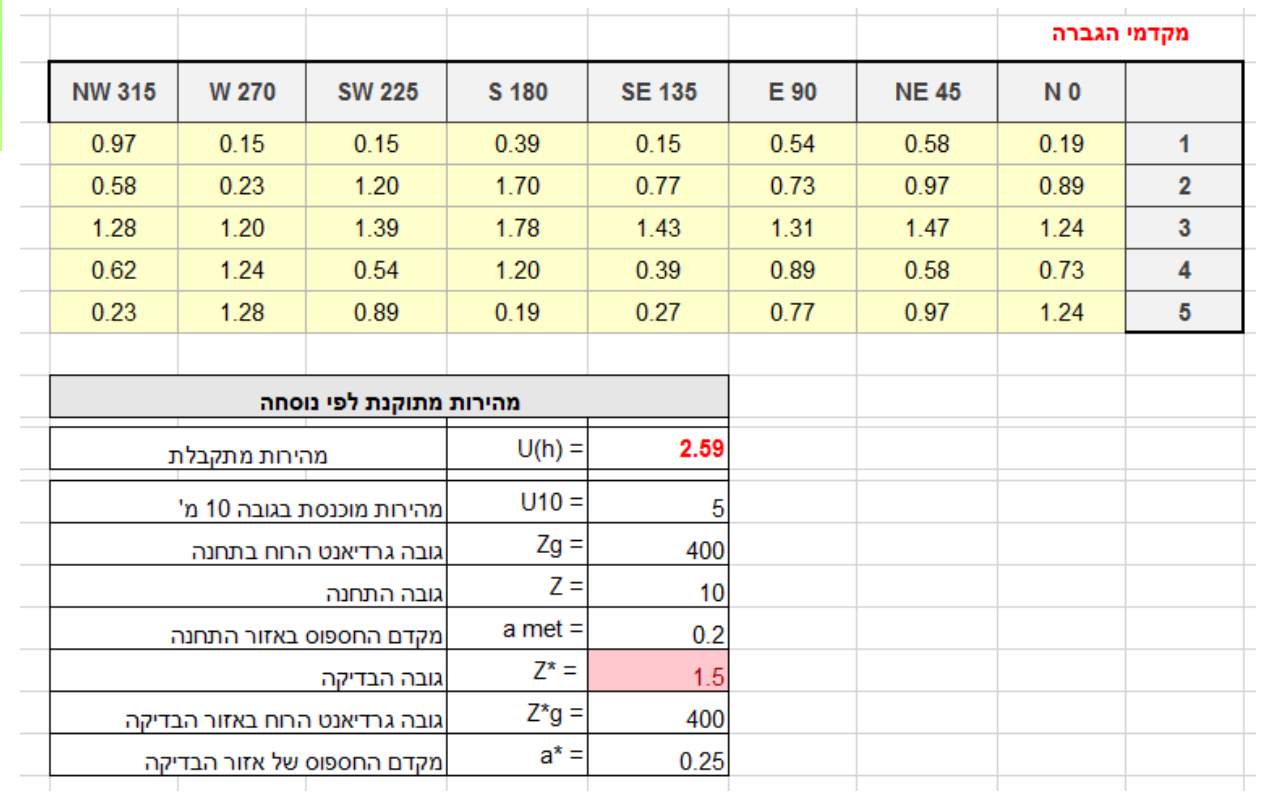

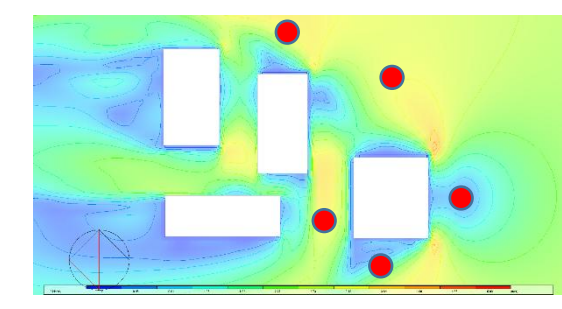

 $U_Z^* = \left(\frac{Z_g}{Z}\right)^{-a} * \left(\frac{Z^*}{Z^*_{g}}\right)^{-a} * U_{10}$ 

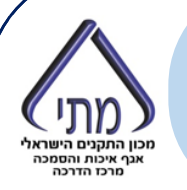

**הכנת קובץ אקלימי: .1 מסדרים קובץ אקלימי לפי כיוונים**

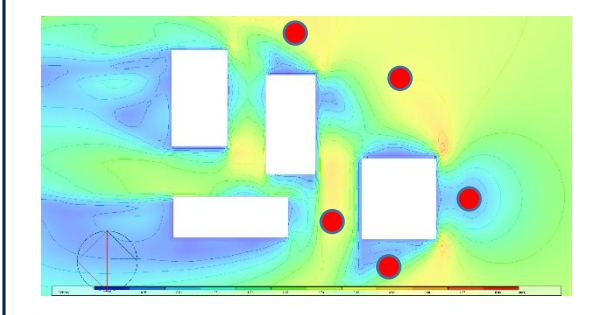

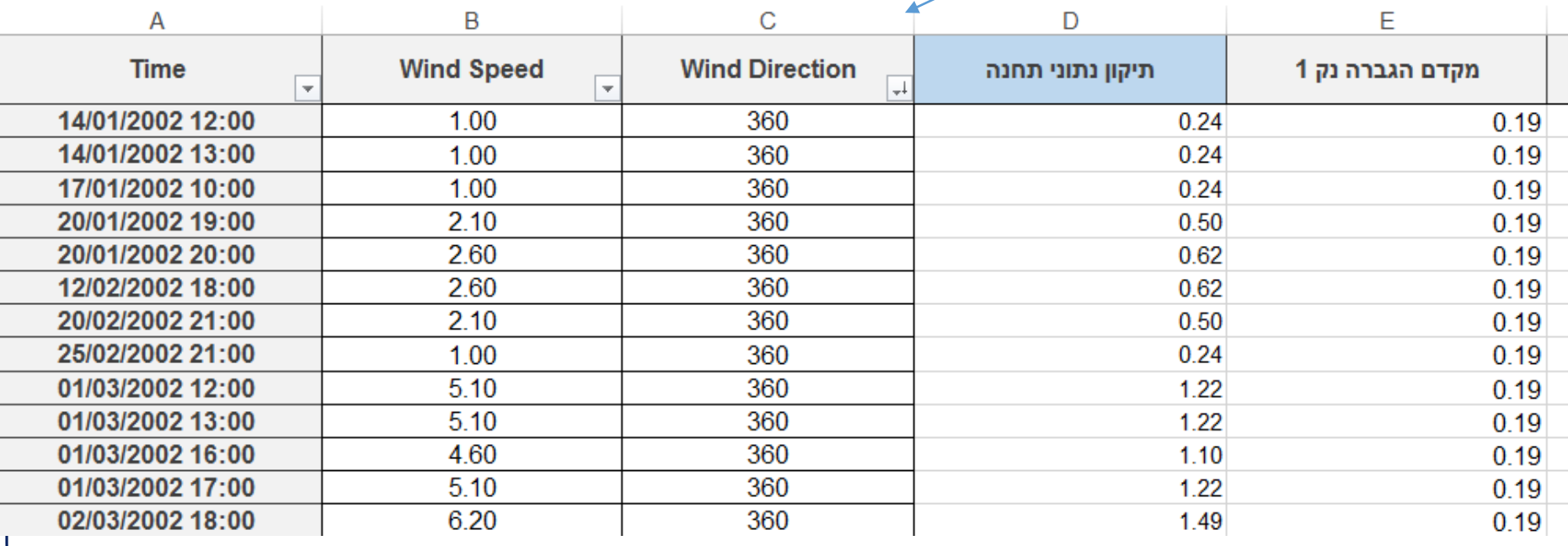

**הכנת קובץ אקלימי: .2 מתקנים את נתוני התחנה לגובה 1.5 מ' באזור הבניין המוערך**

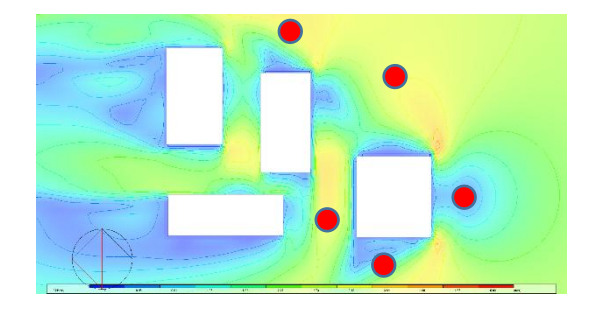

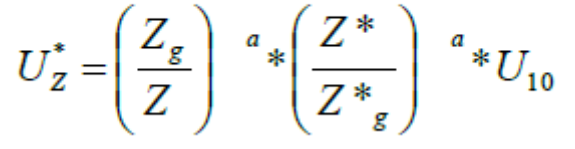

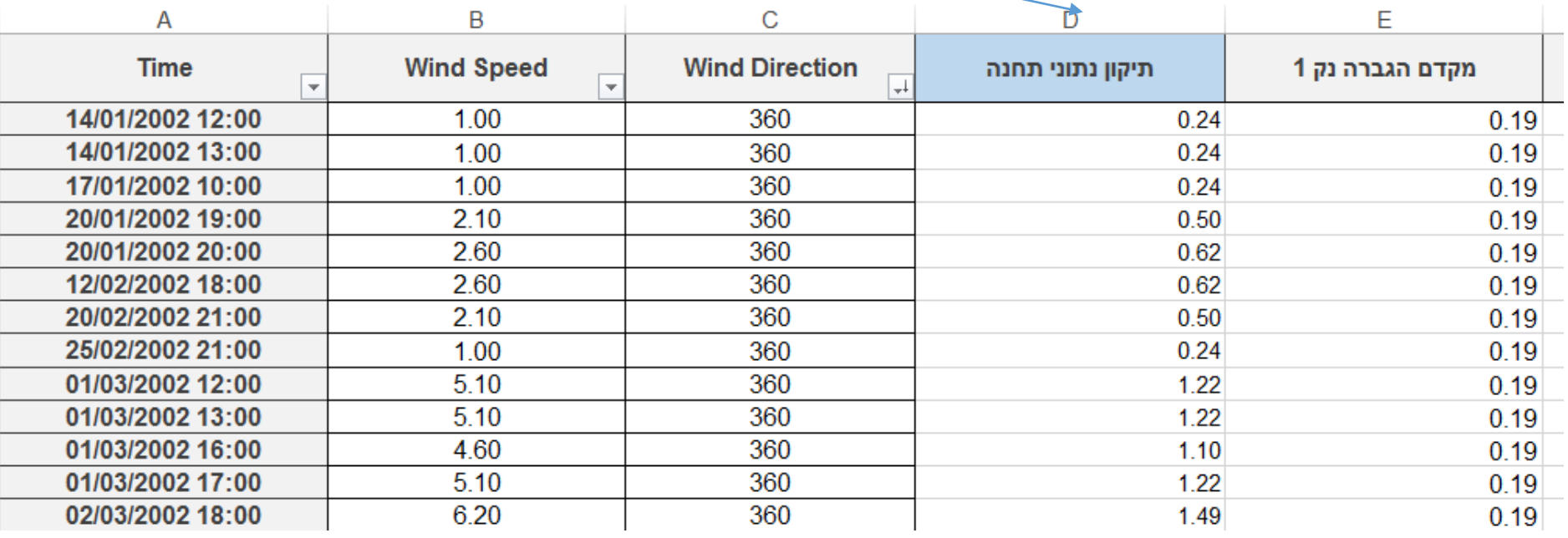

### **לכל נקודה!**

#### **.3 מכפילים את התוצאה במקדם ההגברה שנמצא לפי הכיוון**

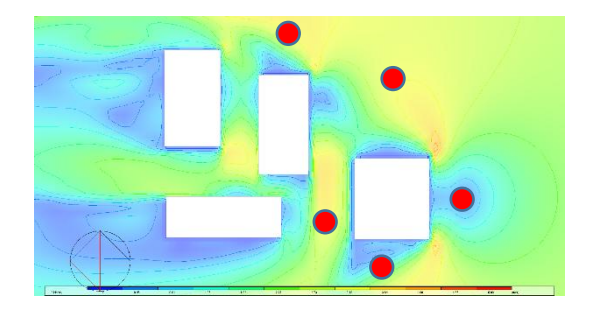

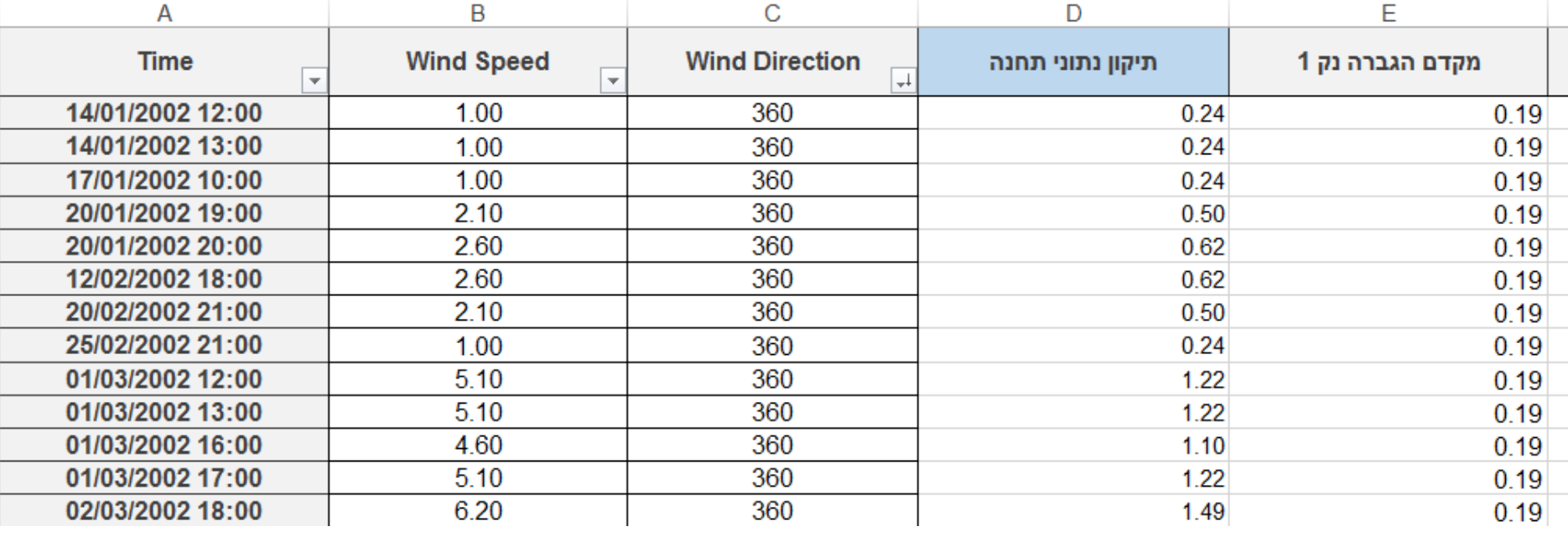

### **לכל נקודה!**

**.4 מוצאים את הטורבולנטיות**

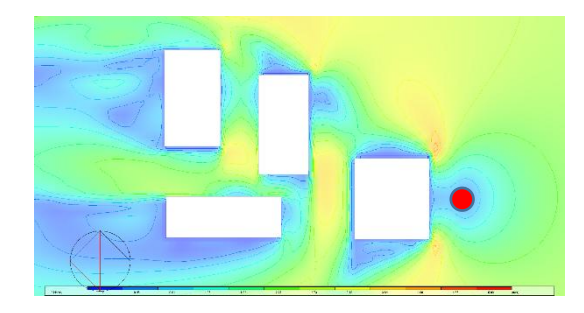

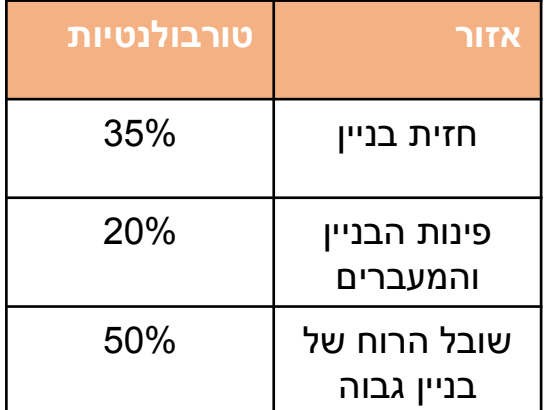

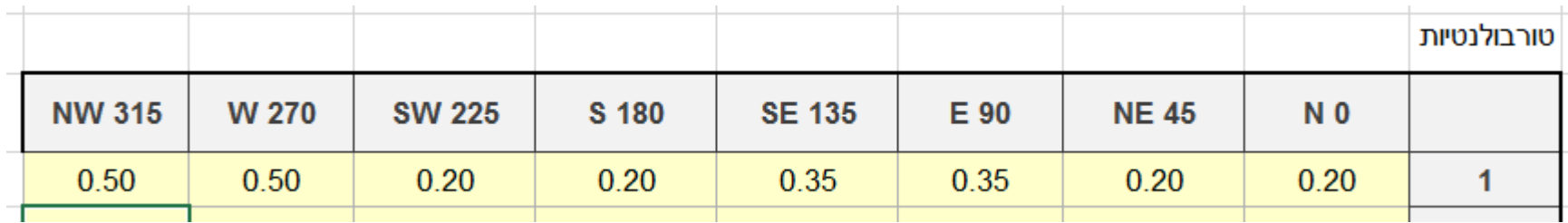

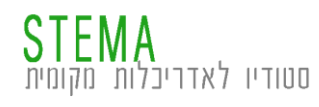

### **לכל נקודה!**

### **.5 מחשבים את המהירות המשוקללת לפי הנוסחה: U=v\*(1+3I)**

#### **G=D\*E\*(1+3\*F)**

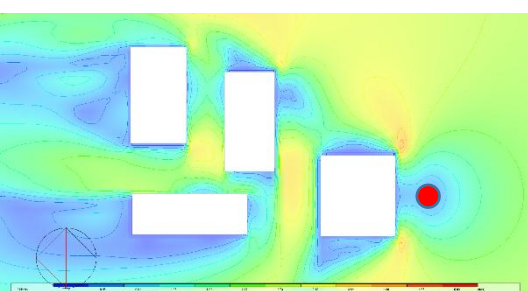

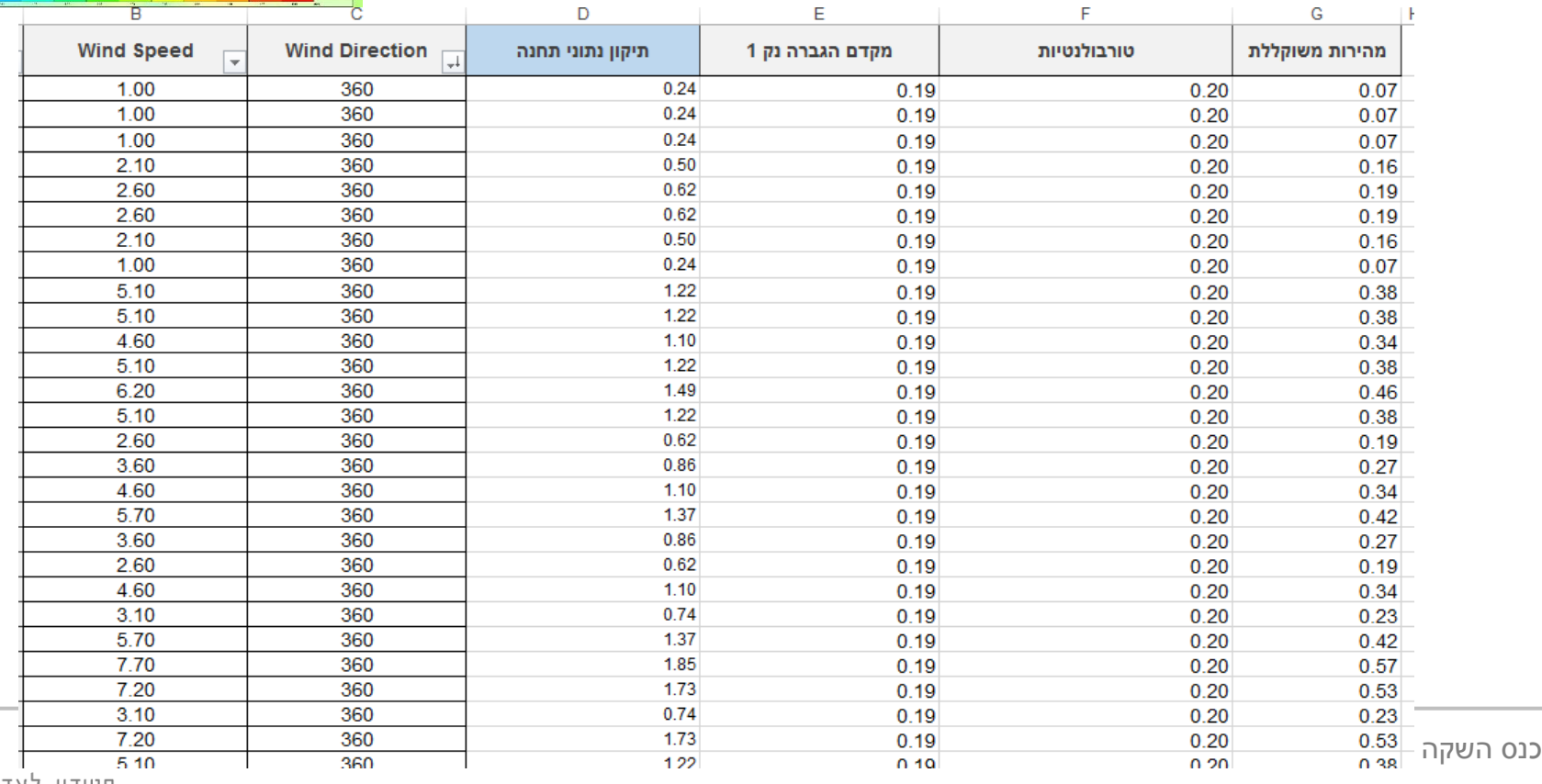

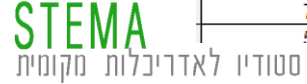

### **לכל נקודה!**

**.5 מחשבים שכיחות לפי מהירות שקולה:**

**לפי ,5% ,10% ,15% 20% לקריטריון הנוחות**

**לפי 1.5% ו 0.01% לפי קריטריון הבטיחות**

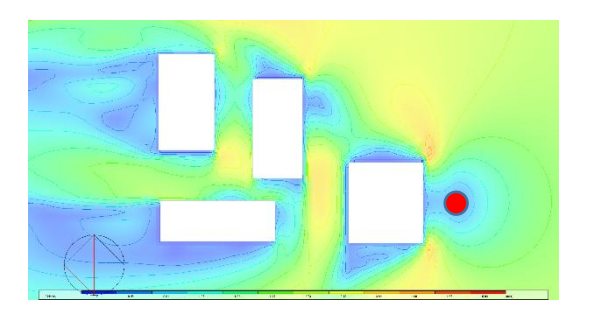

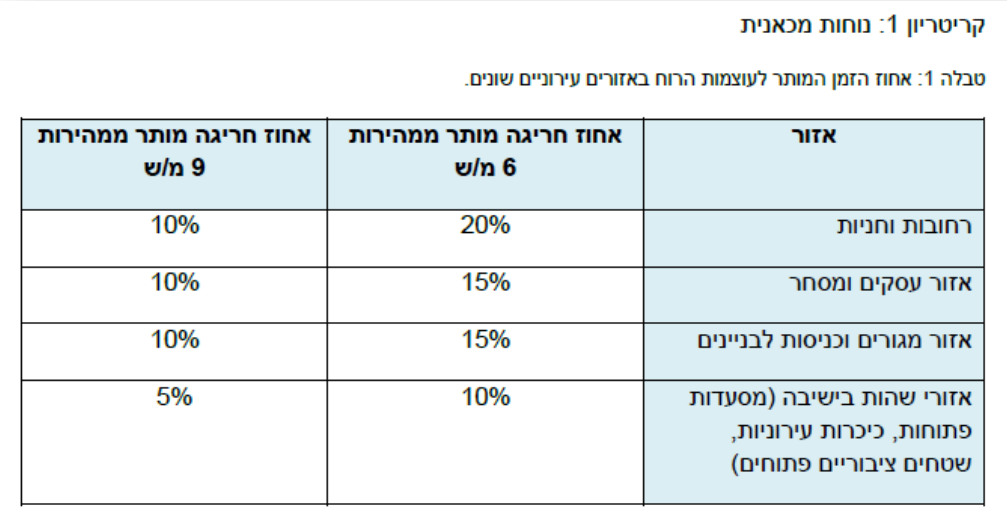

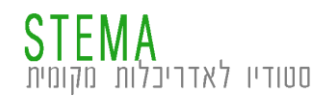

#### **דוגמה**

- **.1 כמות הפעמים שהמהירות חרגה מ 6מ/ש – 7500**
	- **.2 כמות הנתונים בקובץ האקלימי - 43,800**
- **.3 מכאן ששכיחות המקרים בהם מהירות הרוח עולה**

**על 6 מ/ש בנקודה 1 היא 17.1**

**.4 מכאן שהמקום מתאים לרחובות וחניות אך לא** 

**לאזור עסקים ומסחר, מגורים ואזורי שהות** 

#### **בישיבה**

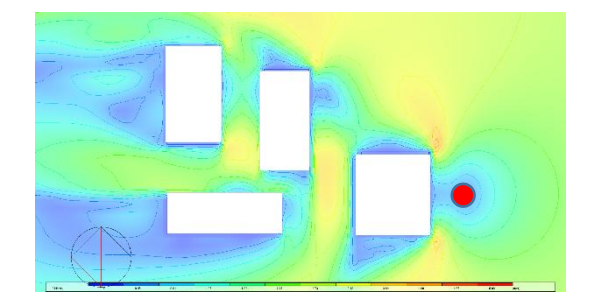

קריטריון 1: נוחות מכאנית

טבלה 1: אחוז הזמן המותר לעוצמות הרוח באזורים עירוניים שונים.

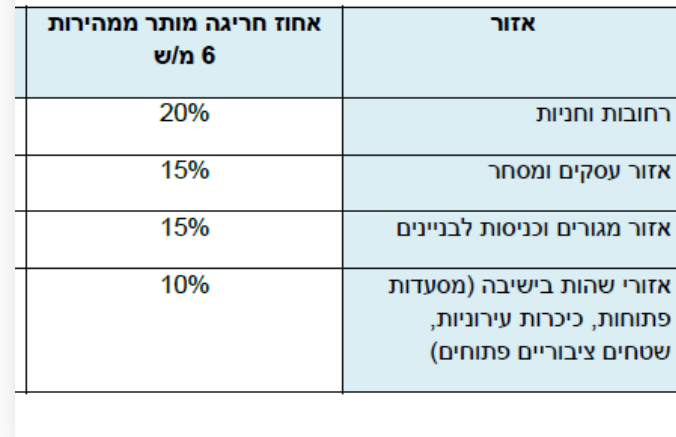

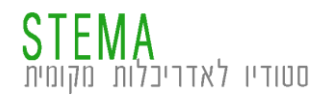

**U=v\*(1+3I)**

Synthesis  $f(\sqrt{6.0m/h})$  $(96)$  $13 - 170$  $13 + 27.63$ 

איור 1.41 דוגמא דוגמה לחריגה בשכיחות הרוח (צבע צהוב וכתום מעל 20% שכיחות) בהדמיית CFD עבור אזור שטח פתוח בין מגדלי מגורים. (מקור יפעת סלע דדון באמצעות URBAWIND)

זיהוי נקודות העניין לבדיקה כפי שהוגדרו וסווגו על פי שימושן (מסומנות בעיגול כחול).

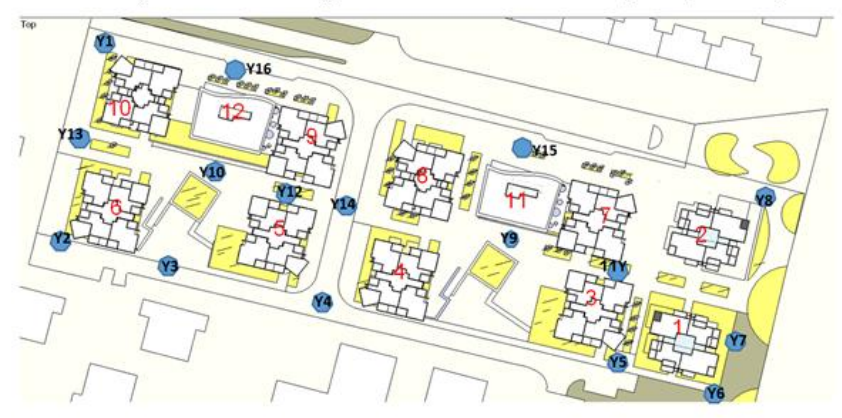

בדיקת שכיחות הרוח במהירות מעל 6 מ"ש

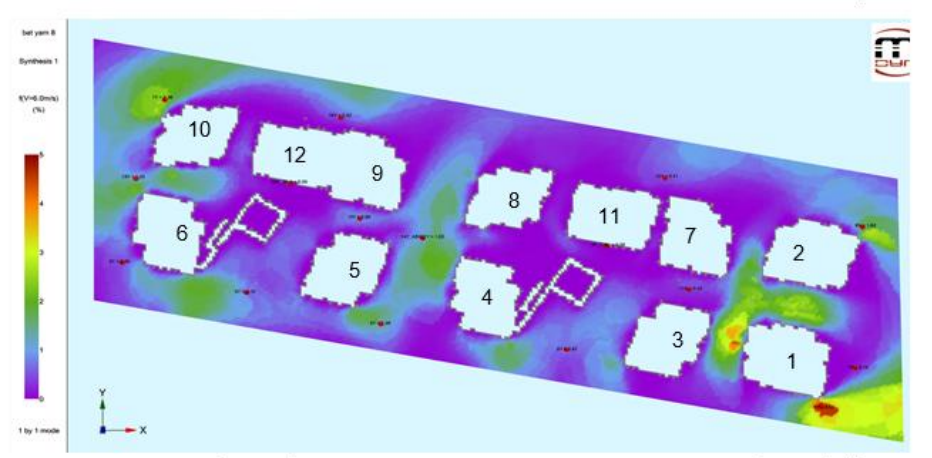

איור 1.40 דוגמא לניתוח נוחות טכנית בהדמיית CFD עבור אזור שטח פתוח בין מגדלי מגורים. (מקור יפעת סלע דדון באמצעות URBAWIND)

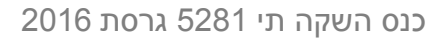

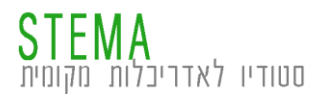

### **רוחות | מה עושים?**

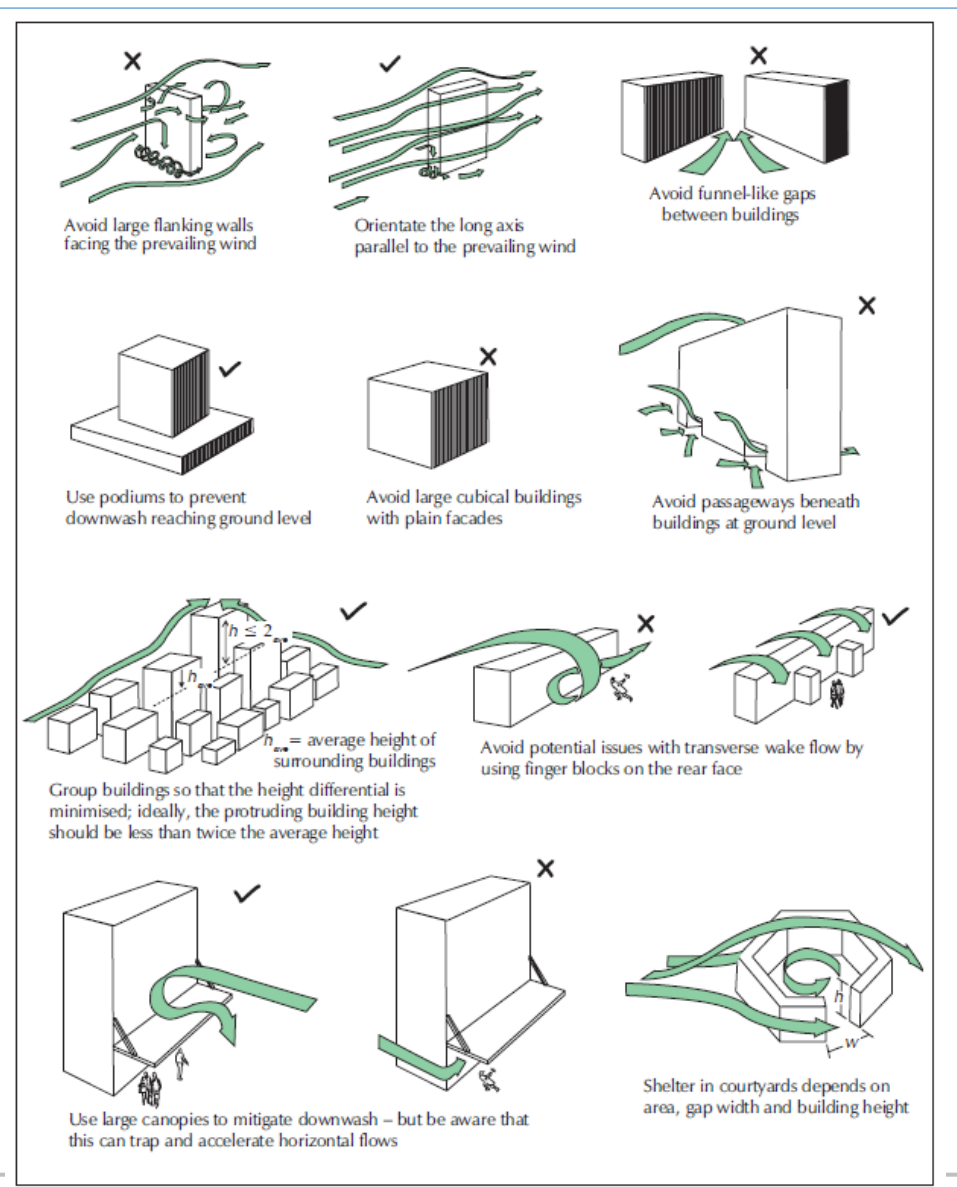

**BRE 2011, Dig 520**

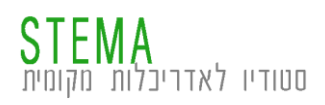

## **רוחות | מה עושים?**

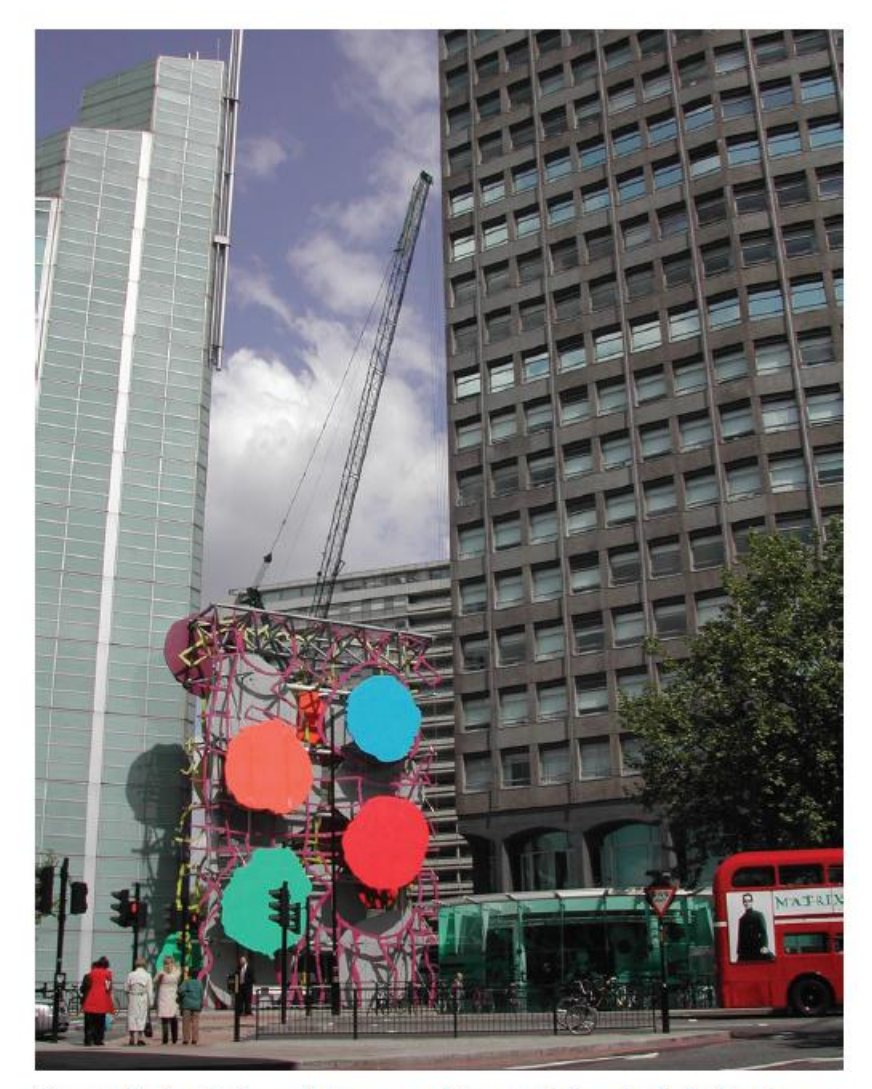

Figure 8: A wind sculpture used to provide wind shelter in a gap between two tall buildings

**BRE 2011, Dig 520**

**STEMA**<br>סטודיו לאדריכלות מקומית

כנס השקה תי 5281 גרסת 2016

### **רוחות | מה עושים?**

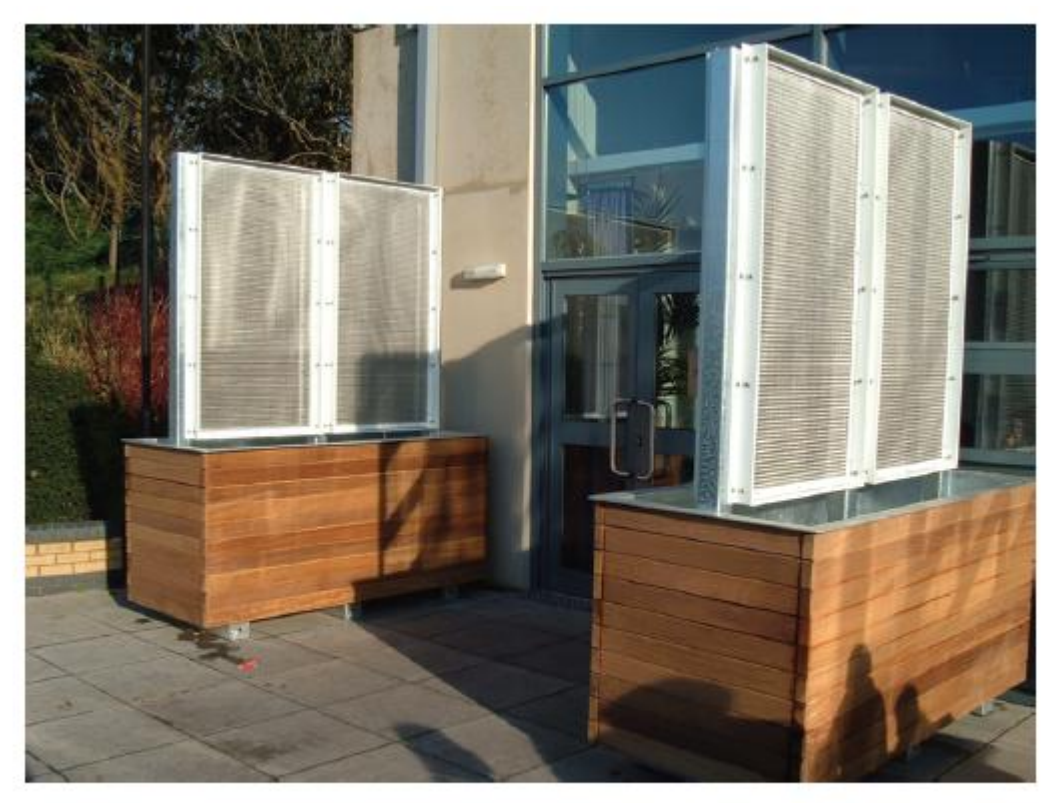

Figure 4: Screens, incorporating planters, used to provide local wind protection at a windy entrance

**BRE 2011, Dig 520**

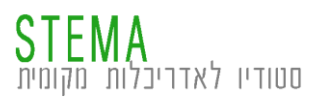

כנס השקה תי 5281 גרסת 2016
## **רוחות | מה עושים?**

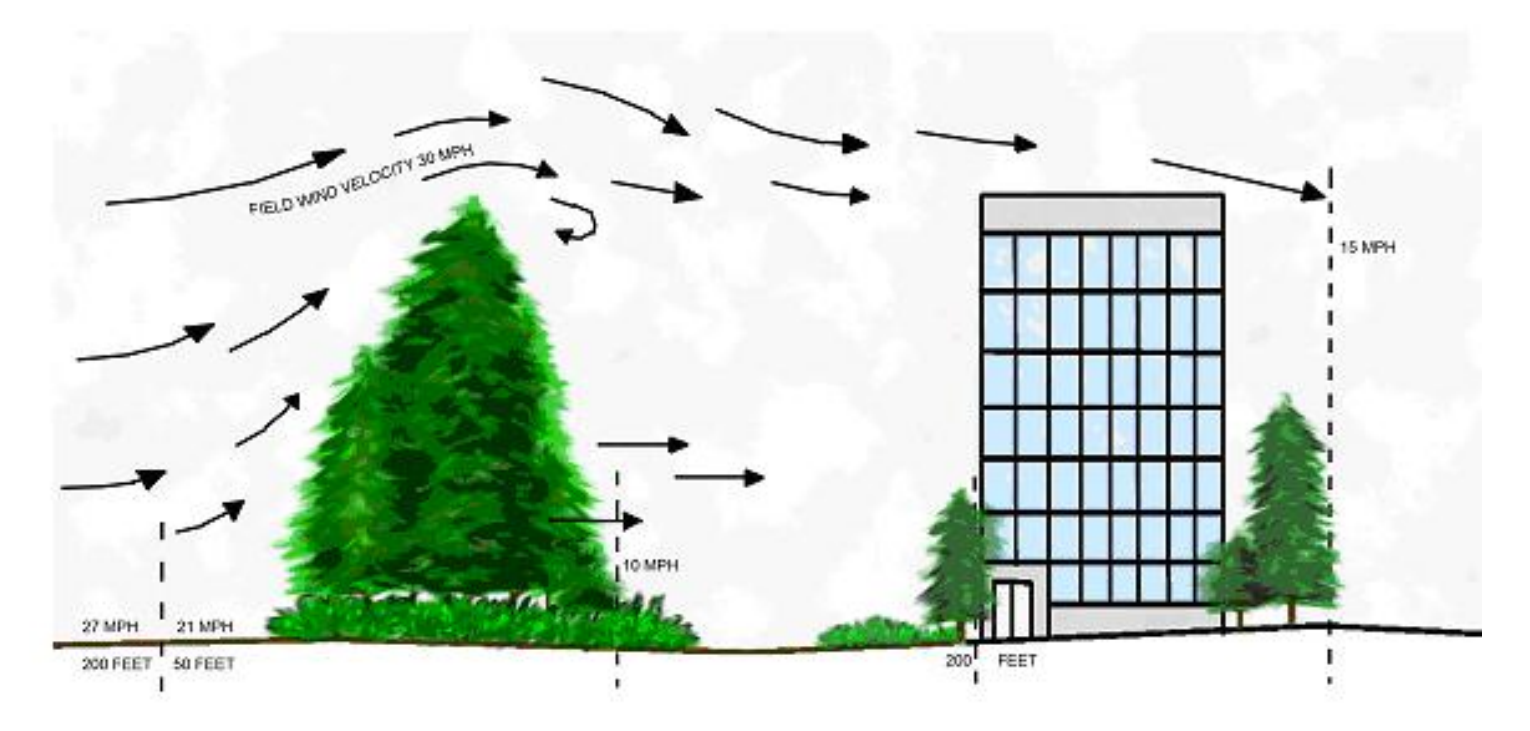

http://www.ladstudios.com/ladsites/sustainability/strategies/Strategies\_WindbreakVegetation.shtml

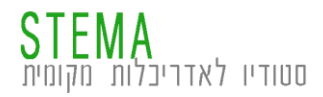

## **תודה רבה**

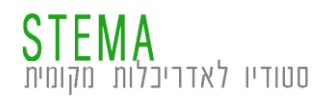

כנס השקה תי 5281 גרסת 2016